# **Министерство науки и высшего образования Российской Федерации**

федеральное государственное автономное образовательное учреждение

### высшего образования

### «Национальный исследовательский Томский политехнический университет»

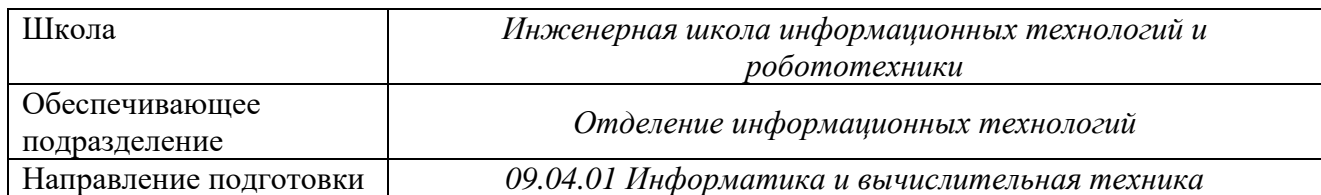

# **МАГИСТЕРСКАЯ ДИССЕРТАЦИЯ**

Тема работы

Разработка программного приложения для расчета технических характеристик бортового радиолокационного комплекса для мониторинга земной поверхности и океанов УДК 004.451:629.73.05:621.396.967

### Студент

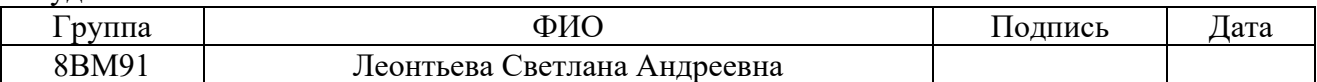

### Руководитель ВКР

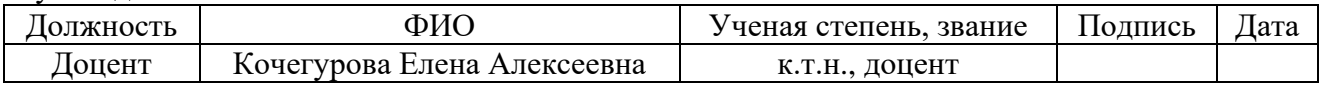

### **КОНСУЛЬТАНТЫ:**

По разделу «Финансовый менеджмент, ресурсоэффективность и ресурсбережение»

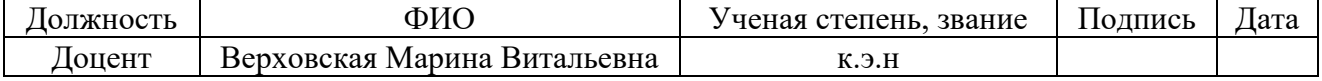

По разделу «Социальная ответственность»

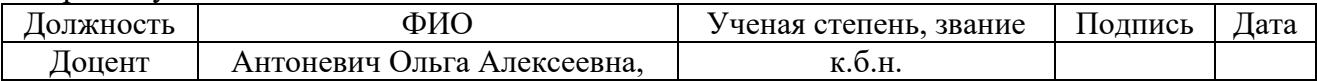

### **ДОПУСТИТЬ К ЗАЩИТЕ:**

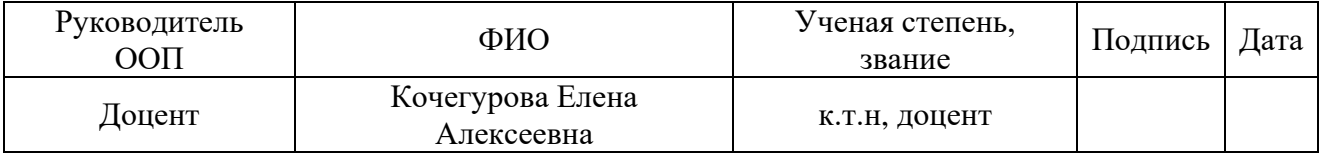

# **ПЛАНИРУЕМЫЕ РЕЗУЛЬТАТЫ ОСВОЕНИЯ ОПП**

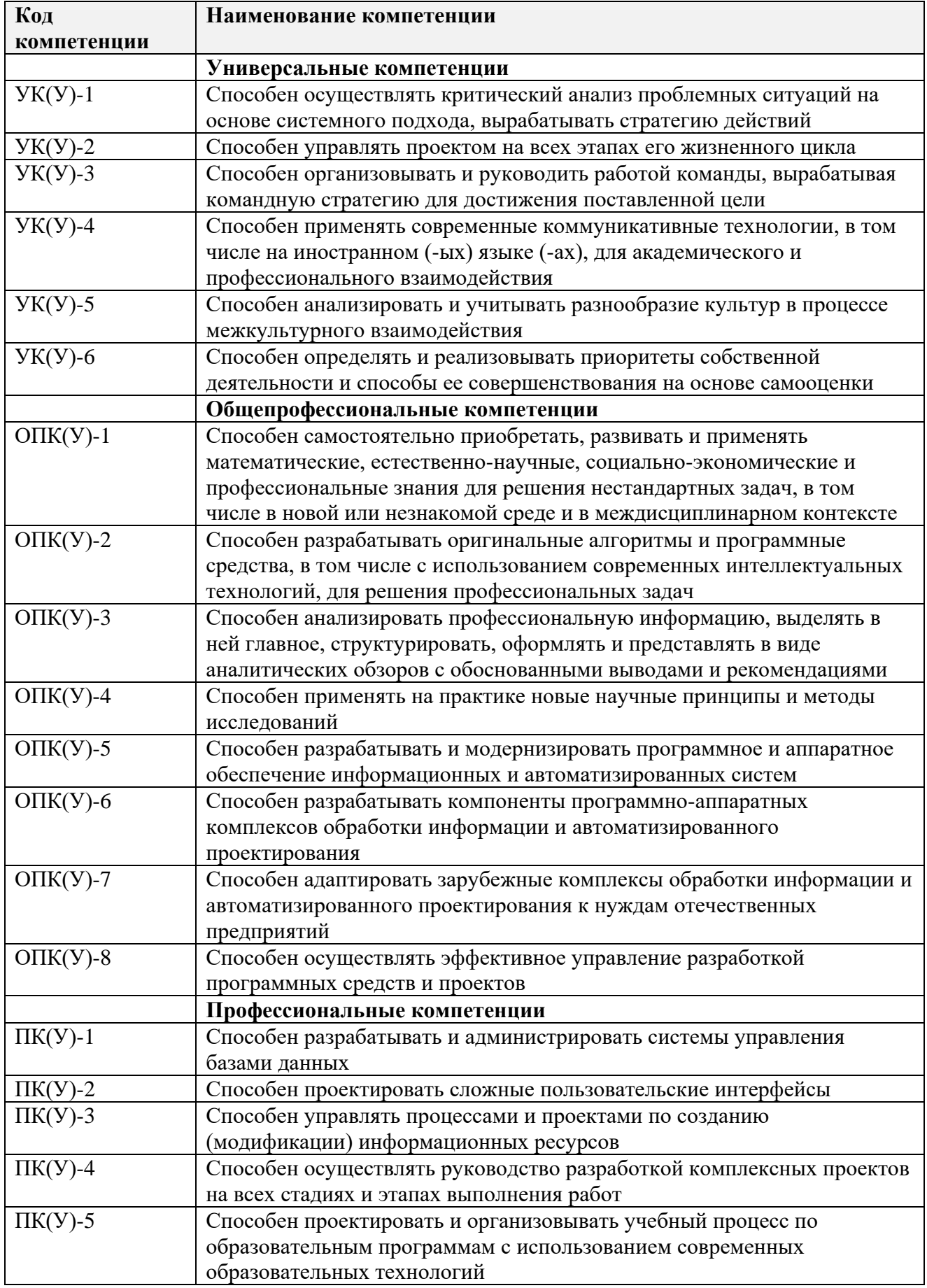

#### ТОМСКИЙ **TOMSK POLYTECHNIC ПОЛИТЕХНИЧЕСКИЙ UNIVERSITY YHUBEPCUTET**

#### Министерство науки и высшего образования Российской Федерации федеральное государственное автономное образовательное учреждение высшего образования «Национальный исследовательский Томский политехнический университет» (ТПУ)

Школа \_Информационных технологий и робототехники\_ Направление подготовки (специальность)\_09.04.01 информатика и вычислительная техника Отделение школы (НОЦ)\_Информационных технологий\_

> УТВЕРЖДАЮ: Руководитель ООП  $K$ очегурова Е.А<br>(Ф.И.О.) (Подпись) (Дата)

### **ЗАДАНИЕ**

### **на выполнение выпускной квалификационной работы**

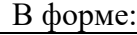

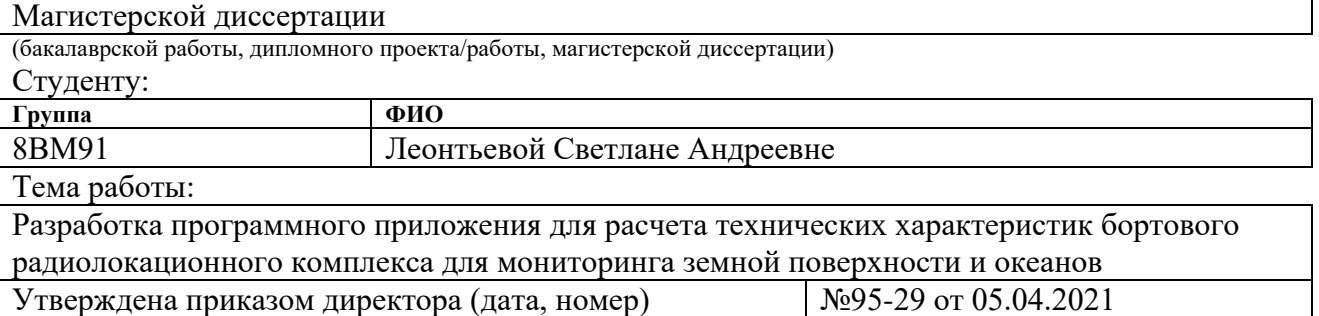

Срок сдачи студентом выполненной работы: 01.06.2021

### **ТЕХНИЧЕСКОЕ ЗАДАНИЕ:**

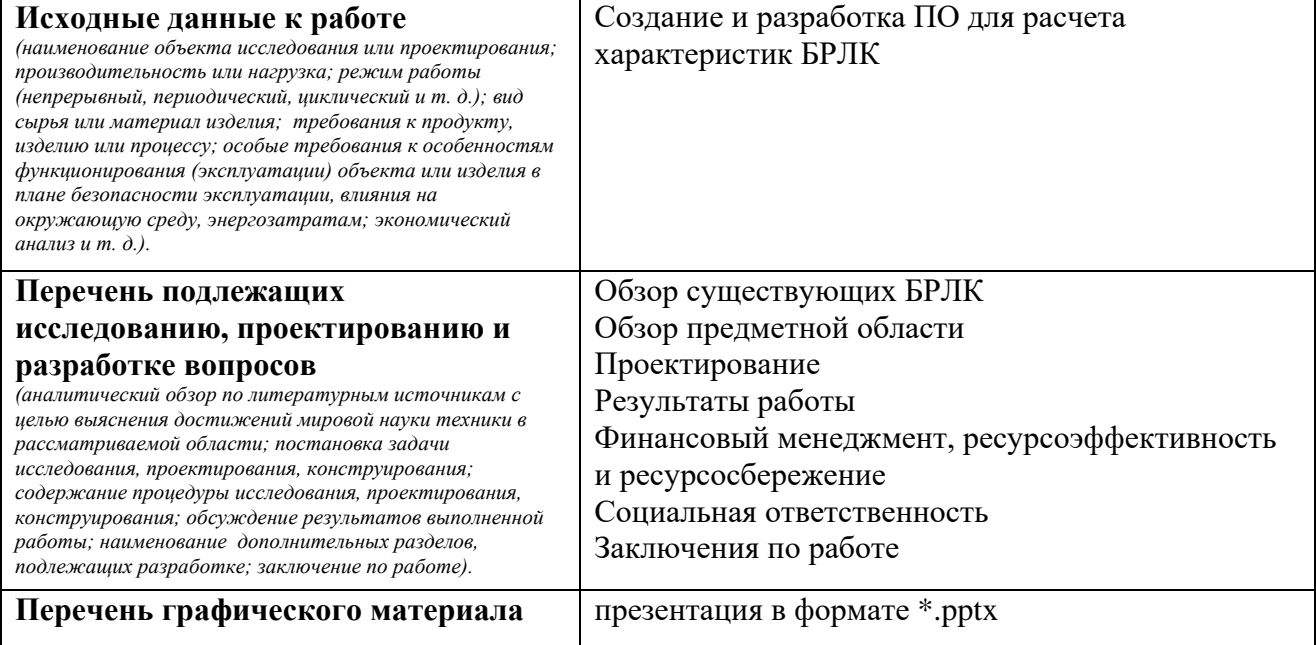

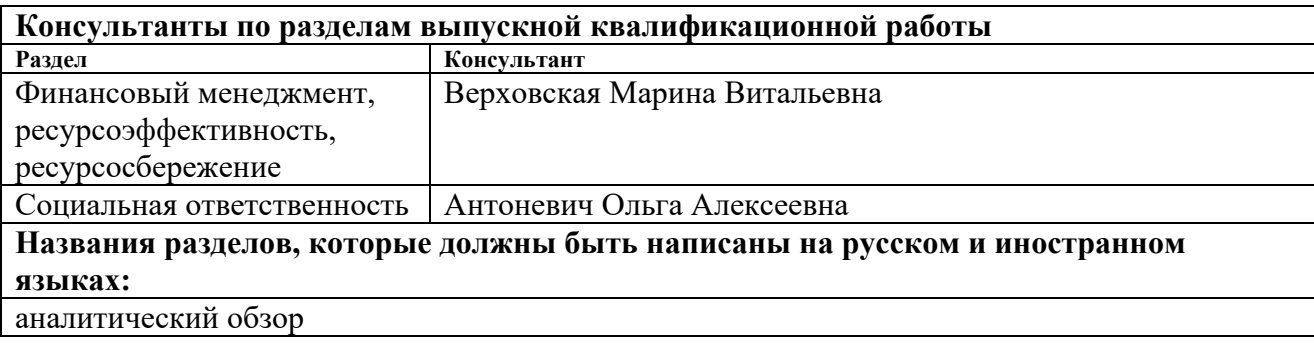

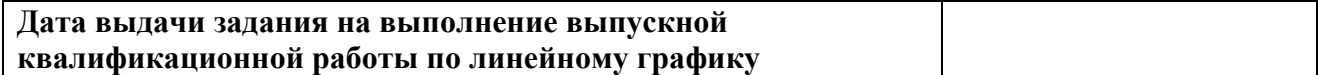

### **Задание выдал руководитель:**

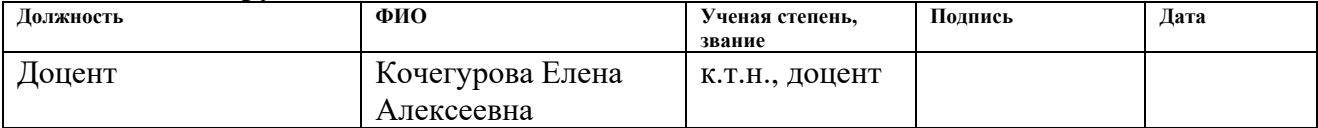

# **Задание принял к исполнению студент:**

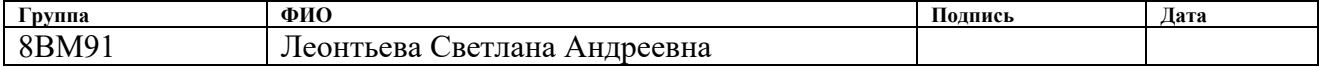

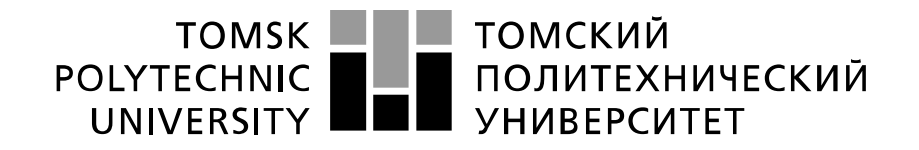

#### Министерство науки и высшего образования Российской Федерации федеральное государственное автономное образовательное учреждение высшего образования «Национальный исследовательский Томский политехнический университет» (ТПУ)

Школа \_Информационных технологий и робототехники\_ Направление подготовки (специальность)\_09.04.01 информатика и вычислительная техника Отделение школы (НОЦ)\_Информационных технологий\_ Период выполнения (осенний /весенний семестр 2020/2021 учебного года\_

Форма представления работы:

Магистерская диссертация

(бакалаврская работа, дипломный проект/работа, магистерская диссертация)

### **КАЛЕНДАРНЫЙ РЕЙТИН-ПЛАН на выполнение выпускной квалификационной работы**

Срок сдачи студентом выполненной работы 131.05.2021

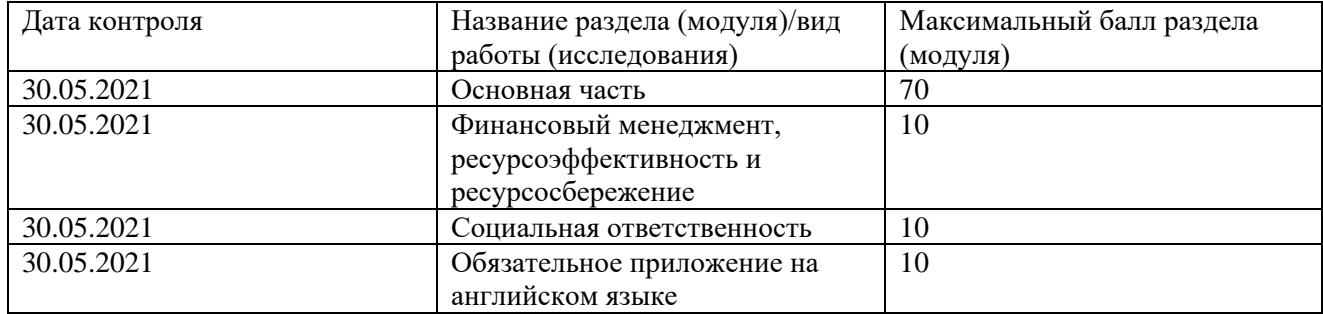

### **Составил преподаватель:**

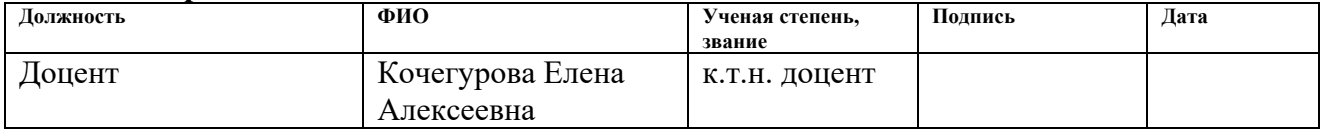

### **СОГЛАСОВАНО:**

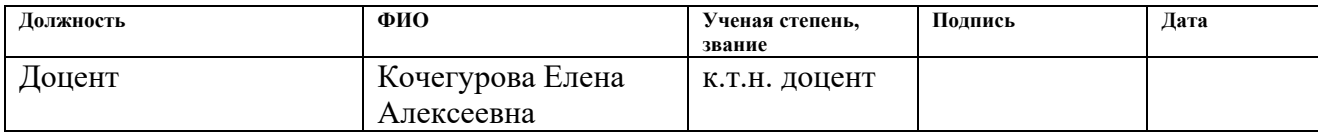

# **ЗАДАНИЕ ДЛЯ РАЗДЕЛА «ФИНАНСОВЫЙ МЕНЕДЖМЕНТ, РЕСУРСОЭФФЕКТИВНОСТЬ И РЕСУРСОСБЕРЕЖЕНИЕ»**

### Студенту:

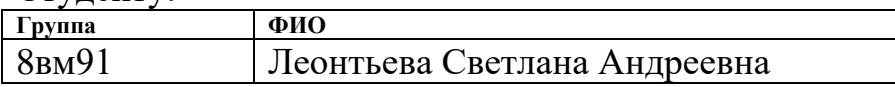

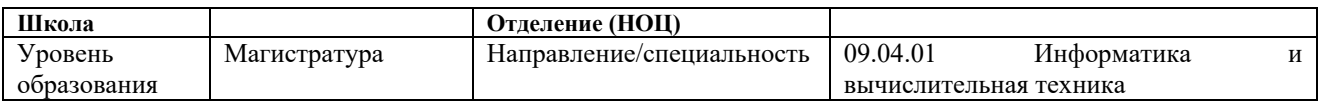

#### **Исходные данные к разделу «Финансовый менеджмент, ресурсоэффективность и ресурсосбережение»:** *1. Стоимость ресурсов научного исследования (НИ):*   $\frac{1}{251115}$

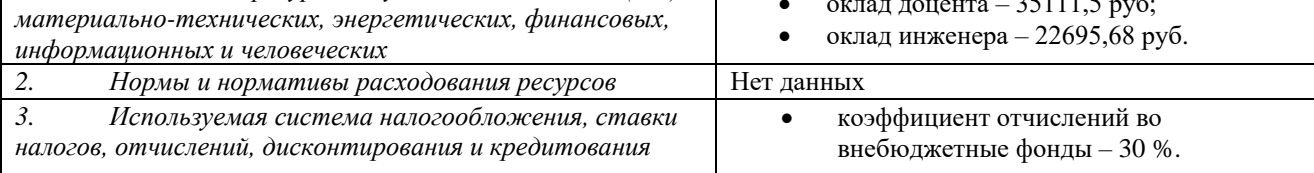

### **Перечень вопросов, подлежащих исследованию, проектированию и разработке:**

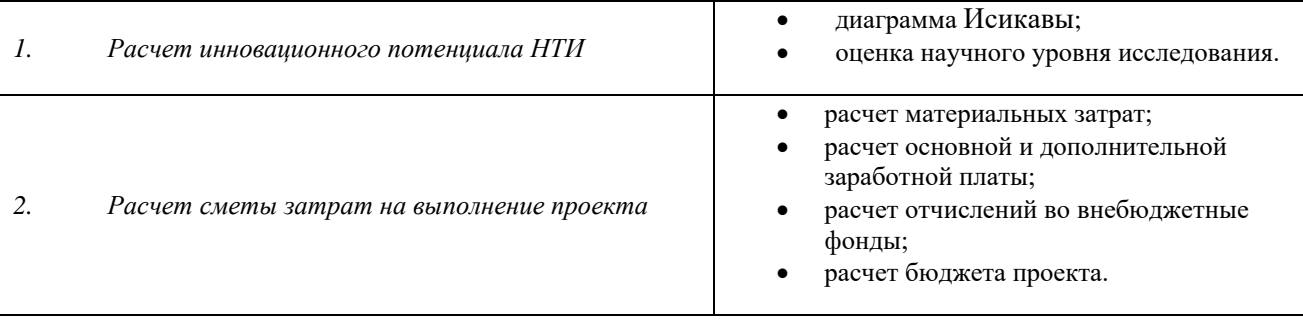

**Перечень графического материала** *(с точным указанием обязательных чертежей)***:**

- *1. Диаграмма Исикавы;*
- *2. Диаграмма Ганта.*

## **Дата выдачи задания для раздела по линейному графику**

### **Задание выдал консультант:**

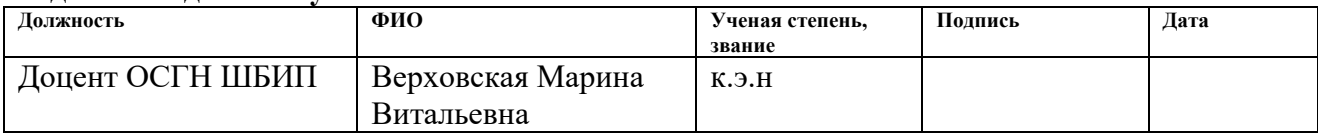

### **Задание принял к исполнению студент:**

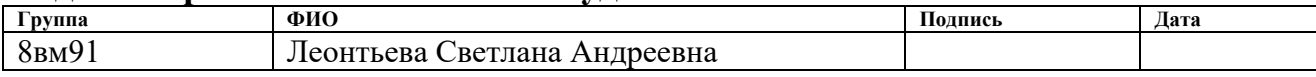

# **ЗАДАНИЕ ДЛЯ РАЗДЕЛА «СОЦИАЛЬНАЯ ОТВЕТСТВЕННОСТЬ»**

Студенту:

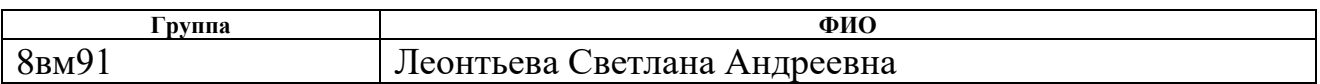

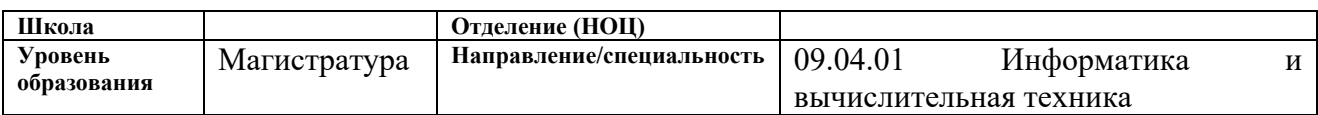

# Тема ВКР:

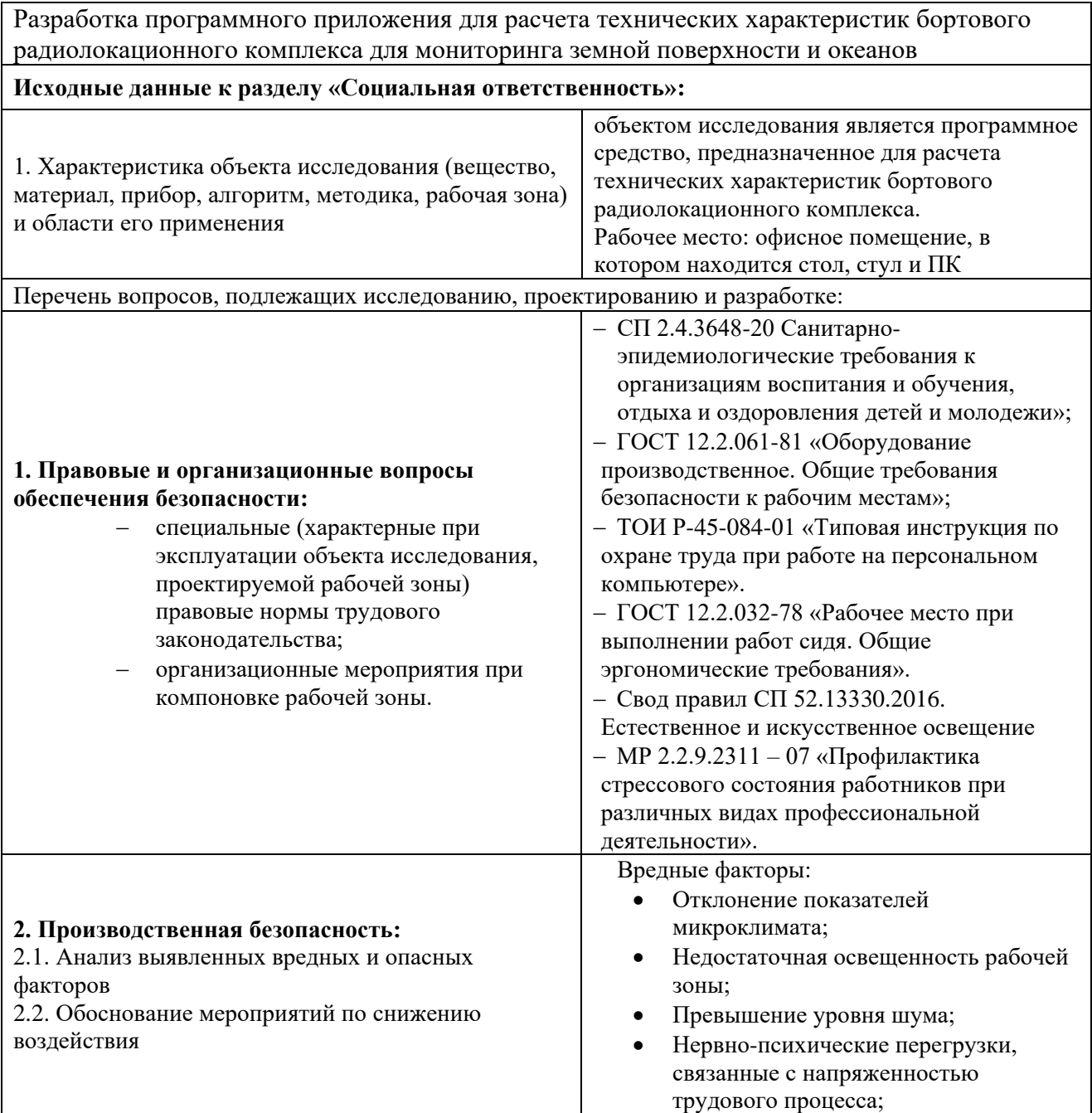

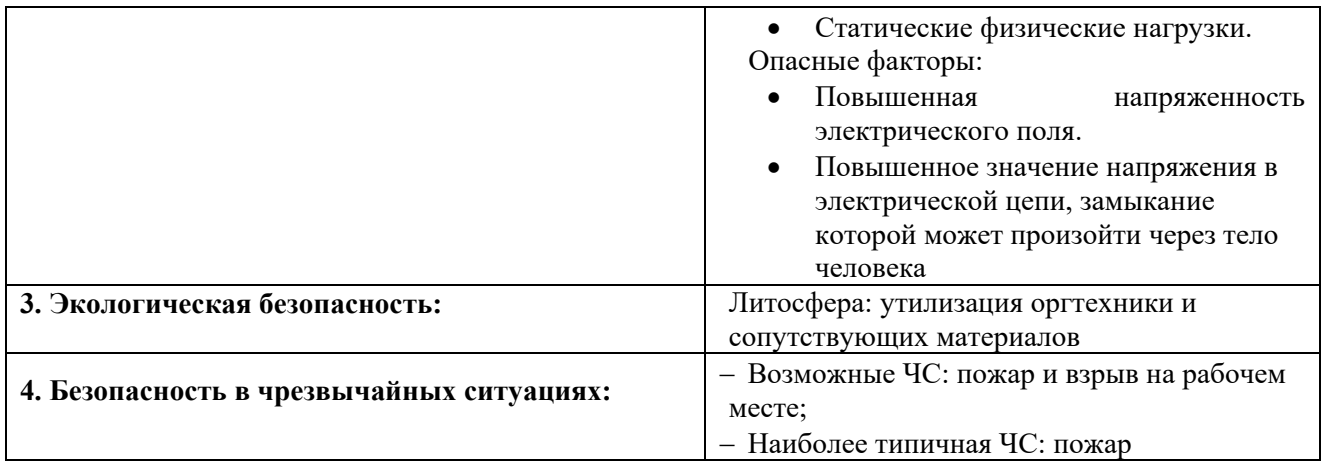

# **Дата выдачи задания для раздела по линейному графику**

# **Задание выдал консультант:**

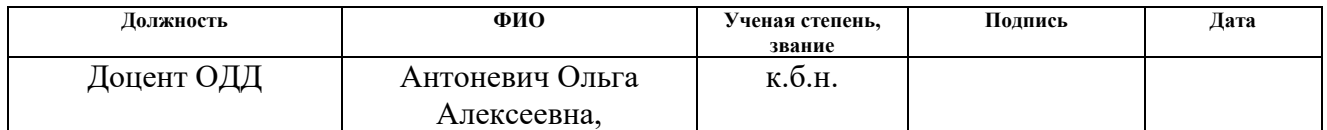

### **Задание принял к исполнению студент:**

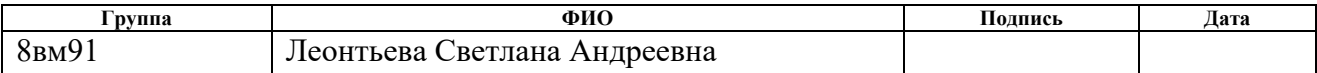

### **РЕФЕРАТ**

Выпускная квалификационная работа содержит: 123 страницы, 27 рисунков, 30 таблиц, 68 источников, 4 приложения.

**Ключевые слова:** web-приложение, технологии дистанционного зондирования земли, бортовой радиолокационный комплекс, расчет характеристик.

**Объектом исследования** являются технологии дистанционного зондирования земли, **предметом исследования** – бортовой радиолокационный комплекс, основным преимуществом которых является возможность использования в любое время суток при любых погодных условиях.

**Целью работы** является разработка web-приложения под рабочим названием «Расчет характеристик БРЛК» для расчета основных характеристик бортового радиолокатора с синтезированной апертурой, позволяющего быстро производить множественные, трудоемкие расчеты характеристик радиолокатора и представлять их в удобном графическом виде.

В процессе исследования было разработано указанное выше webприложение. Язык разработки – Python, был использован фреймворк Django, а также с языки JavaScript, HTML и CSS.

**Область применения** – производственные нужды предприятия АО «ИСС» имени академика М. Ф. Решетнева».

Перспективным направлением дальнейшей исследовательской работы является доработка созданного web-приложения так, чтобы оно выводило графическое отображение полета спутника по орбите. Также представляется возможным сделать «привязку» приложения к корпоративной электронной почте сотрудника, для возможности получения по требованию сотрудника расчетных данных.

# **Условные сокращения**

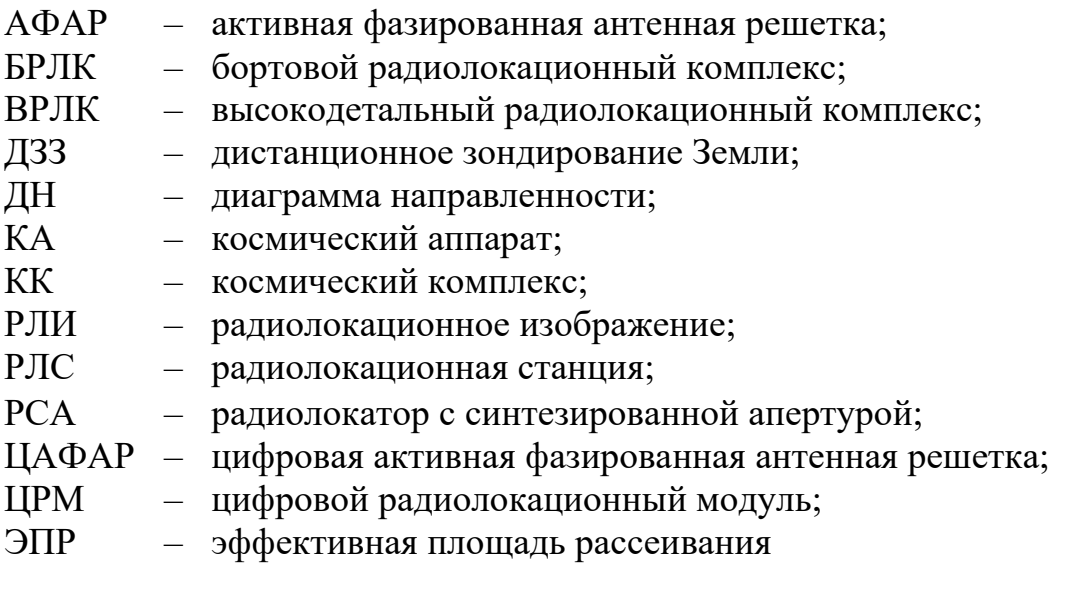

# Содержание

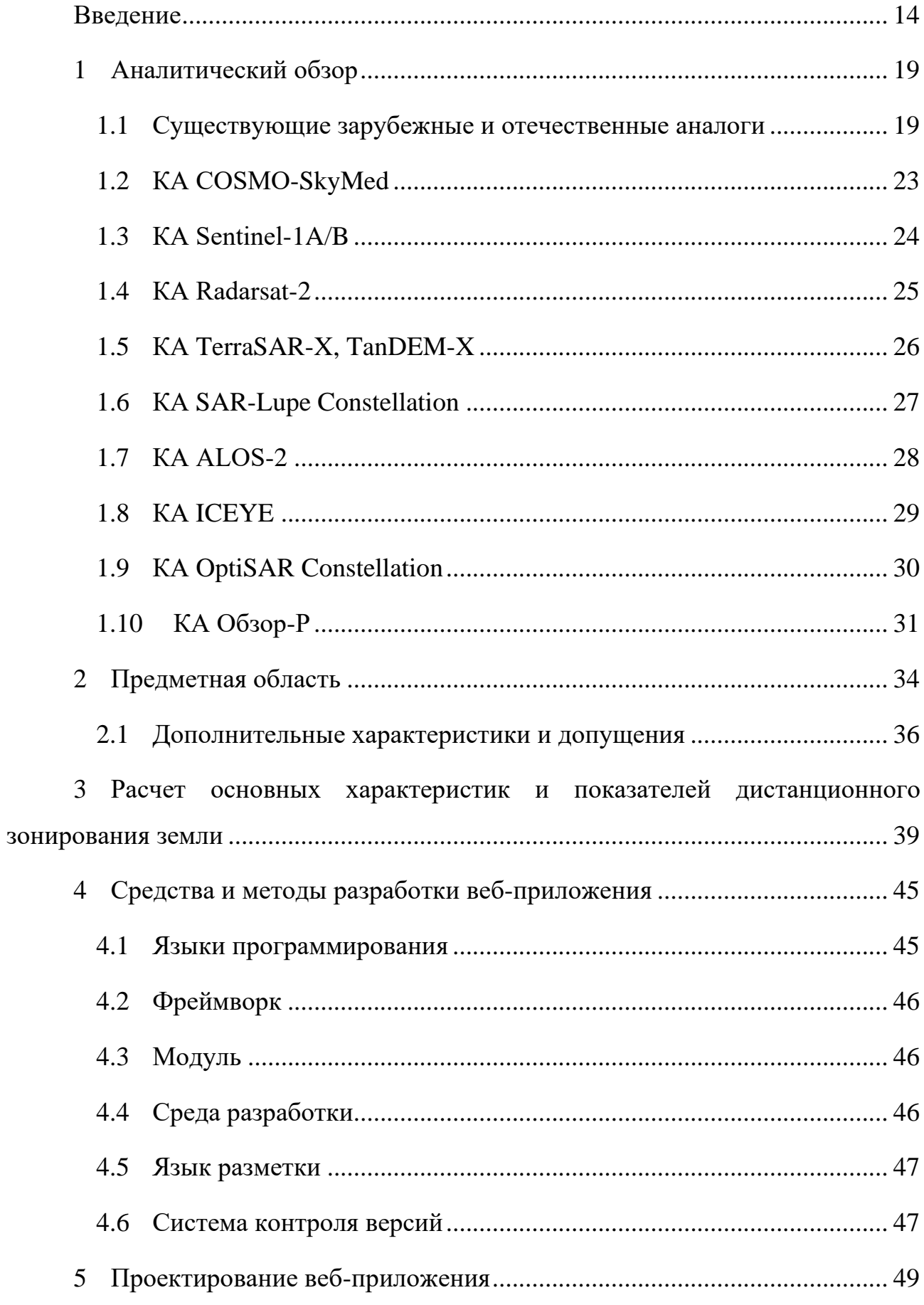

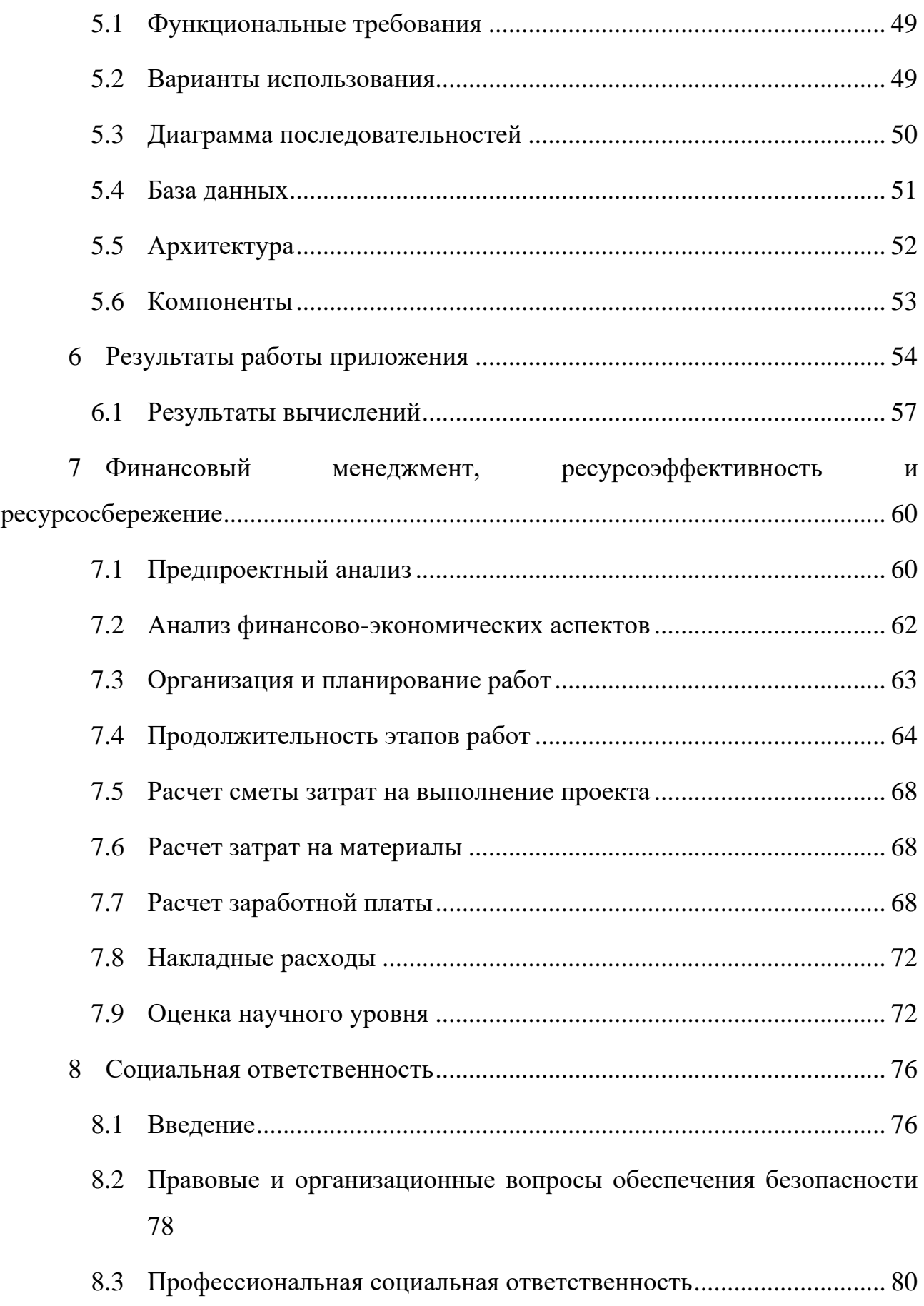

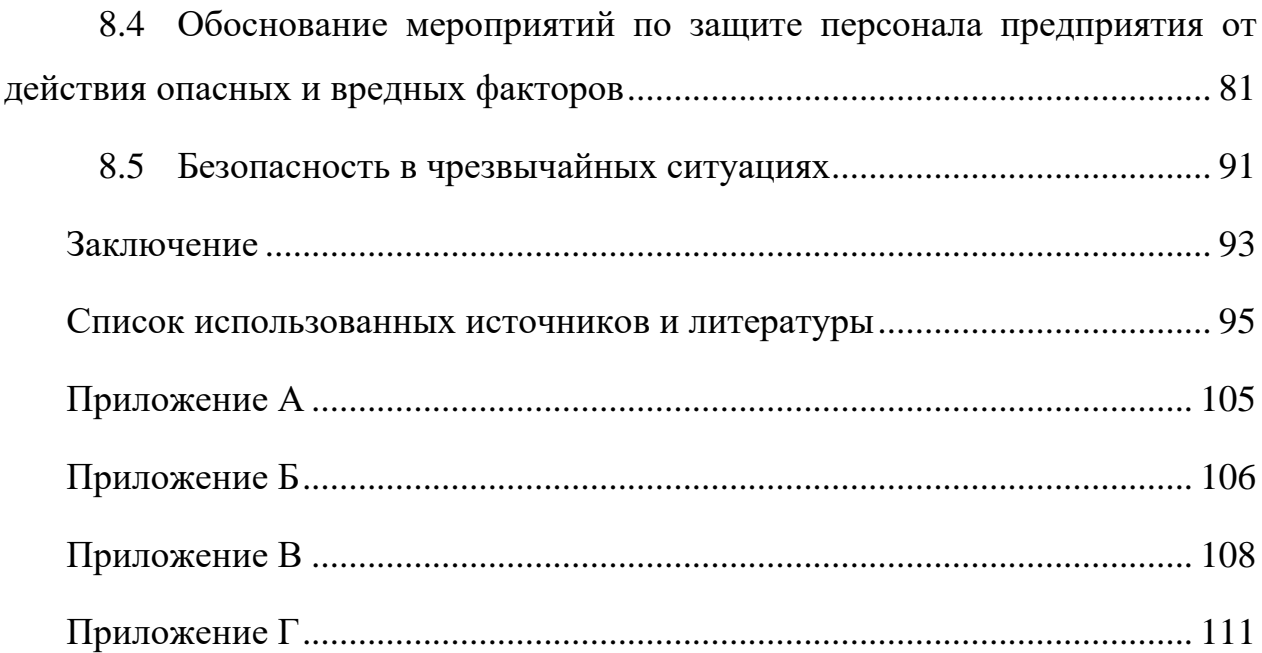

### <span id="page-13-0"></span>**Введение**

 $\overline{a}$ 

В настоящее время общемировой тенденцией развития космических систем дистанционного зондирования земли (ДЗЗ) является создание группировок космических аппаратов  $(KA)^1$ , оснащенных различной целевой аппаратурой (радиолокационной, оптико-электронной, инфракрасной, гиперспектральной).

Ведущие государства, занимающиеся созданием и развитием космических систем (США, страны Европейского союза, Китай, Япония, Аргентина), в части комплексов ДЗЗ находятся на стадии успешного завершения отработки основных технологических решений радиолокационной съемки Земной поверхности, обеспечивающей формирование изображений интересующих районов независимо от погодных условий (облачности) и времени суток, при том, что качество и информативность получаемых таким образом изображений приближается к изображениям, формируемым в оптическом диапазоне.

Современные КА, оснащенные многорежимной радиолокационной аппаратурой ДЗЗ, как правило, строятся на основе платформ среднего или тяжелого классов. В то же время, осуществляются попытки создания космических радиолокационных комплексов на базе малых КА, масса которых с установленной целевой аппаратурой не превышает 1000 кг. Такой подход позволяет не только сократить время создания одного КА, но и снижает время и стоимость создания группировки в целом, так как несколько аппаратов могут быть выведены на околоземную орбиту посредством пуска одного носителя.

Следует отметить, что возможность размещения радиолокационного комплекса на малый КА, как правило, достигается за счет ограничения функциональности: либо не обеспечивается съемка со сверхвысоким и высоким

 $^1$  Группировкой КА можно назвать совокупность аппаратов, объединенных общим целевым назначением. В состав группировки могут входить как несколько одинаковых аппаратов, так и разнородные аппараты, функционирующие на различных орбитах.

разрешением, либо ограничиваются углы обзора, отсутствуют режимы широкозахватной съемки.

Масштабы работ по созданию и применению космических средств радиолокационного наблюдения Земли уже в настоящее время достаточно широки и, несомненно, будут возрастать далее. Текущее развитие мирового комплекса средств дистанционного зондирования потенциально ведет к возможности выполнения полного многократного покрытия поверхности Земли съемкой сверхвысокого разрешения. Такая тенденция является объективным следствием не только способности этих систем к эффективному использованию независимо от освещенности сюжета и метеоусловий, но и целого ряда других, столь же ценных, по большей части уникальных достоинств: возможности определять вещественный состав, структуру и водосодержание зондируемой поверхности по особенностям отражения от нее зондирующего сигнала, извлекать дополнительную информацию на основе анализа фазы отраженного сигнала и его поляризационных характеристик, проникающей способности длинноволнового зондирующего излучения и др.

Таким образом, создание и развитие технологий ДЗЗ с использованием космических систем мониторинга земной поверхности на основе КА является перспективным направлением применения космической техники в России и за рубежом, что обуславливает актуальность исследовательских разработок.

В частности, обозначенная область исследований находится в сфере интересов АО «ИСС имени академика М. Ф. Решетнева», которое в России является ведущим предприятием «по созданию космических аппаратов связи, телевещания, ретрансляции, навигации, геодезии»[1]. В отделе, где был пройден ряд производственных и преддипломных практик, внимание разработчиков акцентируется на оптимальном построении бортового радиолокационного комплекса (БРЛК) КА перспективной космической системы (КС) радиолокационного наблюдения Земли.

Следовательно, **объектом исследования** являются технологии ДЗЗ, а **предметом исследования** – БРЛК, основным преимуществом которых

является возможность использования в любое время суток при любых погодных условиях.

**Целью работы** является разработка web-приложения под рабочим названием «Расчет характеристик БРЛК» для расчета основных характеристик бортового радиолокатора с синтезированной апертурой, позволяющего быстро производить множественные, трудоемкие расчеты характеристик радиолокатора и представлять их в удобном графическом виде.

Для достижения цели необходимо выполнить следующие **задачи**:

- 1. Изучить существующие зарубежные и отечественные аналоги КА.
- 2. Рассмотреть понятийный аппарат процесса радиолокационного наблюдения.
- 3. Определить основные характеристики для проведения расчетов.
- 4. Рассмотреть основные расчетные формулы.
- 5. Определить инструментарий для разработки web-приложения.
- 6. Спроектировать и разработать web-приложение.

Это обуславливает логику **структуры работы**, которая состоит из введения, основной части, заключения, списка использованных источников и литературы, а также пяти приложений.

Основная часть состоит из восьми глав. Глава 1 посвящена аналитическому обзору существующих зарубежных и отечественных КА – даны их описание, основные характеристики, а также указана сфера применения. Глава 2 погружает в предметную область радиолокационного наблюдения – здесь рассматриваются основные понятия, а также определяются необходимые для расчета характеристики БРЛК. В главе 3 определяются основные расчетные формулы, к ним даются основные характеризующие пояснения. Глава 4 посвящена описанию инструментария исследования, а именно языка программирования, фреймворка, среды разработки, языка разметки, а также системы контроля версий. В главе 5 описаны проектирование и разработка web-приложения, в частности функциональные требования, варианты использования, диаграммы последовательностей, база данных,

архитектура и компоненты приложения. Глава 6 посвящена описанию результатов исследования, отдельно внимание акцентируется на результатах вычислений. Глава 7 и глава 8 являются дополнительными и содержат в себе информацию по финансовому менеджменту, ресурсоэффективности и ресурсосбережению, а также по социальной ответственности (соответственно).

В приложения было решено вынести следующую информацию:

- в Приложении А приведен листинг класса «formul»;
- в Приложении Б приведен листинг функции «WriteToExcel»;
- в Приложении В приведен листинг скрипта по расчету параметров движения КА;
- в Приложении Г (обязательном) приведен аналитический обзор существующих зарубежных КА на английском языке;.

В качестве **результата исследования** представлено web-приложение под рабочим названием «Расчет характеристик БРЛК», разработанное для производственных нужд АО «ИСС» имени академика М. Ф. Решетнева».

**Актуальность и практическая значимость исследования.** Разрабатываемое приложение позволит улучшить проведение расчетов характеристик БРЛК, так как расчеты проводятся в автоматическом режиме с использованием программного приложения. К тому же исследуемая область является малоизученной, в связи с чем в научных и производственных кругах наблюдается нехватка систематизированной и практикоориентированной информации, а также специализированного ПО, как например, в случае с АО «ИСС», что подчеркивает актуальность исследования.

Основными потребителями подобных разработок для решения социально-экономических задач, а также для оценки характеристик окружающей среды и экосистем (в том числе мировых) на государственном уровне являются:

 федеральные органы исполнительной власти (МЧС России, Министерство природы России, Федеральная служба по гидрометеорологии и мониторингу окружающей среды, Росреестр и др.);

- региональные органы исполнительной власти;
- крупные коммерческие предприятия морского, железнодорожного, топливно-энергетического комплекса и других отраслей промышленности.

Стоит также отметить, что имеются разноуровневые потребители и в части научных задач, а именно учреждения Российской академии наук, ведомственные научные учреждения, учреждения высшей школы [2].

Применительно к данному исследованию можно сказать, что оно обладает высокой практической значимостью, как локальной, так и федеральной – данные, полученные с помощью разработанного для производственных нужд АО «ИСС» web-приложения, будут отправляться сотрудникам смежных подразделений, в том числе в Министерство обороны.

### **1 Аналитический обзор**

<span id="page-18-0"></span>БРЛК предназначен для функционирования в составе перспективных КА ДЗЗ.

Преимущество БРЛК перед оптической аппаратурой, также используемой в составе КА ДЗЗ, заключается в возможности формирования изображений интересующих районов в любое время суток и независимо от состояния атмосферы.

Ведущие государства, занимающиеся созданием и развитием космических систем (США, страны Европейского союза, Япония, Китай), в отношении комплексов ДЗЗ находятся на стадии успешного завершения отработки основных технологических решений радиолокационной съемки Земной поверхности, при том, что качество и информативность получаемых таким образом изображений приближается к изображениям, формируемым в оптическом диапазоне.

### **1.1 Существующие зарубежные и отечественные аналоги**

<span id="page-18-1"></span>БРЛК космического базирования стали неотъемлемой частью космических систем (КС) разрабатываемых в рамках коммерческих и государственных программ.

Опыт иностранных государств по созданию современных БРЛК космического базирования показывает возможность успешной реализации многофункциональной аппаратуры, позволяющей выполнять радиолокационную съемку поверхности Земли в различных режимах (маршрутный, прожекторный, широкозахватный и т.д.), и удовлетворяющей по качеству целевой информации запросам широкого круга потребителей.

Как правило, БРЛК коммерческого или двойного назначения (TerraSAR-X, COSMO-SkyMed, Radarsat-1,2 и т.д.), выполняющие съемку участков поверхности Земли с необходимыми характеристиками по заказу потребителей (с целью извлечения прибыли от продажи радиолокационных изображений или результатов их тематической обработки), представляют собой когерентные радиолокаторы с синтезированной апертурой. Антенны таких комплексов чаще

всего выполнены в виде активной фазированной антенной решетки (АФАР), обеспечивающей управление лучом диаграммы направленности как в угломестной плоскости для перекрытия требуемой ширины полосы обзора и реализации широкозахватного режима съемки, так и в азимутальной плоскости для реализации кадрового режима съемки с метровым или субметровым разрешением. Платформами для таких радиолокационных комплексов, как правило, служат КА среднего и тяжелого классов (масса с учетом целевой аппаратуры составляет больше тонны).

Примерами действующих и перспективных иностранных и отечественных КА, оснащенных БРЛК, являются:

- KA Sentinel-1A/B;
- KA Radarsat-2;
- KA RADARSAT Constellation:
- KA TerraSAR-X;
- KA SAR-Lupe Constellation;
- KA KOMPSAT-5;
- KA ALOS-2;
- KA ASNARO-2;
- KA COSMO-SkyMed;
- КА ICEYE:
- KA Capella;
- KA OpriSAR Constelllation;
- KA TerraSAR-X NG;
- КА Обзор-Р.

Характеристики БРЛК указанных КА представлены в [Таблица 1,](#page-20-0) где отсутствие данных обозначено символом «н/д». После таблицы приведен обзор КА, у которых известно максимальное количество указанных характеристик.

<span id="page-20-0"></span>

| Требование                                | Sentinel-<br>1A/B                                               | Radarsat-<br>$\boldsymbol{2}$ | <b>Radarsat</b><br><b>Constellation</b> | <b>TerraSAR-</b><br>$\mathbf{X}$ | <b>SAR-Lupe</b><br><b>Constellation</b>  | KOMPSAT-5                                                                                                    | $ALOS-2$                 | <b>ASNARO-</b><br>2                                 |
|-------------------------------------------|-----------------------------------------------------------------|-------------------------------|-----------------------------------------|----------------------------------|------------------------------------------|----------------------------------------------------------------------------------------------------|--------------------------|-----------------------------------------------------|
| Диапазон                                  | $\overline{C}$                                                  | $\overline{C}$                | $\mathsf{C}$                            | $\overline{X}$                   | X                                        | X                                                                                                    | $\mathbf{L}$             | $\overline{\text{X}}$                               |
| Высота<br>орбиты,<br>КМ                   | 700                                                             | 800                           | 600                                     | 514                              | 500                                      | 550                                                                                                    | 628                      | 504                                                 |
| Тип антенны                               | АФАР<br>(на<br>основе<br>волноводно-<br>щелевых<br>излучателей) | $A\Phi AP$                    | АФАР                                    | $A\Phi AP$                       | Неподвижная<br>параболическая<br>антенна | $A\Phi AP$                                                                                                    | $A\Phi AP$               | $\Gamma 3A$<br>(гибридная<br>зеркальная<br>антенна) |
| Размер апертуры,<br>М                     | $12,3\times 0,821$                                              | $15 \times 1,5$               | $6,75\times1,38$                        | $4,8 \times 0,8$                 | $H/\mathcal{I}$                          | н/д                                                                                                    | $2,9\times9,9$           | н/д                                                 |
| Macca, Kr                                 | 945                                                             | н/д                           | 400                                     | 394                              | н/д                                      | 520                                                                                                    | 656,8                    | 220                                                 |
| Излучаемая<br>импульсная<br>мощность, кВт | 4,368                                                           | 2,28                          | 1,6                                     | 2,260                            | 0,55                                     | 1,7                                                                                                    | 3,3                      | 1,2                                                 |
| Диапазон<br><b>УГЛОВ</b><br>наблюдения    | $20^{\circ}$<br>O <sub>T</sub><br>до<br>$45^{\circ}$            | н/д                           | $H/\mathcal{I}$                         | От 15° до<br>$60^\circ$          | $H/\mathcal{I}$                          | $20^{\circ}$<br>$45^{\circ}$<br>O <sub>T</sub><br>ДО<br>(номинальный<br>диапазон).<br>$55^{\circ}$<br>$45^{\circ}$<br>O <sub>T</sub><br>ДО<br>(расширенный<br>без<br>диапазон<br>гарантии<br>качества<br>РЛИ) | От 8° до<br>$70^{\circ}$ | От 15° до<br>$45^{\circ}$                           |
| Полоса<br>захвата<br>(размер кадра), км   | До 400                                                          | До 500                        | $20 - 350$                              | До 550                           | $5,5 \times 5,5$                         | От 5 до 100                                                                                                    | н/д                      | <b>От 10</b>                                        |
| Пространственное<br>разрешение, м         | Or $5\times5$                                                   | Or $3\times3$                 | Or $1\times3$                           | Or $1\times2$                    | 0,5                                      | Or $1\times1$                                                                                                    | н/д                      | Менее 1                                             |

Таблица 1 – Характеристики БРЛК

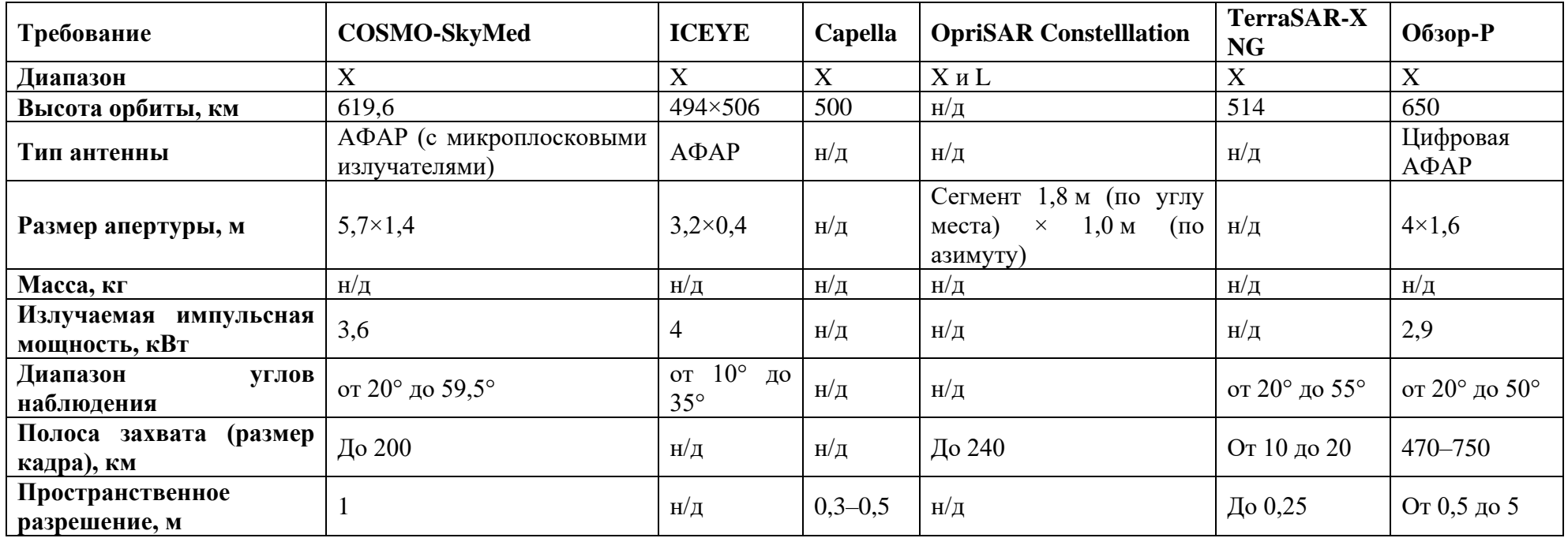

# **1.2 КА COSMO-SkyMed**

<span id="page-22-0"></span>Космические аппараты двойного назначения COSMO-SkyMed (Constellation of Small Satellites for Mediterranean basin Observation – создание малых спутников для наблюдения за Средиземноморским бассейном) разработаны Итальянским космическим агентством совместно с министерством обороны Италии (рис. 1).

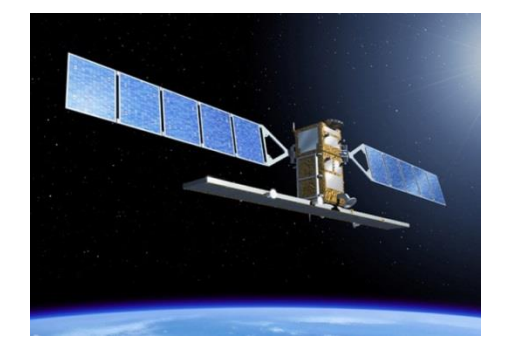

Рисунок 1 – КА COSMO-SkyMed

Все спутники группировки оснащены РСА, позволяющим выполнять съемку земной поверхности с пространственным разрешением лучше 1 м на местности. Серия в полной комплекции состоит из четырех КА. Даты запусков: 8 июня 2007 г. (COSMO-SkyMed-1), 8 декабря 2007 г. (COSMO-SkyMed-2), 24 октября 2008 г. (COSMO-SkyMed-3), 6 ноября 2010 г. (COSMO-SkyMed-4). Срок пребывания на орбите каждого аппарата – порядка 5 лет [3]. Основные параметры КА приведены в [Таблица 2.](#page-22-1)

Таблица 2 – Основные параметры КА COSMO-SkyMed

<span id="page-22-1"></span>

| Высота орбиты, км                    | 619.6   |
|--------------------------------------|---------|
| Наклонение, о                        | 97,86   |
| Периодичность сьемки (для 4 КА), час | $6 - 7$ |
| Мощность источника питания, кВт      | 3.8     |
| Масса спутника, кг                   | 1900    |

Космический РСА Х-диапазона COSMO-SkyMed имеет антенну в виде АФАР с двумерным сканированием и варьируемой поляризацией излучения и приема. Диапазон углов при электронном сканировании равен 25°–50°; полный диапазон углов равен 20°–59,5°.

КА COSMO-SkyMed предназначен для проведения сьемок в нескольких режимах [4], [5]. Обзорные режимы среднего разрешения (ScanSAR Wideregion;

разрешение 30 м, полоса съемки 200 км), предназначены для решения природно-ресурсных задач (мониторинг лесных массивов, водной поверхности, снежных покровов). Относительно невысокое разрешение 15–20 м имеет место также при поляриметрическом режиме, обеспечивающем полосу съемки 30 км и работу с двойной поляризацией (ГГ/ГВ или ВВ/ВГ).

Основные достоинства COSMO-SkyMed:

- возможность работы в нескольких режимах;
- высокое пространственное разрешение;
- использование прогрессивной технологии АФАР, позволяющей в дальнейших модификациях улучшать технические характеристики;
- построение орбитальной группировки из 4-х космических систем, что обеспечивает относительно малое время ревизита.

# **1.3 КА Sentinel-1A/B**

<span id="page-23-0"></span>Являются европейскими радиолокационными спутниками. Это первые спутники, запущенные в рамках космической программы Copernicus Европейского Космического Агентства. Спутник Sentinel-1A (рис. 2) был запущен с космодрома Куру 3 апреля 2014 г., спутник Sentinel-1B – 26 апреля 2016 г.[6].

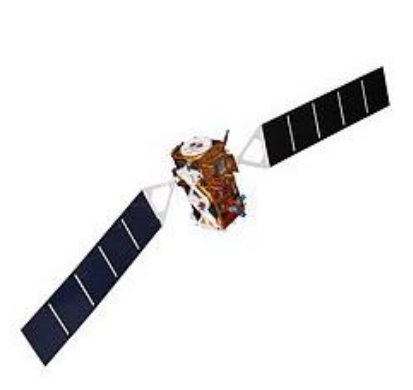

Рисунок 2 – КА Sentinel-1A

На борту изделия Sentinel-1 установлена радиолокационная станция (РЛС) с синтезированной апертурой /C-SAR (разработана компанией Astrum), которая обеспечивает всепогодную поставку космических снимков. Съемка выполняется в С-диапазоне. После обработки данных в некоторых режимах

пространственное разрешение достигает 1 м. Параметры КА приведены в [Таблица 3.](#page-24-1)

<span id="page-24-1"></span>

| Высота орбиты, км               | 693  |
|---------------------------------|------|
| Наклонение, °                   | 98.  |
| Периодичность сьемки, сутки     |      |
| Мощность источника питания, кВт |      |
| Масса спутника, кг              | 2280 |

Таблица 3 – Основные параметры КА Sentinel-1A

# **1.4 КА Radarsat-2**

<span id="page-24-0"></span>Канадский радиолокационный спутник Radarsat-2 С-диапазона запущен 14 декабря 2007 г. (рис. 3). Представляет новое поколение коммерческих радарных спутников и создан в результате соглашения между правительством – The Canadian Space Agency – и изготовителем – MacDonald, Dettwiler Associates Ltd. (MDA). MDA является оператором спутника и наземного сегмента [7].

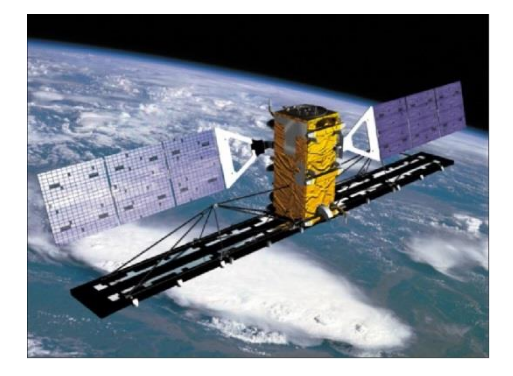

Рисунок 3 – КА Radarsat-2

Спутник предназначен для наблюдения за Арктическим регионом и применяется в следующих областях: ледовая разведка, морская навигация, гидрология, картографирование, геология, разведка природных ресурсов. Срок активного существования – 7 лет. Параметры КА приведены в [Таблица 4.](#page-24-2)

<span id="page-24-2"></span>

| Высота орбиты, км               | 796  |
|---------------------------------|------|
| Наклонение, °                   | 98,6 |
| Периодичность сьемки, дни       |      |
| Мощность источника питания, кВт |      |
| Масса спутника, кг              | ດດດະ |

Таблица 4 – Основные параметры КА Radarsat-2

# **1.5 КА TerraSAR-X, TanDEM-X**

<span id="page-25-0"></span>Космические РСА TerraSAR-X (рис. 4) и TanDEM-X (рис. 5) разработаны в Германии компанией EADS Astrium GmbH и Германским центром авиации и космонавтики DLR. Были выведены на круговую солнечно-синхронную орбиту 16 июня 2007 г. (TerraSAR-X) и 22 июня 2010 г. (TanDEM-X). Могут работать синхронно, и по полученным данным создают глобальную цифровую модель рельефа местности с высокой точностью [8].

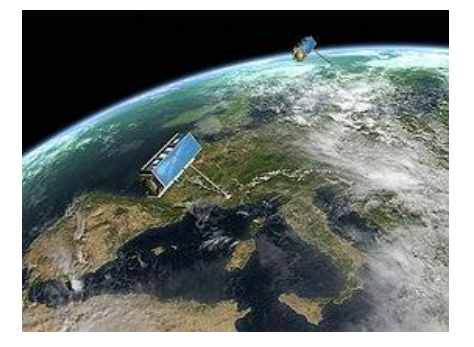

Рисунок 4 – КА TerraSAR-X

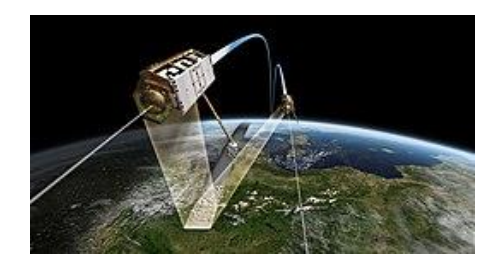

Рисунок 5 – КА TanDEM-X

Группировка из двух КА предназначена для проведения интерферометрических съемок. Для обеспечения требуемой вертикальной интерферометрической базы орбиты аппаратов смещены по эксцентриситету. Кроме того, имеется горизонтальное смещение, лежащее в диапазоне от 200 м до 3000 м. Расчетный срок службы – 5 лет. Параметры КА приведены в [Таблица 5.](#page-25-1)

<span id="page-25-1"></span>

| Высота орбиты, км               | 514   |
|---------------------------------|-------|
| Наклонение, °                   | 97.44 |
| Периодичность сьемки, сутки     |       |
| Мощность источника питания, кВт |       |
| Масса спутника, кг              | 1230  |

Таблица 5 – Основные параметры КА TanDEM-X

TerraSAR-X и TanDEM-X являются РСА Х-диапазона и имеют одинаковую конструкцию и параметры. Антенна каждого аппарата построена в виде АФАР, состоящей из 12 секций с 384 приемными модулями. Имеют излучающую систему волноводного типа. В АФАР предусмотрены сканирование в двух плоскостях и изменяемая поляризация излучения и приема. Максимальный диапазон углов визирования в угломестной плоскости равен 15°–60°. Двухсторонний обзор обеспечивается за счет разворота КА.

Основные достоинства:

- возможность высокопроизводительной съемки рельефа местности;
- способность работы во многих режимах;
- относительно высокое пространственное разрешение;
- использование прогрессивной технологии АФАР, позволяющей в дальнейших модификациях улучшать технические характеристики.

Важным результатом явилось внедрение TerraSAR-X нового варианта прожекторного режима Starting Spotling [9], который за счет увеличенного углового азимутального сканирования (±2,2°), позволил достигнуть разрешения по азимуту порядка 0,25 м (итоговое разрешение 0,8 м  $\times$ 0,25 м).

# **1.6 КА SAR-Lupe Constellation**

<span id="page-26-0"></span>Космические радиолокаторы SAR-Lupe созданы в интересах министерства обороны Германии и выведены на орбиту в составе малых спутников (рис. 6).

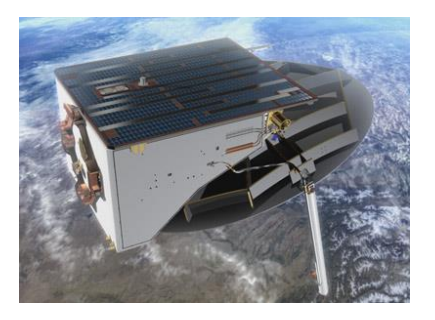

Рисунок 6 – КА SAR-Lupe

Все спутники группировки оснащены РСА, позволяющими выполнять съемку земной поверхности с пространственным разрешением менее 1 м на

местности и малым временем ревизии. Группировка космических РСА SAR-Lupe состоит из 5 спутников: SAR-Lupe 1 запущен 19 декабря 2006 г.; SAR-Lupe 2 запущен 2 июля 2007 г.; SAR-Lupe 3 запущен 1 ноября 2007 г.; SAR-Lupe 4 запущен 27 марта 2008 г.; SAR-Lupe 5 запущен 22 июля 2008 г. Поскольку группировка предназначена для решения оборонных задач, то характеристики РСА публикуются в открытой печати не в полном объеме. Расчетный срок службы – 10 лет. Основные параметры КА даны в [Таблица 6.](#page-27-1)

Таблица 6 – Основные параметры КА SAR-Lupe

<span id="page-27-1"></span>

| Высота орбиты, км              | 400                                        |
|--------------------------------|--------------------------------------------|
| Наклонение,                    | три различных орбиты                       |
| Периодичность сьемки, сутки    | $\leq$ 11 (повторение орбит для одного КА) |
| Мощность источника питания, Вт | $150$ (средняя)                            |
| Масса спутника, кг             | 770                                        |

КА SAR-Lupe работает в Х-диапазоне и имеет нераскладную антенну в виде зеркала с облучателем. В качестве усилителя мощности передатчика используется лампа бегущей волны. Сканирование и двусторонний обзор обеспечивается разворотом всего КА.

В отличие от предыдущих КА, SAR-Lupe построен по совершенно иной схемотехнике. Его основными достоинствами являются:

- малые габариты и масса, достигнутые за счет использования нераскладной зеркальной антенны и классической схемы приемопередачника;
- высокое пространственное разрешение;
- относительно низкая стоимость малого КА и радиолокатора;
- построение орбитальной группировки из 5 КА, что обеспечивает в итоге малое время ревизита.

# **1.7 КА ALOS-2**

<span id="page-27-0"></span>КА ALOS (Advanced Land Observing Satellite) под условным названием Deachi запущен 24 января 2006 г. (рис. 7), 22 апреля 2011 г. спутник начал терять управление. Восстановить его не удалось, поэтому 12 мая 2011 г. деятельность спутника была прекращена.

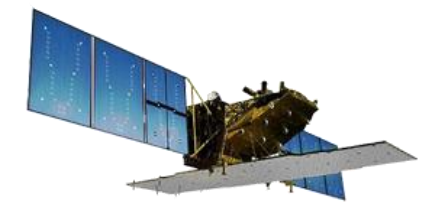

# Рисунок 7 – КА ALOS-2

Данные со спутника использовались для картографирования, наблюдения за использованием природных ресурсов, а также для проведения научных исследований. Одной из главных задач являлось составление карт Японии и других стран Азиатско-Тихоокеанского региона. Расчетный срок службы составлял 5 лет. Основные параметры КА даны в [Таблица 7.](#page-28-1)

Таблица 7 – Основные параметры КА ALOS-2

<span id="page-28-1"></span>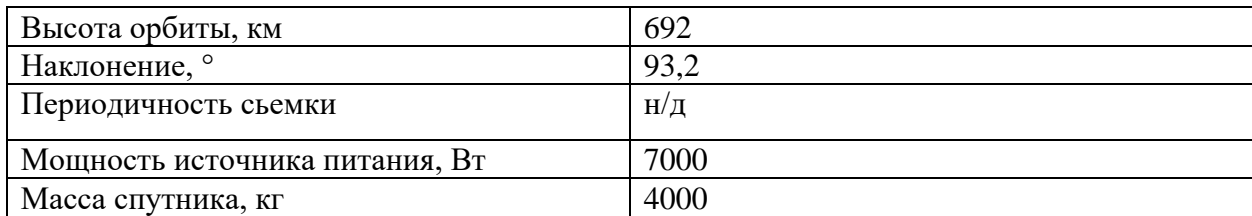

# **1.8 КА ICEYE**

<span id="page-28-0"></span>12 января 2013 г. на орбиту был выведен ICEYE-Х1, а 3 декабря 2018 г. был запущен на орбиту второй спутник ICEYE-X2 (рис. 8). К настоящему времени запущено 10 спутников.

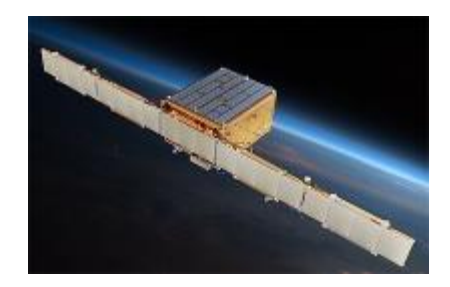

Рисунок 8 – КА ICEYE

Спутники ICEYE SAR [10], [11], [12], каждый массой 85 кг, представляют собой РСА Х-диапазона, использующие технологию АФАР. Они обеспечивают как правый, так и левый вид обзора и способны получать спутниковые снимки земли с использованием маршрутного, прожекторного и обзорного режимов. Основные параметры КА даны в [Таблица 8.](#page-29-1)

<span id="page-29-1"></span>

| Высота орбиты, км              | $494 \times 506$ |
|--------------------------------|------------------|
| Наклонение, °                  | 97.56            |
| Периодичность сьемки, дни      |                  |
| Мощность источника питания, Вт | $H/\mathcal{I}$  |
| Масса спутника, кг             | 85               |

Таблица 8 – Основные параметры КА ICEYE

Спутники ICEYE-Х были первыми спутниками массой менее 100 кг, оснащенными РСА с разрешением не менее 1 м. Также фирма ICEYE в сотрудничестве с Европейским космическим агентством пытается создать спутниковую группировку из 18 микроспутников, оснащенных РСА. При этом ICEYE максимально использует имеющиеся в продаже готовые компоненты, несмотря на повышенный риск отказа оборудования.

# **1.9 КА OptiSAR Constellation**

<span id="page-29-0"></span>В июне 2015 г. компания UrtheCast, базирующаяся в Ванкувере (США), объявила о планах создания полностью интегрированной многоспектральной оптической и РСА-группировки спутников наблюдения Земли, которая должна быть развернута в течение нескольких запусков в 2019–2020 гг. (рис. 9).

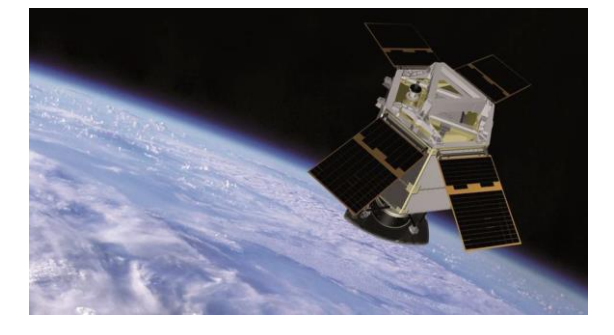

Рисунок 9 – КА OptiSAR Constellation

Ожидалось, что в состав группировки войдут как минимум 16 спутников (8 оптических и 8 РСА), летающих в двух орбитальных плоскостях, причем каждая плоскость будет состоять из четырех пар спутников, равномерно расположенных в плоскости орбиты. Каждая пара спутников будет состоять из оптического спутника высокого разрешения и двухдиапазонного РСА высокого

разрешения (X- и L-диапазона), двигающихся в тандеме [13], [14]. На текущий момент данных о том, состоялся ли запуск, не обнаружено.

Антенна РСА является первой в мире двухчастотной, полнополяризационной, многоапернурной, активной фазированной антенной решеткой с полностью цифровым антенным лучом (как по азимуту, так и по высоте). АФАР спроектирована и разработана по модульному принципу. Каждая апертура по существу является полноценным РСА, так что АФАР может быть составлена из выбранного количества отдельных апертур. Двухчастотный РСА OpriSAR имеет АФАР с 6 сегментами-апертурами, управляемую несколькими цифровыми приемниками-возбудителями. Каждый сегмент апертуры имеет размер 1,8 м (по углу места)  $\times$ 1,0 м (по азимуту). Эти апертуры совмещены по цифровым каналам, для того чтобы сформировать лучи на передачу и множество лучей на прием (одновременно и по азимуту, и по углу места).

РСА OptiSAR является многорежимным радиолокатором с полосой обзора 240 км. Длина маршрутов съемки не приводится, однако для мультиапертурного режима отмечается возможность длинных проходов, обеспечивающих очень большой охват.

# **1.10 КА Обзор-Р**

<span id="page-30-0"></span>АО «РКЦ «Прогресс» осуществляет создание КА системы дистанционного наблюдения Земли «Обзор-Р» (рис. 10), расчетный срок службы составляет 5 лет.

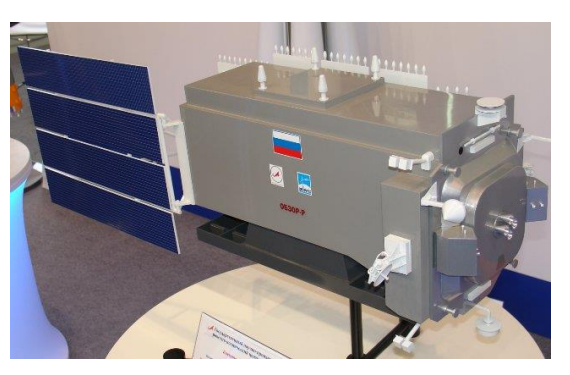

Рисунок 10 – КА «Обзор-Р» Основные характеристики КА приведены в [Таблица 9.](#page-31-0)

<span id="page-31-0"></span>

| Высота орбиты, км              | 650             |
|--------------------------------|-----------------|
| Наклонение, °                  | 98              |
| Периодичность сьемки           | $H/\mathcal{I}$ |
| Мощность источника питания, Вт | $H/\mathcal{I}$ |
| Масса спутника, кг             | $H/\mathcal{I}$ |

Таблица 9 – Основные параметры КА Обзор-Р

Целевые характеристики и функциональные возможности входящего в состав космического комплекса (КК) «Обзор-Р» высокодетального радиолокационного комплекса (ВРЛК), который разрабатывается АО «НИИ ТП», определяются современными техническими решениями, основывающимися на цифровой АФАР (ЦАФАР) с возможностями многоканальной (многолучевой) съемки [15], [16], [17]. Характерной особенностью принятой архитектуры бортовой аппаратуры (БА) ВРЛК является применение в качестве антенного и приемопередающего устройств ЦАФАР Х-диапазона, которая обеспечивает формирование необходимых параметров диаграммы направленности, усиление зондирующего сверхвысокочастотного-сигнала, прием и преобразование в цифровую форму отражений от земной поверхности. Такое построение ВРЛК обеспечивает его многорежимность, достигаемую за счет имеющихся возможностей программного управления как пространственными параметрами поля облучения (посредством электронного управления лучом АФАР), так и его сигнальными характеристиками (шириной спектра, длительностью импульсов и др.).

ВРЛК для КК «Обзор-Р» может эффективно использоваться в интересах решения широкого круга задач ДЗЗ гражданского и двойного назначения. Запуск КК «Обзор-Р» планируется в 2021 г.

Базовой структурной единицей ЦАФАР является цифровой радиолокационный модуль (ЦРМ), представляющий собой автономную АФАР, с цифровым блоком формирования и оцифровки сигнала. Антенное полотно ЦРМ является одним из сегментов антенного полотна всей ЦАФАР. Всего в состав ЦАФАР входит 18 одинаковых ЦРМ.

### **Вывод по главе**

В ходе составления аналитического обзора нами был сделан вывод, что при разработке космических систем необходимо рассчитать и разработать бортовой радиолокатор. Это, в свою очередь, поднимает вопрос о необходимости расчета его характеристик, следовательно, нужно создать приложение, которое позволит это сделать.

## **2 Предметная область**

<span id="page-33-0"></span>Радиолокация – область радиоэлектроники, решающая задачи радиолокационного наблюдения различных объектов, т.е. их обнаружения, измерения координат и параметров движения, а также выявления некоторых структурных или физических свойств путем использования отраженных или переизлученных объектом радиоволн либо их собственного радиоизлучения [18].

Информация, получаемая в процессе радиолокационного наблюдения, называется радиолокационной. Устройства радиолокационного наблюдения называются радиолокационными станциями (РЛС) или радиолокаторами. Сами же объекты радиолокационного наблюдения именуются радиолокационными целями или просто целями.

К важным задачам радиолокационного наблюдения относятся:

- оценка характеристик окружающей среды и экосистем (от региональных до глобальных), описание лесных, сельскохозяйственных и рыболовных экосистем;
- классификация и оценка состояния земного покрова, почв, болот, озер;
- точное картографирование дорог, обнаружение несанкционированных дорог в отдаленных горных и лесных регионах и заповедниках с выявлением браконьеров;
- выявление размеров, характера и объемов загрязнения водной поверхности, определение площади утечки горючих и жидких химических веществ в районах катастроф;
- проведение гидрологических и гляциологических наблюдений, оценка гидрологии и влажности почв, характеристик снежных покровов, айсбергов, ледников, вечной мерзлоты;
- анализ геоморфологических процессов, оценка динамики земной коры, оценка сейсмической активности, прогнозирование зон разломов, выявление предвестников землетрясений;
- оценка активности вулканов и последствий вулканической активности,

включая деформации течения лавы и грязевых потоков;

 осуществление дистанционной археологии (обнаружение и защита районов культурного наследия, древних транспортных путей) и др [2].

Антенная система определяет многие характеристики РСА: поляризационные, энергетические, зону обзора, подавление боковых пиков, неоднозначности «дальность–азимут» и т.д. [19, С. 134–135.]. Коэффициент усиления антенны определяется площадью антенны, а максимальный и интегральный уровни боковых лепестков – распределением поля по площади антенны.

Боковые пики функции неопределенности «азимут–дальность» подавляются диаграммой направленности (ДН) антенны соответственно по азимуту и углу места.

Количественной мерой разрешения является ширина изображения точечной цели на определенном уровне, обычно на уровне -3 дБ от максимума, что соответствует уровню 0,5 по интенсивности изображения. При оценке разрешающей способности необходимо устранить влияние искажения формы изображения, обусловленного ограничением сигнала и наличием шумов. Поэтому эффективная площадь рассеивания (ЭПР) цели выбирается таким образом, чтобы сигнал изображения находился в линейной части амплитудной характеристики выходного устройства (процессора, индикатора). Чтобы исключить влияние фона и соседних объектов, в качестве точечной цели обычно используют уголковые отражатели, расположенные на однородном слабоотражающем фоне. Изображение группы отдельно расположенных отражателей, ЭПР которых различаются друг от друга на 5 дБ, может быть использовано для оценки линейности тракта.

На [Рисунок 11](#page-35-1) представлена внутренняя компоновка электронных модулей одноканального сегмента АФАР БРЛК X-диапазона частот.

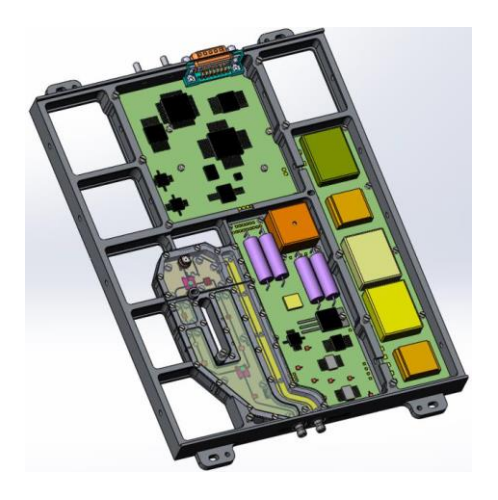

<span id="page-35-1"></span>Рисунок 11 – Модель внутренней компоновки электронных модулей одноканального сегмента АФАР БРЛК X-диапазона частот

# <span id="page-35-0"></span>**2.1 Дополнительные характеристики и допущения**

Для проведения расчетов были взяты следующие характеристики:

- 1. Коэффициент шума приемного тракта *k*ndB = 8 дБ (*k*n = 6,31).
- 2. Коэффициент шума приемного тракта *Latt*dB = 3 дБ (*Latt* = 2).
- 3. Температура приемного тракта *T* = 290 К.
- 4. Температура шума земли не учитывается.
- 5. Ширина полосы спектра зондирующего сигнала в P-диапазоне Δ*fp*1 = 6 МГц или Δ*fp*2 = 30 МГц, при условии, что не будут создаваться помехи радиоприему другим службам в диапазоне 420–450 МГц [20].
- 6. Центральная частота зондирующего сигнала в P-диапазоне *fp0* = 435 МГц.
- 7. Ширина полосы спектра зондирующего сигнала в L-диапазоне Δ*fL* = 85 МГц [21].
- 8. Центральная частота зондирующего сигнала в L-диапазоне *fp0* = 1258 МГц.
- 9. Центральная частота зондирующего сигнала в X-диапазоне *fp0* = 9600 МГц.
- 10.Ширина полосы спектра зондирующего сигнала в X-диапазоне Δ*fX* = 600 МГц [\(Таблица 10\)](#page-36-0)[21].
Таблица 10 – Распределение частот в диапазоне 8500–10000 МГц согласно

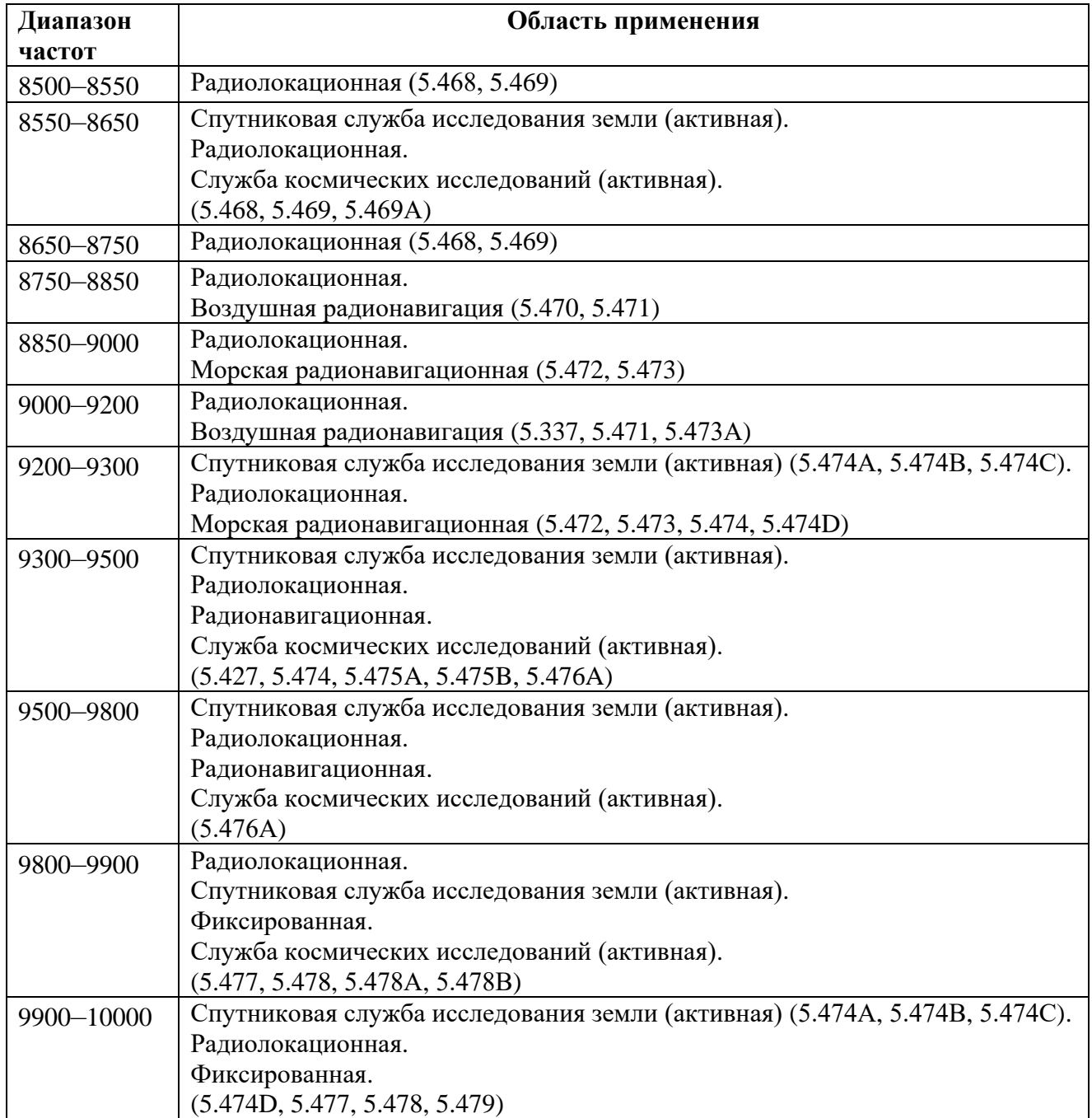

### регламенту радиосвязи [21]

При этом поверхность Земли считается плоской, т.е. пренебрегается сферичностью. В целом это дает ухудшенные характеристики разрешения по дальности. Учет сферичности Земли приведет к изменению полосы обзора, ширины и угла отклонения ДН КА в угломестной плоскости, мощности излучения зондирующего сигнала, а также приведет к улучшенной разрешающей способности по дальности. Последнее связано с уменьшением угла между поверхностью Земли и направлением на КА.

### **Вывод по главе**

Здесь были рассмотрены основные понятия изучаемой предметной области, дано пояснение явлению радиолокации, представлены общие технические характеристики РСА, а также определено функциональное назначение данных аппаратов. Последнее подтверждает позицию исследования о перспективности избранного направления, а также о широкой сфере применения технологий ДЗЗ.

## **3 Расчет основных характеристик и показателей дистанционного зонирования земли**

Выделим константы, а также вводимые и изменяемые переменные, расчетные переменные.

## **Константами** являются:

- $k_z$  коэффициент запаса = 2;
- $V_{\text{ka}}$  скорость КА = 7,91\*1000 м/с;
- $c -$  скорость распространения радиоволн в вакууме  $(c = 3*108)$  м/с);
- *k*hem коэффициент, учитывающий ухудшение разрешающей способности за счет применения окна Хемминга при обработке сигнала с целью снижения уровня боковых лепестков до -42 дБ (интегральный уровень боковых лепестков -37 дБ), далее *k*hem = 1,33;
- $k_b$  постоянная Больцмана (*k*b = 1,38\*10<sup>-23</sup> Дж/К);
- $k_n$  коэффициент шума приемного тракта = 6,31;
- $\bullet$  *T* температура приемного тракта = 290 К;
- $\sigma$   $\sigma$ <sup>n</sup> удельная шумовая ЭПР (шумовой эквивалент) = 0,01;
- $L_{\text{att}} \text{cymmap}$ ные потери в приемном тракте = 2;
- $\omega$  аргумент перицентра;
- $\Omega$  долгота восходящего узла;
- e эксцентриситет орбиты;
- $\bullet$   $E$  эксцентрическая аномалия.

## **Расчетными переменными** являются:

- $\Delta D$  зона обзора по горизонтальной дальности  $\Delta D$ ;
- $\bullet$  R<sub>max</sub> максимальная наклонная дальность;
- $\theta_{\alpha}$  ширина ДН антенны КА по азимуту на уровне -3 дБ;
- *T α* повт максимально возможный период повторения излучаемого сигнала, исходя из однозначности измерений РСА по азимуту;
- *T*<sup>β</sup><sub>повт</sub> минимально возможный период повторения излучаемого сигнала, исходя из однозначности измерений РСА по дальности;
- δD потенциальная разрешающая способность по горизонтальной дальности, наихудшая для зоны обзора Δ*D;*
- $\delta$ L потенциальная линейная разрешающая способность по азимуту;
- $\bullet$   $T_{\text{synt}}$  время синтезирования апертуры;
- *G* коэффициент усиления приемопередающей антенны;
- *Pzil* средняя за длительность импульса мощность зондирующего сигнала;
- $\lambda$  длина волны;
- $r -$  радиус-вектор;
- $\theta$  истинная аномалия.

### **Вводимыми и изменяемыми переменными** являются:

- Диапазон (выбирается из представленных);
- $\bullet$  *H* высота орбиты КА;
- $\theta_{\beta 0}$  угол отклонения максимума ДН антенны КА от направления на подспутниковую точку;
- $\theta_{\beta}$  ширина ДН антенны КА в угломестной плоскости;
- *d*a горизонтальный размер апертуры антенны КА;
- Δ*f* ширина полосы спектра зондирующего сигнала;
- $\bullet$  i наклонение.

На [Рисунок 12](#page-40-0) представлены следующие характеристики:

- $\Delta D$  зона горизонтальной дальности;
- $\bullet$  *H* высота орбиты КА;
- $\theta_{\beta 0}$  угол отклонения максимума ДН антенны КА от направления на подспутниковую точку;
- $\theta_B$  ширина ДН антенны КА в угломестной плоскости.

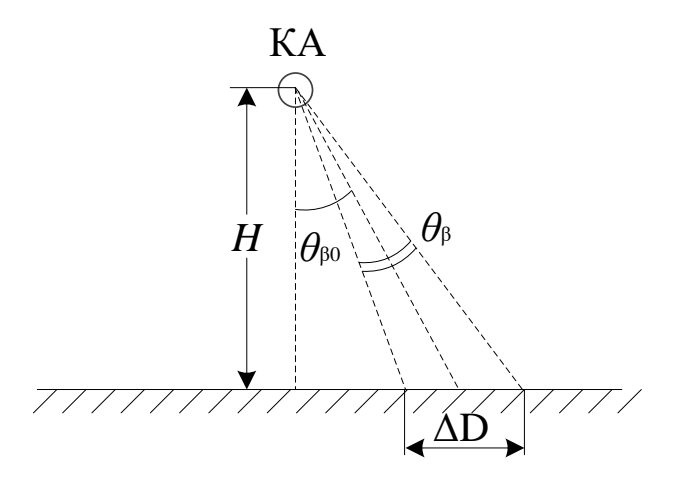

<span id="page-40-0"></span>Рисунок 12 – Геометрические соотношения при определении зоны обзора по дальности

Рассмотрим основные формулы используемые при расчетах.

1. Зона обзора по горизонтальной дальности ΔD\*:

$$
\Delta D = H \cdot \left[ t g \left( \theta_{\beta 0} + \frac{\theta_{\beta}}{2} \right) - t g \left( \theta_{\beta 0} - \frac{\theta_{\beta}}{2} \right) \right],
$$
 (1)

где *H* – высота орбиты КА;

θβ0 – угол отклонения максимума ДН антенны КА от направления на подспутниковую точку;

θ<sup>β</sup> – ширина ДН антенны КА в угломестной плоскости.

\* – в условиях пренебрежения сферичностью земной поверхности (т.е. земная поверхность в первом приближении считается плоской).

2. Максимальная наклонная дальность  $R_{\text{max}}$ \*:

$$
R_{\text{max}} = \frac{H}{\cos\left(\theta_{\beta 0} + \frac{\theta_{\beta 0}}{2}\right)}
$$
(2)

\* – в условиях пренебрежения сферичностью земной поверхности.

3. Ширина ДН антенны КА по азимуту на уровне -3 дБ:

$$
\theta_{\alpha} \approx 0,64 \cdot \frac{\lambda}{d_{a}},\tag{3}
$$

где *λ* – длина волны;

*d*<sup>a</sup> – горизонтальный размер апертуры антенны КА.

41

4. Максимально возможный период повторения излучаемого сигнала, исходя из однозначности измерений РСА по азимуту:

$$
T_{no\,em}^{\alpha} = \frac{d_a}{k_z \cdot 2 \cdot V_{\kappa a} \cdot 0, 64},\tag{4}
$$

где *k<sup>z</sup>* – коэффициент запаса (далее *k<sup>z</sup>* = 2);

*V*ка – скорость КА.

5. Минимально возможный период повторения излучаемого сигнала, исходя из однозначности измерений РСА по дальности:

$$
T_{nO6m}^{\beta} = \frac{2 \cdot R_{\text{max}}}{c},\tag{5}
$$

где *c* – скорость распространения радиоволн в вакууме (*c* = 3\*108 м/с).

6. Потенциальная разрешающая способность по горизонтальной дальности, наихудшая для зоны обзора Δ*D*:

$$
\delta D = k_{\text{hem}} \cdot \frac{c}{2 \cdot \Delta f \cdot \sin \left(\theta_{\beta 0} - \frac{\theta_{\beta}}{2}\right)},
$$
\n(6)

где *k*hem – коэффициент, учитывающий ухудшение разрешающей способности за счет применения окна Хемминга при обработке сигнала с целью снижения уровня боковых лепестков до -42 дБ (интегральный уровень боковых лепестков -37 дБ), далее *k*hem = 1,33;

Δ*f* – ширина полосы спектра зондирующего сигнала.

7. Потенциальная линейная разрешающая способность по азимуту:

$$
\delta \ell = \frac{\lambda}{2 \cdot \theta_{\alpha} \cdot k_{ray}},\tag{7}
$$

где *k*ray – количество лучей по азимуту многолучевой антенны с шириной одного луча θα/*k*ray (для однолучевой антенны *k*ray = 1). По углу места лучи совмещены. Предполагается, что лучи пересекаются по уровню -3 дБ, образуя луч шириной  $\theta_{\alpha}$ . При этом каждый луч шириной θα/*k*ray многолучевой антенны формируется апертурой с горизонтальным размером  $k_{\text{rav}}$ *\*da.* 

8. Длина синтезированной апертуры:

$$
L_{synt} \approx R_{\text{max}} \cdot \theta_{\alpha} \tag{8}
$$

9. Время синтезирования апертуры:

$$
T_{synt} \approx \frac{R_{\text{max}} \cdot \theta_{\alpha}}{V_{\kappa a}}
$$
(9)

10. Коэффициент усиления приемопередающей антенны:

$$
G \approx \frac{4 \cdot \pi}{\theta_{\alpha} \cdot \theta_{\beta}}
$$
 (10)

11. Средняя за длительность импульса мощность зондирующего сигнала:

$$
P_{izl} = \frac{2\cdot (4\cdot \pi)^3 \cdot R_{\text{max}}^3 \cdot k_b \cdot k_n \cdot T \cdot V_{ka}}{G^2 \cdot \lambda^3 \cdot \sigma_n \cdot \delta D \cdot L_{att}},
$$
(11)

где  $k_b$  – постоянная Больцмана ( $k_b = 1,38*10^{-23}$  Дж/К);

 $k_n$  – коэффициент шума приемного тракта;

 $T$  – температура приемного тракта (K);

 $\sigma_n$  – удельная шумовая ЭПР (шумовой эквивалент);

 $L_{att}$  – суммарные потери в приемном тракте.

Аналитической формой представления центральном  $\mathbf{B}$ поле, описывающей движение КА по орбите, является кеплеровская модель движения. В данной модели координаты и проекции определяются по формулам [22]:

$$
X = r \cdot [\cos(\omega + \theta) \cdot \cos(\Omega) - \sin(\omega + \theta) \cdot \sin(\Omega) \cdot \cos(i)],
$$
  
\n
$$
Y = r \cdot [\cos(\omega + \theta) \cdot \sin(\Omega) + \sin(\omega + \theta) \cdot \sin(\Omega) \cdot \cos(i)],
$$
  
\n
$$
Z = r \cdot \cos(\omega + \theta) \cdot \cos(i),
$$
 (12)

где Х, Ү, Z - координаты положения космического аппарата на орбите;

r - радиус-вектор;

ω - аргумент перицентра;

 $\theta$  – истинная аномалия;

 $\Omega$  – долгота восходящего узла;

*i* – наклонение.

$$
r = a \cdot (1 - e \cdot \cos(E)),\tag{13}
$$

где а - высота нахождения спутника, с учетом радиуса земли;

е - эксцентриситет орбиты.

$$
\theta = 2 \cdot \arctg\left(\sqrt{\frac{1+e}{1-e}} \cdot tg\left(\frac{E}{2}\right)\right),\tag{14}
$$

где Е - эксцентрическая аномалия, рассчитанная по формуле:

$$
E_n = E_{n-1} + e \cdot \sin(E_{n-1})
$$
\n(15)

Алгоритм выполнения функции по нахождению Е представлен формулами (16-20).

$$
E_0 = M,\tag{16}
$$

$$
M = n \cdot (t - \tau),\tag{17}
$$

$$
n = \frac{1}{\sqrt{a^3}},
$$
\n(18)

$$
\sqrt{\mu}
$$
  
 
$$
\Delta F = \frac{M - E_0 - e \sin E_0}{19}
$$
 (19)

$$
E_0 = 1 - e \cos E_0
$$
  

$$
E_1 = E_0 + \Delta E_0
$$
 (20)

Стоит отметить, что координаты X, Y, Z, обозначенные выше, получены для 3D представления. Чтобы перевести координаты в ширину и долготу использовался алгоритм, представленный в ГОСТ Р 51794-2008 «Глобальные навигационные спутниковые системы»[23].

### Вывод по главе

В данной главе были выделены основные константы, вводимые и изменяемые переменные, а также расчетные переменные. Затем были рассмотрены и пояснены основные расчетные формулы, которые нами будут использованы в дальнейшем при разработке web-приложения.

#### $\overline{\mathbf{4}}$ Средства и методы разработки веб-приложения

#### $4.1$ Языки программирования

Разработка web-приложения ведется на языке программирования Python c использованием фреймворка Django.

Python - высокоуровневый язык программирования общего назначения с динамической строгой типизацией и автоматическим управлением памятью, ориентированный на повышение производительности разработчика, читаемости кода и его качества, а также на обеспечение переносимости программ. Язык является полностью написанных на нем объектноориентированным - т.е. все является объектами. Необычной особенностью языка является выделение блоков кода пробельными отступами. Синтаксис ядра языка минималистичен, за счет чего на практике редко возникает необходимость обращаться к документации, сам же язык известен как интерпретируемый и используется в том числе для написания скриптов. Недостатками языка являются зачастую более низкая скорость работы и более высокое потребление памяти написанных на нем программ по сравнению с аналогичным кодом, написанным на компилируемых языках, таких как С или  $C_{++}$ .

JavaScript мультипарадигменный ЯЗЫК программирования. Поддерживает объектно-ориентированный, императивный и функциональный стили. Является реализацией спецификации ECMAScript (стандарт ECMA-262).

JavaScript обычно используется как встраиваемый язык для программного доступа к объектам приложений. Наиболее широкое применение находит в браузерах как язык сценариев для придания интерактивности web-страницам.

Основные архитектурные черты: динамическая типизация, слабая типизация, автоматическое управление прототипное памятью, программирование, функции как объекты первого класса.

На JavaScript оказали влияние многие языки, при разработке была цель сделать язык похожим на Java. Языком JavaScript не владеет какая-либо

45

компания или организация, что отличает его от ряда языков программирования, используемых в web-разработке.

#### $4.2$ Фреймворк

Django – свободный фреймворк для web-приложений на языке Python, использующий шаблон проектирования МУС. Проект поллерживается организацией Django Software Foundation.

Сайт на Django строится из одного или нескольких приложений, которые рекомендуется делать отчуждаемыми и подключаемыми. Это одно из существенных архитектурных отличий этого фреймворка от некоторых других (например, Ruby on Rails). Один из основных принципов фреймворка - DRY (англ. Don't repeat yourself)

Также, в отличие от других фреймворков, обработчики URL в Django конфигурируются явно при помощи регулярных выражений.

Для работы с базой данных Django использует собственный ORM, в котором модель данных описывается классами Python, и по ней генерируется схема базы данных.

#### 4.3 Молуль

XlsxWriter - это модуль Python для записи файлов в формате XLSX. Его можно использовать для записи текста, чисел и формул на нескольких листах. функции, Кроме того, OH поддерживает такие как форматирование, изображения, диаграммы, настройки страницы, автофильтры, условное форматирование и многие другие.

#### $4.4$ Среда разработки

PyCharm интегрированная среда разработки ДЛЯ языка Python. Предоставляет средства для программирования анализа кода, графический отладчик, инструмент для запуска юнит-тестов и поддерживает web-разработку на Django. РуСһаrm разработана компанией JetBrains на основе IntelliJ IDEA

46

PyCharm – это кросс-платформенная среда разработки, которая совместима с Windows, macOS, Linux. PyCharm Community Edition (бесплатная версия) находится под лицензией Apache License, а PyCharm Professional Edition (платная версия) является проприетарным ПО.

### **4.5 Язык разметки**

Внешний вид web-страниц оформлен с помощью языка разметки HTML и языка для оформления документов CSS.

HTML – это язык для описания структуры web-страниц. С помощью HTML разработчики могут публиковать онлайн-документы с заголовками, текстом, таблицами; получать информацию через гипертекстовые ссылки; разрабатывать формы для проведения транзакций с удаленными сервисами; использовать в приложениях электронные таблицы, видеоклипы, аудиоклипы и так далее.

CSS – это язык для описания представления web-страниц, включая цвета, макет и шрифты. Каскадные стили позволяют адаптировать представления к различным типам устройств, как с большими, так и с маленькими экранами. CSS не зависит от HTML и может использоваться с любым языком разметки на основе XML. Отделение HTML от CSS облегчает обслуживание сайтов, совместное использование таблиц стилей на разных страницах и адаптацию страниц к различным средам.

### **4.6 Система контроля версий**

Для разработки web-сервиса используется распределенная система управления версиями Git. Система контроля версий или VCS может значительно облегчить работу разработчиков, пытающихся проанализировать изменения и вклады в общий код. Проще говоря, система контроля версий – это ключевой элемент в системе управления настройками программного обеспечения, которые отвечают потребностям проекта. VCS дает возможность назначать для определенных изменений/ревизий/обновлений буквенные или

числовые значения. Также система может предоставить информацию о временных метках и идентификаторе человека, внесшего изменения [24].

### **Вывод по главе**

Здесь был определен и подробно описан инструментарий, с использованием которого будет создано разрабатываемое web-приложение. Также рассмотрен модуль XlsxWriter, так как по просьбе заказчика в лице АО «ИСС» было необходимо обеспечить вывод данных в файл Excel.

#### $5<sup>1</sup>$ Проектирование веб-приложения

#### $5.1$ Функциональные требования

Функциональные требования определяют функциональные возможности системы, какие именно услуги система должна предоставлять, как она должна реагировать на конкретные исходные данные и как должна себя вести в определенных ситуациях. Функциональные требования зависят от типа программного обеспечения, от типа системы, в которой используется это программное обеспечение, а также от ожиданий пользователя [25].

Разрабатываемое web-приложение должно предоставлять следующие функциональные возможности:

- отображать обозначения основных характеристик РСА;
- отображать расшифровки основных характеристик РСА;
- иметь возможность ввода исходных данных для проведения расчета основных характеристик РСА;
- производить расчеты основных характеристик РСА;
- выводить результаты на web-страницу;
- иметь возможность сохранения расчетов в файле Excel для дальнейшего их анализа;
- выводить на страницу параметры движения КА, с заданной высотой полета и наклонением.

#### $5.2$ Варианты использования

На основе функциональных требований можно определить варианты использования системы (Рисунок 13).

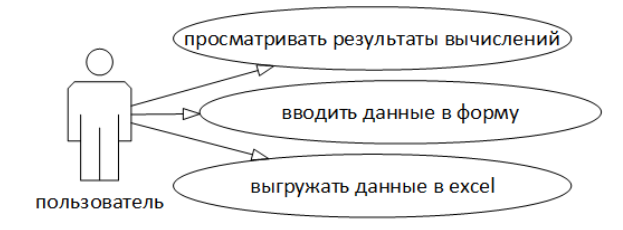

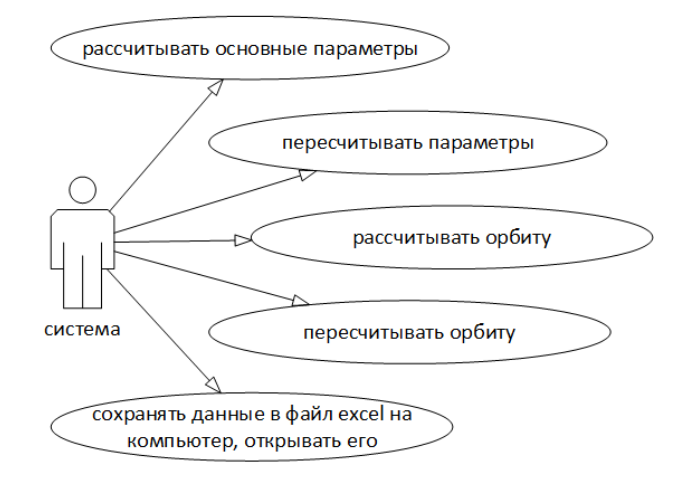

Рисунок 13 – Варианты использования

<span id="page-49-0"></span>Из рисунка видно, что пользователь может:

- вводить данные в форму;
- просматривать результаты вычислений;
- выгружать в файл Excel.

Соответственно программа может:

- рассчитывать основные параметры;
- при вводе новых исходных данных пересчитывать параметры;
- рассчитывать орбиту;
- пересчитывать орбиту при изменении исходных данных;
- сохранять данные в файл Excel на компьютер, открывать его.

## **5.3 Диаграмма последовательностей**

Для того чтобы лучше разобраться с последовательностью действий пользователя, составим диаграмму последовательностей [\(Рисунок 14\)](#page-50-0).

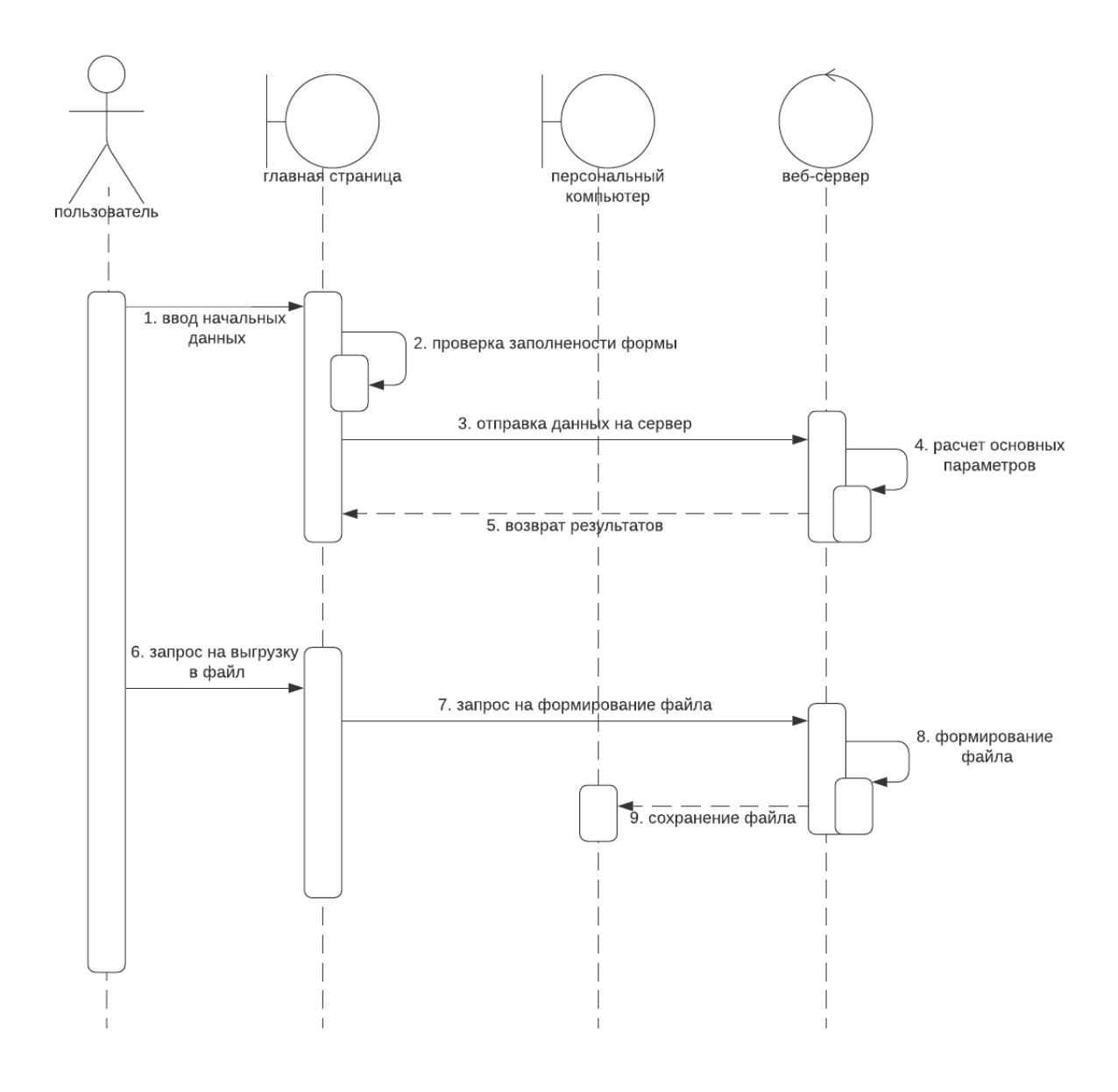

Рисунок 14 – Диаграмма последовательностей

### <span id="page-50-0"></span>**5.4 База данных**

В ходе выполнения работы была разработана база данных, представленная на [Рисунок 15.](#page-51-0)

Сущность Rash является основной и необходима, для того чтобы реализовывать форму ввода данных при расчетах. В ней хранятся имя расчета; диапазон; высота орбиты в километрах; угол отклонения максимума ДН в градусах; ширина ДН в градусах; ширина полосы спектра зондирующего сигнала в МГц; количество лучей; наклонение в градусах; эксцентриситет орбиты; период обращения в минутах.

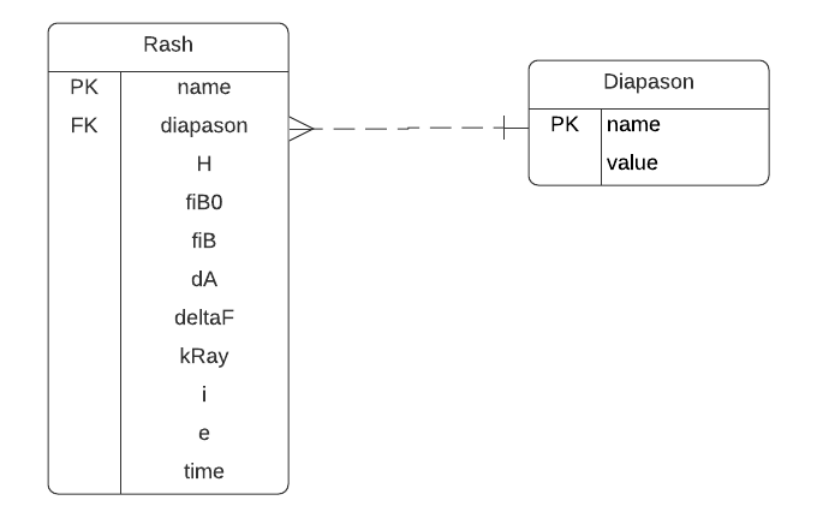

Рисунок 15 – База данных

<span id="page-51-0"></span>От всех этих данных зависят результаты вычислений, они являются вводимыми и изменяемыми.

## **5.5 Архитектура**

Структура разрабатываемого приложения представлена на уровне пакетов. Диаграмма пакетов разрабатываемого приложения представлена на [Рисунок 16.](#page-51-1)

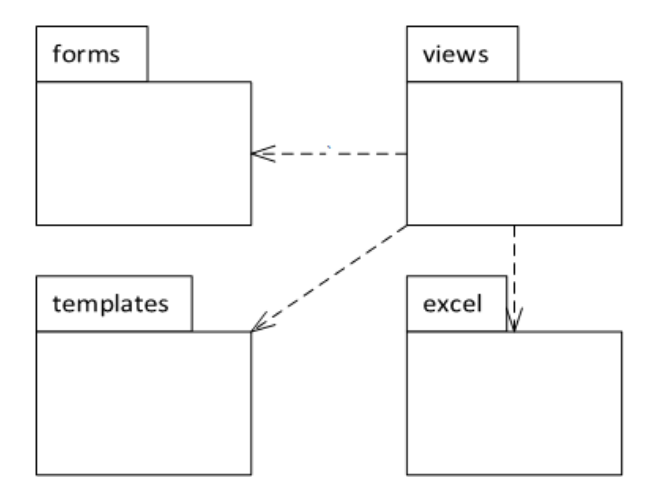

Рисунок 16 – Диаграмма пакетов

<span id="page-51-1"></span>Для работ с представлениями приложение содержит:

- пакет templates c шаблонами страницы;
- пакет views, который содержит в себе все представления;
- пакет Excel, в котором содержится логика записи данных в Excel;

пакет forms, который формирует и обрабатывает формы.

## **5.6 Компоненты**

Схема компонентов помогает визуализировать высокоуровневую структуру системы и поведение служб, предоставляемых и используемых ее элементами через интерфейсы.

Диаграмма компонентов представлена на [Рисунок 17.](#page-52-0)

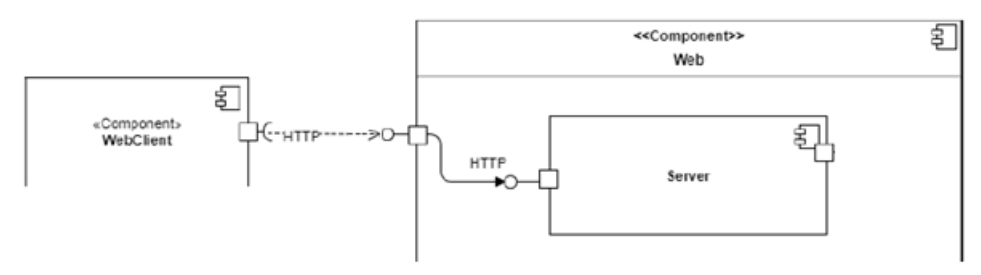

Рисунок 17 – Диаграмма компонентов

<span id="page-52-0"></span>Диаграмма содержит следующие компоненты:

- WebClient –компонент web-клиента;
- $\bullet$  Web компонент web-сервиса;
- Server компонент сервера приложения.

## **Вывод по главе**

Здесь представлены систематизированные данные, полученные на этапе проектирования разрабатываемого web-приложения. Для предварительной проверки работы создаваемого ПО были разработаны диаграммы, чтобы исключить возможные ошибки до этапа непосредственного воплощения.

## **6 Результаты работы приложения**

В результате выполнения магистерской диссертации было разработано web-приложение под рабочим названием «Расчет характеристик БРЛК», предназначенное для расчета основных характеристик бортового радиолокатора с синтезированной апертурой, позволяющее быстро производить множественные, трудоемкие расчеты характеристик радиолокатора и представлять их в удобном графическом виде.

Отдельный класс содержит в себе формулы, отдельный класс содержит описание логики вывода данных в Excel. Шаблон вывода страницы содержит в себе скрипт для расчета параметров движения КА. Отдельные классы реализуют принцип MVC.

Листинг класса «Formul», содержащий в себе формулы для расчетов, представлен в Приложении А.

Рассмотрим пример вывода информации на сайт. Стартовая страница представлена на [Рисунок 18.](#page-53-0) Пример заполненной таблицы представлен на [Рисунок 19.](#page-54-0)

<span id="page-53-0"></span>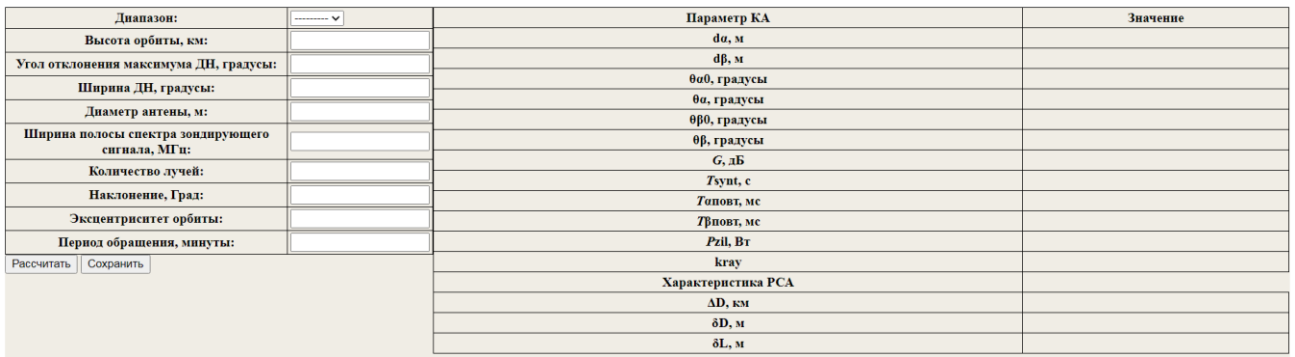

Рисунок 18 – Стартовая страница

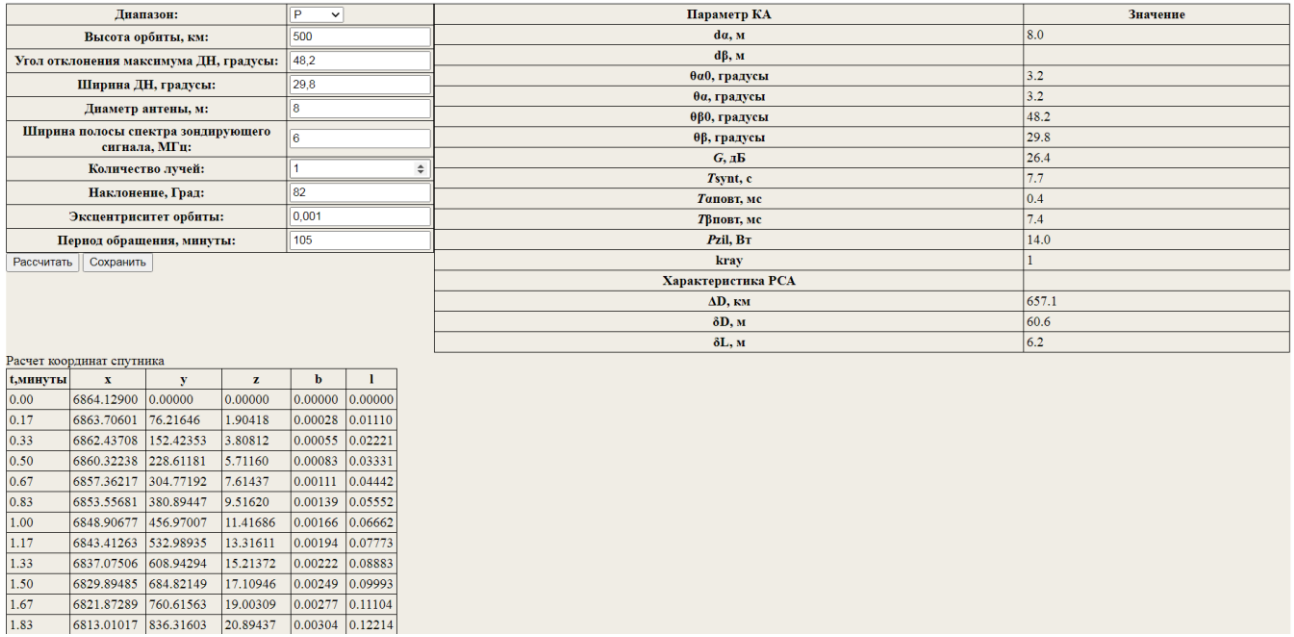

## Рисунок 19 – Заполненная таблица

<span id="page-54-0"></span>Для всех основных характеристик настроено всплывающее определение

## при наведении на характеристику, представленное на [Рисунок 20.](#page-54-1)

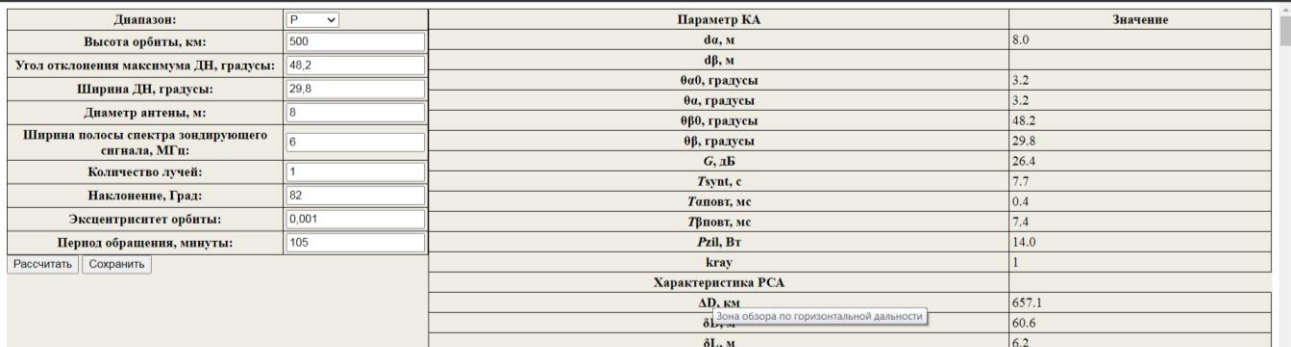

<span id="page-54-1"></span>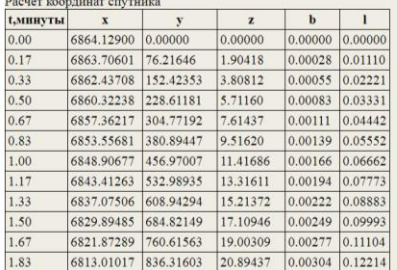

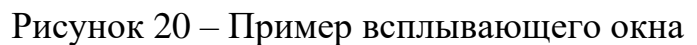

Пример вывода данных, полученных при расчете характеристик РСА, в Excel-файл представлен на [Рисунок 21](#page-55-0) и [Рисунок 22.](#page-55-1)

|                | A1                                                   | $\overline{\phantom{a}}$ | (m           | $f_x$    |                    |                |    |   |                       |   |   | $\mathbf{v}$ |  |
|----------------|------------------------------------------------------|--------------------------|--------------|----------|--------------------|----------------|----|---|-----------------------|---|---|--------------|--|
| A              | $\overline{A}$                                       | B                        | $\mathsf{C}$ | D        | E                  | F              | G  | H |                       | J | K | $=$<br>▲     |  |
| $\overline{1}$ |                                                      |                          |              |          |                    |                |    |   |                       |   |   |              |  |
| $\overline{a}$ |                                                      |                          |              |          |                    | <b>Расчеты</b> |    |   |                       |   |   |              |  |
| $\overline{3}$ |                                                      |                          |              |          | Характеристики РСА |                |    |   |                       |   |   |              |  |
|                |                                                      | Параметр КА              | Значени      | $AD,$ км | $\delta$ D, м      | $\Delta L$ , M |    |   |                       |   |   |              |  |
| $\overline{4}$ |                                                      |                          | e            |          |                    |                |    |   |                       |   |   |              |  |
| 5              |                                                      | $d\alpha$ , M            | 8            | 657,1    | 60,6               | 6,2            |    |   |                       |   |   |              |  |
| $\overline{6}$ |                                                      | $d\beta$ , M             |              |          |                    |                |    |   |                       |   |   |              |  |
| $\overline{7}$ |                                                      | θα0, градусы             | 3,2          |          |                    |                |    |   |                       |   |   |              |  |
| 8              |                                                      | θα, градусы              | 3,2          |          |                    |                |    |   |                       |   |   |              |  |
| 9              |                                                      | θβ0, градусы             | 48,2         |          |                    |                |    |   |                       |   |   | $\equiv$     |  |
| 10             |                                                      | θβ, градусы              | 29,8         |          |                    |                |    |   |                       |   |   |              |  |
| 11             |                                                      | <b>G, дБ</b>             | 26,4         |          |                    |                |    |   |                       |   |   |              |  |
| 12             |                                                      | Tsynt, c                 | 7,7          |          |                    |                |    |   |                       |   |   |              |  |
| 13             |                                                      | Тαповт, мс               | 0,4          |          |                    |                |    |   |                       |   |   |              |  |
| 14             |                                                      | Тβповт, мс               | 7,4          |          |                    |                |    |   |                       |   |   |              |  |
| 15             |                                                      | Pzil, BT                 | 14           |          |                    |                |    |   |                       |   |   |              |  |
| 16             |                                                      | kray                     | 1            |          |                    |                |    |   |                       |   |   |              |  |
| 17             |                                                      |                          |              |          |                    |                |    |   |                       |   |   |              |  |
| 18             |                                                      |                          |              |          |                    |                |    |   |                       |   |   |              |  |
| 19             |                                                      |                          |              |          |                    |                |    |   |                       |   |   |              |  |
| חכ<br>¢        | $\mathbb{H}$<br>Þ                                    |                          |              |          |                    |                | ∏⊣ |   | $\parallel \parallel$ |   |   |              |  |
|                | Rashot Legend<br>$\sqrt{m}$ and $\sqrt{m}$<br>$\Box$ |                          |              |          |                    |                |    |   |                       |   |   |              |  |

Рисунок 21 – Пример вывода данных в файл

<span id="page-55-0"></span>

|                | A                                                                               | B                        | C | D                                                 | E                             | F                                                    | G | H |   | ٠ | ĸ |          |
|----------------|---------------------------------------------------------------------------------|--------------------------|---|---------------------------------------------------|-------------------------------|------------------------------------------------------|---|---|---|---|---|----------|
| 1              |                                                                                 |                          |   |                                                   |                               |                                                      |   |   |   |   |   |          |
| $\overline{2}$ |                                                                                 |                          |   |                                                   |                               |                                                      |   |   |   |   |   |          |
| 3              |                                                                                 | Параметр КА              |   |                                                   |                               |                                                      |   |   |   |   |   |          |
| 4              |                                                                                 | $d\alpha$ , m            |   |                                                   |                               | Горизонтальный размер апертуры антенны КА            |   |   |   |   |   |          |
| 5              |                                                                                 | $d\beta$ , M             |   |                                                   |                               |                                                      |   |   |   |   |   |          |
| 6              |                                                                                 | θα0, градусы             |   |                                                   |                               |                                                      |   |   |   |   |   |          |
| 7              |                                                                                 | $\theta\alpha$ , градусы |   |                                                   |                               | Ширина ДН антенны КА по азимуту на уровне минус 3 дБ |   |   |   |   |   |          |
| 8              |                                                                                 | θβ0, градусы             |   |                                                   |                               | Угол отклонения максимума диаграммы направленности   |   |   |   |   |   |          |
| 9              |                                                                                 | θβ, градусы              |   |                                                   |                               | Ширина ДН антенны КА в угломестной плоскости         |   |   |   |   |   |          |
| 10             |                                                                                 | $G,$ дБ                  |   |                                                   |                               | Коэффициент усиления приёмопередающей антенны        |   |   |   |   |   | $\equiv$ |
| 11             |                                                                                 | Tsynt, c                 |   |                                                   | Время синтезирования апертуры |                                                      |   |   |   |   |   |          |
| 12             |                                                                                 | Тαповт, мс               |   |                                                   |                               | Максимально возможный период повторения излучаемого  |   |   |   |   |   |          |
| 13             |                                                                                 | Тβповт, мс               |   |                                                   |                               | Минимально возможный период повторения излучаемого   |   |   |   |   |   |          |
| 14             |                                                                                 | Pzil, BT                 |   |                                                   |                               | Средняя за длительность импульса мощность            |   |   |   |   |   |          |
| 15             |                                                                                 | kray                     |   |                                                   |                               | Количество лучей по азимуту многолучевой антенны     |   |   |   |   |   |          |
| 16             |                                                                                 | $AD,$ KM                 |   |                                                   |                               | Зона обзора по горизонтальной дальности              |   |   |   |   |   |          |
| 17             |                                                                                 | $\delta D$ , M           |   | Потенциальная разрешающая способность по          |                               |                                                      |   |   |   |   |   |          |
| 18             |                                                                                 |                          |   | Потенциальная линейная разрешающая способность по |                               |                                                      |   |   |   |   |   |          |
| 19             |                                                                                 |                          |   |                                                   |                               |                                                      |   |   |   |   |   |          |
| 20             |                                                                                 |                          |   |                                                   |                               |                                                      |   |   |   |   |   |          |
| 21             |                                                                                 |                          |   |                                                   |                               |                                                      |   |   |   |   |   |          |
|                |                                                                                 |                          |   |                                                   |                               |                                                      |   |   | Ш |   |   |          |
|                | $\Delta L$ , M<br>⊪∢<br>Rashot<br><b>Legend</b><br>$\boxed{m}$ $\boxed{m}$ 100% |                          |   |                                                   |                               |                                                      |   |   |   |   |   |          |

Рисунок 22 – Пример вывода легенды в файл

<span id="page-55-1"></span>Листинг функции «WriteToExcel», которая подготавливает данные к записи в Excel, представлен в Приложении Б.

При реализации расчета параметров движения КА наиболее сложным является расчет эксцентрической аномалии, в том числе обоснование точки остановки. Данная функция представлена ниже.

```
function E(e, a, t) {
  let m = M(t, a);
  let E = [m,];const f = x \Rightarrow ((x.toString().includes(\cdot.))? x.toString().split('.').pop().length: 0);
  var delta = e * e;
  var kol = f(delta);
  let d = \sqrt{\frac{4 \text{ delta}}{E[0]}, t, a, e).toFixed(kol), l;
  let i = 2;
  let b = \lceil \cdot \rceil;
  E[1] = E[0] + deltaE(E[0], t, a, e);d[1] = Math. abs(+deltaE(E[1], t, a, e).toFixed(kol));if (d[0] == d[1]) b[0] = 1;else b[0] = 0;while (b[i - 2] = 0) {
     E[i] = E[i - 1] + \frac{\text{delta}}{E[E[i - 1], t, a, e)}d[i] = Math. abs(+deltaE(E[i], t, a, e).toFixed(kol));if (d[i - 1] == d[i]) {
        b[i - 1] = 1;\text{else } b[i - 1] = 0i++:
  \}return E[i - 1]\mathbf{I}
```
Для реализации точки остановки алгоритма было решено возводить в квадрат эксцентриситет орбиты, считать количество знаков после запятой и в отдельном массиве хранить округленное до нужного количества знаков приращение эксцентрической аномалии и, если текущее и предыдущее значения совпадают, прекращать цикл.

Полный листинг скрипта представлен в Приложении В.

#### $6.1$ Результаты вычислений

Проверим правильность расчетов основных характеристик РСА, взяв за основу расчеты, выполненные специалистами вручную.

Исходные данные, используемые при расчете, представлены в Таблица 11. Расчеты проводились из условия достижения полосы обзора РСА около  $\Delta D = 600$  KM.

<span id="page-57-0"></span>

| Параметр КА                                            | Значение |
|--------------------------------------------------------|----------|
| Диапазон                                               | p        |
| Высота орбиты, км                                      | 500      |
| Диаметр $d_{\alpha}$ , м                               | 8        |
| Ширина ДН ( $\theta$ <sub>β</sub> ), градусы           | 29,8     |
| Угол отклонения максимума ДН $(\theta_{B0})$ , градусы | 48,2     |
| Ширина полосы спектра зондирующего сигнала, МГц        | 6        |
| Количество лучей                                       |          |

Таблица 11 – Исходные данные

Ниже представлены результаты, полученные специалистами при расчете

<span id="page-57-1"></span>основных характеристик БРЛК [\(Таблица 12\)](#page-57-1).

| Параметр КА                                  | Значение | Характеристики РСА |               |               |  |
|----------------------------------------------|----------|--------------------|---------------|---------------|--|
|                                              |          | $\Delta D$ , км    | $\delta$ D, м | $\delta$ L, м |  |
| $d_{\alpha}$ , M                             | 8        |                    |               |               |  |
| $d_{\beta}$ , M                              | 0,85     |                    |               |               |  |
| $\theta_{\alpha 0}$ *, градусы               | 3,2      |                    |               |               |  |
| $\theta_{\alpha}$ **, градусы                | 3,2      |                    |               |               |  |
| $\theta_{\beta}$ , градусы                   | 29,8     |                    |               |               |  |
| $\theta_{\beta 0}$ , градусы                 | 48,2     | 655,7              | 60,6          | 6,3           |  |
| $G$ , д $E$                                  | 26,4     |                    |               |               |  |
| $T_{\text{synt}}$ , c                        | 8        |                    |               |               |  |
| $T^{\alpha}_{\text{top}}$ T, MC              | 0,4      |                    |               |               |  |
| $\overline{T}^{\beta}$ <sub>IIOBT</sub> , MC | 7,4      |                    |               |               |  |
| $P_{zil}$ , BT                               | 13,4     |                    |               |               |  |
| $k_{ray}$ ***                                |          |                    |               |               |  |

Таблица 12 – Результаты расчета

\* – ширина одного луча многолучевой антенны в плоскости азимута;

\*\* – ширина суммарного луча многолучевой антенны в плоскости азимута;

\*\*\* – количество пересекающихся по уровню -3 дБ лучей по азимуту.

Результаты, полученные с помощью web-приложения «Расчет характеристик БРЛК», представлены на [Рисунок 23.](#page-58-0)

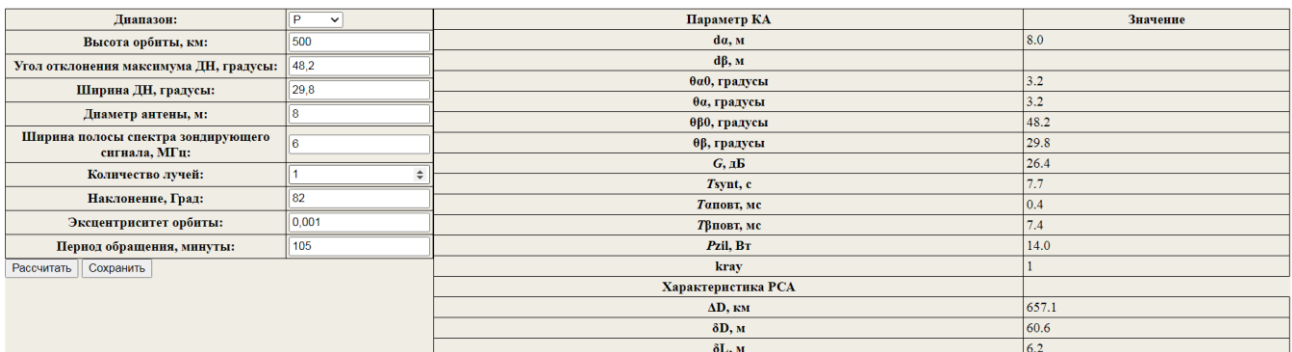

### Рисунок 23 - результаты вычислений

<span id="page-58-0"></span>Как видно, результаты, полученные специалистами, и результаты, полеченные с помощью web-приложения «Расчет характеристик БРЛК», отличаются на десятые доли, это может быть объяснено различным способом округления. Web-приложение «Расчет характеристик БРЛК» округляет значения только при выводе, а в расчетах использует максимально точные значения, хранимые в Python.

### Вывод по главе

В данной главе представлены результаты работы по созданию web-Bce описания проиллюстрированы примерами приложения. работы приложения - наглядно продемонстрировано заполнение расчетных таблиц, показана реализация функций вывода данных в файл Excel. Также проведена проверка расчетов приложения с помощью сравнения их с расчетами, выполненными вручную специалистами смежной организации.

#### $\overline{7}$ Финансовый менеджмент, ресурсоэффективность и ресурсосбережение

#### $7.1$ Предпроектный анализ

Как уже было определено во введении к данной работе, создание и развитие технологий ДЗЗ с использованием космических систем мониторинга земной поверхности на основе КА является перспективным направлением применения космической техники.

Это обусловлено, разумеется, в первую очередь стремительными темпами роста научно-технического прогресса, в связи с чем работа исследователя в данном направлении обладает высокой научной и практической новизной и ценностью. Однако область исследования представляет также индивидуальный интерес и для исследователя, и для его руководителей (предприятия) - сама специфика работы обуславливает низкую конкуренцию среди разработчиков, что делает исследование экономически привлекательным.

Тем не менее это подразумевает ряд взаимосвязанных проблем, которые можно объединить в одну комплексную проблему, а именно расчет характеристик БРЛК сложен и трудоемок. С помощью диаграммы Исикавы можно выявить причинно-следственные связи сложившейся ситуации - понять, почему существует обозначенная выше проблема, а также выработать пути решения.

Диаграмма Исикавы является ЛОВОЛЬНО известным  $\overline{M}$ простым графическим методом анализа причинно-следственных связей. Она также имеет второе название «рыба Исикавы», так как графическое отображение диаграммы напоминает скелет рыбы,  $\bf{B}$ «голову» которой ставится разрабатываемая исследователем проблема.

Диаграмма Исикавы по изучаемой здесь проблеме представлена на Рисунок 24.

60

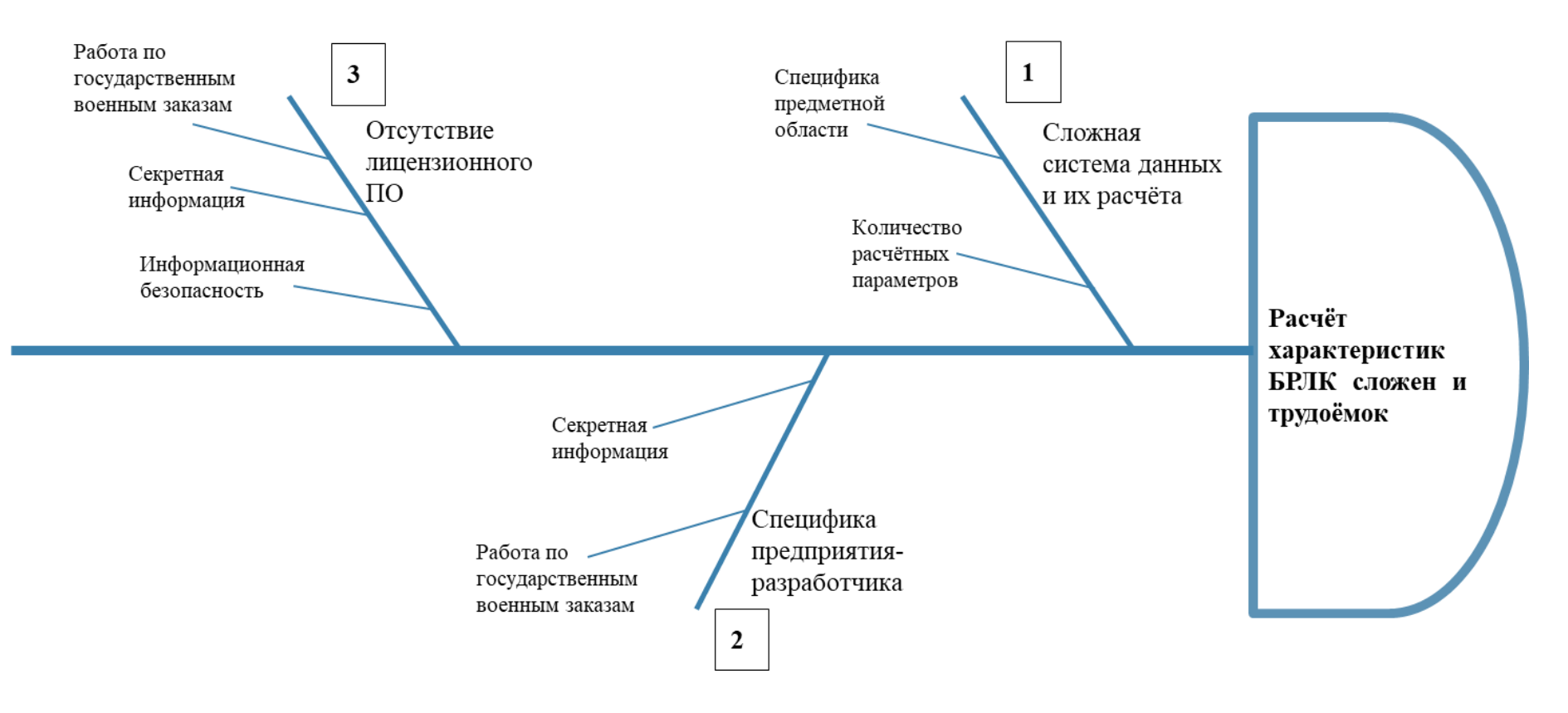

<span id="page-60-0"></span>Рисунок 24 - Диаграмма Исикавы

В ходе анализа причинно-следственных связей было выявлено 3 группы причин, повлекших за собой обозначенную проблему. Во-первых, сложна сама система данных и их расчета из-за специфики предметной области, а также большого количества расчетных параметров, которые были представлены в разделе «Основные формулы» и расчет которых требует представления в виде сложных уравнений. Во-вторых, определенные трудности вызывает специфика предприятия – АО  $\langle AICC \rangle$ HM. академика М. Ф. Решетнева» самого представляет собой организацию закрытого типа, так как работает с секретной информацией, требующей особых  $\phi$ ODM допуска, a также является исполнителем государственных военных заказов. В-третьих, ситуацию осложняет отсутствие лицензионного программного обеспечения, а также затрудненный процесс лицензирования данного  $\Pi$ O – это обусловлено, опять же, уровнем секретности и работой с госзаказами, а кроме этого тем, что созданное ПО должно отвечать требованиям информационной безопасности.

Проанализировав выявленные группы причин, приходим к выводу, что для решения поставленной проблемы при имеющихся в распоряжении ресурсах необходимо работать с группой причин №3. Так как с позиции исследователя невозможно повлиять ни на саму суть системы расчетов, ни на специфичные условия работы, то следует сосредоточиться на создании специализированного ПО, что и реализуется в ходе данной магистерской диссертации.

#### $7.2$ Анализ финансово-экономических аспектов

Создание любого продукта подразумевает определенные затраты ресурсов как материальные, так и трудовые. Расчет ресурсозатратности продукта учитывается при оценке его коммерческого потенциала, что, в свою очередь, влияет на конкурентоспособность продукта на рынке. Оценка коммерческого потенциала также необходима при поиске источников финансирования, так как позволяет оценить рентабельность продукта.

Цель комплексное описание  $\mathbf{H}$ анализ финансовораздела экономических аспектов выполнения работы. Оцениваются полные денежные затраты на исследование (проект), а также дается хотя бы приближенная

экономическая оценка результатов ее внедрения. Это в свою очередь позволит с помощью традиционных показателей эффективности инвестиций оценить экономическую целесообразность осуществления работы.

#### $7.3$ Организация и планирование работ

При организации процесса реализации конкретного проекта необходимо рационально планировать занятость каждого из его участников и сроки проведения отдельных работ.

Данный пункт содержит полный перечень проводимых работ, их исполнителей и рациональную продолжительность. Для наглядности и в виду наличия только двух исполнителей - научный руководитель (HP) и инженерисполнитель (И) – результат планирования представлен как линейный график реализации проекта. Для его построения хронологически упорядоченные данные сведены в Таблица 13.

<span id="page-62-0"></span>

| Этапы работы                                      | Исполнители | Загрузка        |
|---------------------------------------------------|-------------|-----------------|
|                                                   |             | исполнителей, % |
| 1. Постановка целей и задач, получение исходных   | HP          | $HP - 100$      |
| данных                                            |             |                 |
| 2. Составление и утверждение технического задания | HP, H       | $HP - 60$       |
|                                                   |             | $M - 40$        |
| 3. Подбор и изучение материалов по теме           | HP, H       | $HP - 20$       |
|                                                   |             | $M - 80$        |
| 4. Разработка календарного плана                  | HP, H       | $HP-50$         |
|                                                   |             | $M-50$          |
| 5. Обсуждение литературы                          | HP, H       | $HP-30$         |
|                                                   |             | $H - 100$       |
| 6. Проектирование пользовательских сценариев      | HP, H       | $HP-40$         |
|                                                   |             | $M - 80$        |
| 7. Проектирование базы данных                     | HP, H       | $HP - 100$      |
|                                                   |             | $M-100$         |
| 8. Проектирование пользовательских интерфейсов    | И           | $H - 100$       |
| 9. Разработка информационной системы              | И           | $M-100$         |
| 10. Тестирование информационной системы           | И           | $H-100$         |
| 11. Оформление пояснительной записки              | HP, H       | $HP-30$         |
|                                                   |             | $H - 100$       |
| 12. Публикация проекта                            | И           | $H-100$         |

Таблица 13 – Перечень работ и продолжительность их выполнения

### **7.4 Продолжительность этапов работ**

Расчет продолжительности этапов работ осуществляется опытностатистическим методом, реализуемым экспертным способом.

Экспертный способ предполагает генерацию необходимых количественных оценок специалистами конкретной предметной области, опирающимися на их опыт и эрудицию. Для определения вероятных (ожидаемых) значений продолжительности работ  $t_{\text{ow}}$  используется формула [\(21\).](#page-63-0)

<span id="page-63-0"></span>
$$
t_{ONC} = \frac{3 \cdot t_{\text{min}} + 2 \cdot t_{\text{max}}}{5},\tag{21}
$$

где t<sub>min</sub> – минимальная продолжительность работы, дни;

 $t_{\text{max}}$  – максимальная продолжительность работы, дни.

Для выполнения работ, перечисленных в [Таблица 13,](#page-62-0) требуются 2 сотрудника, а именно инженер – исполнитель НИР, а также научный руководитель.

Для построения линейного графика необходимо рассчитать длительность этапов в рабочих днях, а затем перевести ее в календарные дни. Расчет продолжительности выполнения каждого этапа в рабочих днях (ТРД) ведется по формуле (22).

$$
T_{\underline{P}\underline{I}} = \frac{t_{\underline{O}\mathcal{H}\underline{C}}}{K_{\underline{B}\underline{H}}}\bullet K_{\underline{I}\underline{I}},\tag{22}
$$

где tож – продолжительность работы, дни;

 $K_{BH}$  – коэффициент выполнения работ, учитывающий влияние внешних факторов на соблюдение предварительно определенных длительностей, в данной работе  $K_{BH} = 0.9$ ;

 $K_{\pi}$  – коэффициент, учитывающий дополнительное время на компенсацию непредвиденных задержек и согласование работ, в данном случае  $K_{\text{I}} = 1,2$ .

Расчет продолжительности этапа в календарных днях ведется по формуле (23).

$$
T_{K\!/\!\!/} = T_{P\!/\!\!/} \bullet T_K \tag{23}
$$

где Т<sub>КД</sub> – продолжительность выполнения этапа в календарных днях;

 $T_{K}$  – коэффициент календарности, позволяющий перейти от длительности работ в рабочих днях к их аналогам в календарных днях.

 $T_{K}$ , в свою очередь, рассчитывается по формуле (24).

$$
T_K = \frac{T_{KAI}}{T_{KAI} - T_{BI} - T_{II}}\tag{24}
$$

где Т<sub>кал</sub> – календарные дни (Т<sub>кал</sub> = 365);

 $T_{\rm BII}$  – выходные дни;

 $T_{\Pi\Pi}$  – праздничные дни.

Количество праздничных и выходных дней при пятидневной рабочей неделе равно 118. Количество праздничных и выходных дней при шестидневной рабочей неделе равно 66.

Коэффициент календарности для пятидневной рабочей недели равен:

$$
T_{K5} = \frac{365}{365 - 118} = 1,48
$$

Коэффициент календарности для шестидневной рабочей недели равен:

$$
T_{K6} = \frac{365}{365 - 66} = 1,22
$$

В [Таблица 14](#page-65-0) приведен пример определения продолжительности этапов работ и их трудоемкости по исполнителям, занятым на каждом этапе.

В столбцах 3–5 реализован экспертный способ по формуле (21). Столбцы 6 и 7 содержат величины трудоемкости этапа для каждого из двух участников проекта с учетом коэффициента  $K_A = 1,2$ . Каждое из значений в отдельности не может превышать соответствующее значение  $t_{\text{ow}}$ \*Кд. Столбцы 8 и 9 содержат те же трудоемкости, выраженные в календарных днях путем дополнительного умножения на Тк. Итог по столбцу 5 дает общую ожидаемую продолжительность работы над проектом в днях, итоги по столбцам 8 и 9 – общие трудоемкости для каждого из участников проекта. Две последние величины далее будут использованы для определения затрат на оплату труда участников и прочие затраты. Величина трудоемкости этапов по исполнителям ТКД (данные столбцов 8 и 9, кроме итогов) позволяют построить линейный график выполнения проекта (рис. 25).

<span id="page-65-0"></span>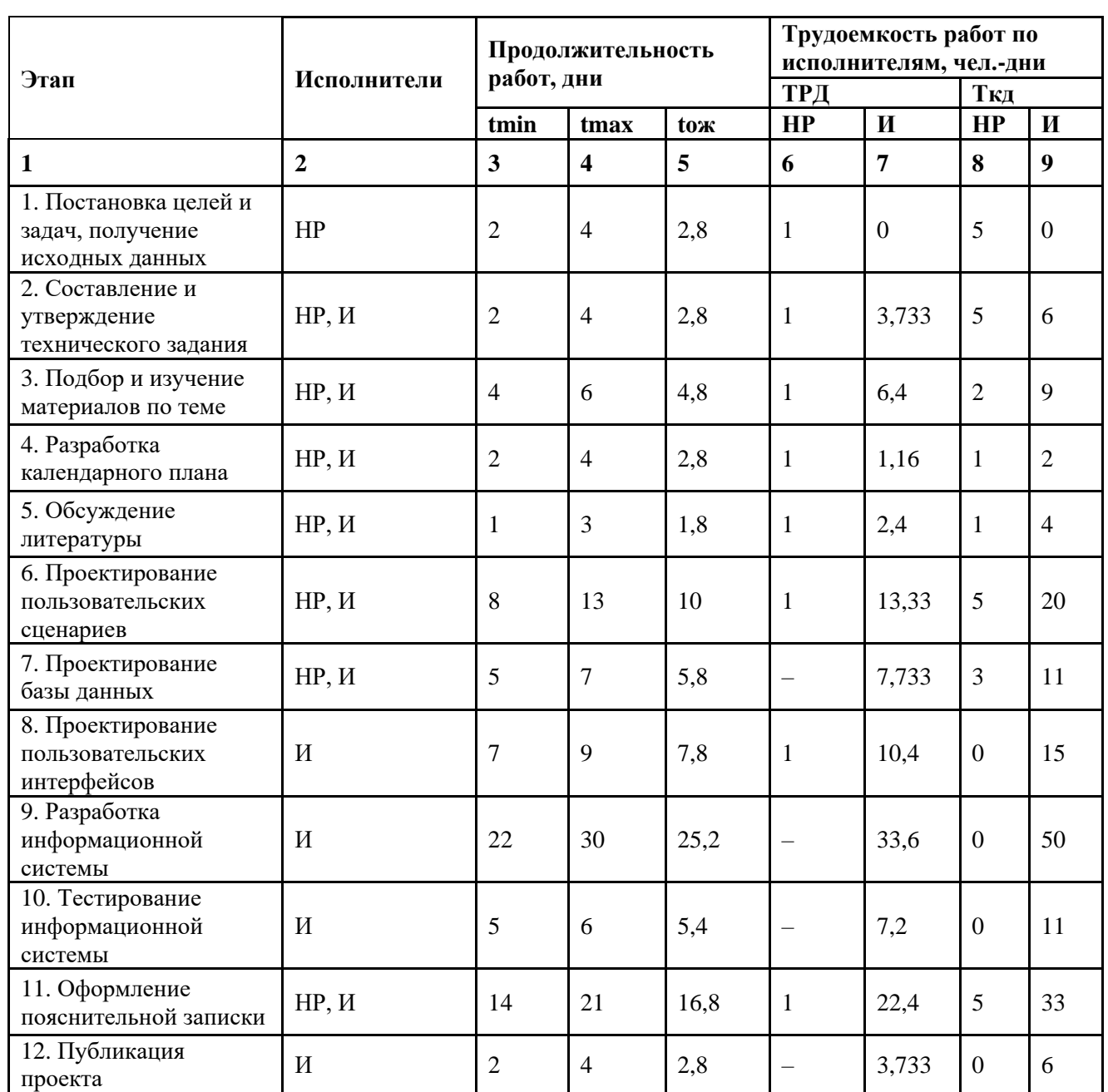

# Таблица 14 – Трудозатраты на выполнение проекта

#### My Team | разработка web - приложения

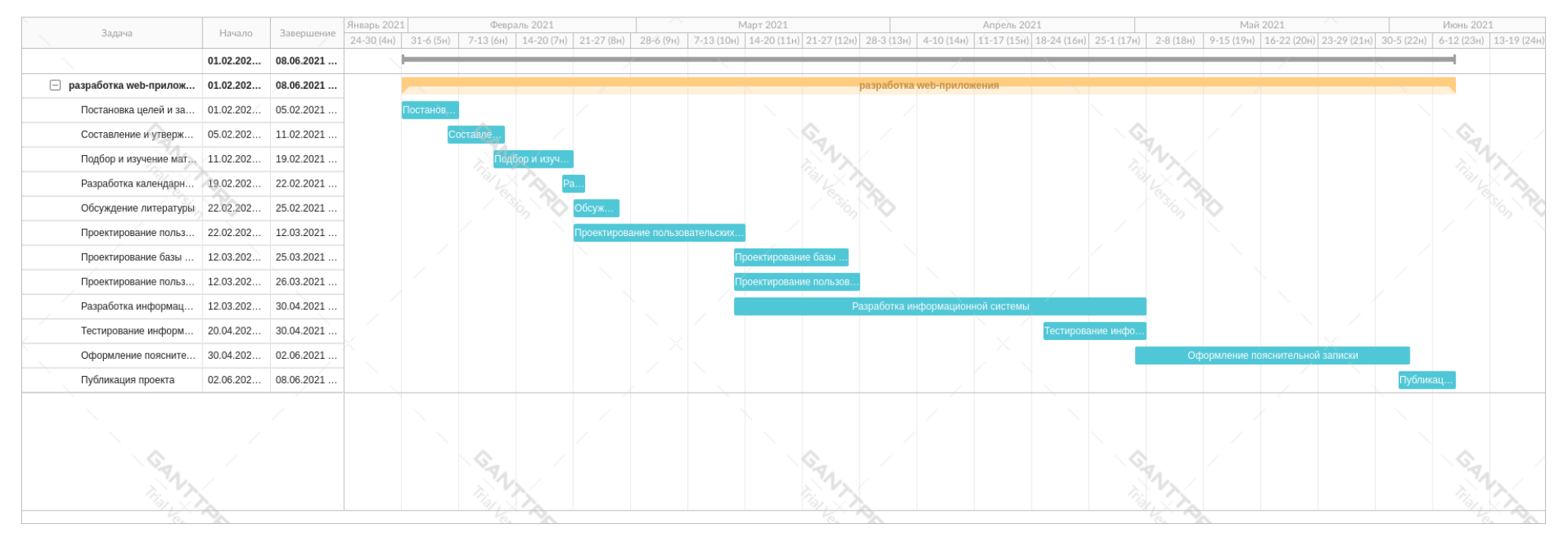

Рисунок – Диаграмма Ганта

## **7.5 Расчет сметы затрат на выполнение проекта**

В состав затрат на создание проекта включается величина всех расходов, необходимых для реализации комплекса работ, составляющих содержание данной разработки. Расчет сметной стоимости на выполнение данной разработки производится по следующим статьям затрат:

- материалы и покупные изделия;
- заработная плата;
- социальный налог;
- прочие (накладные) расходы.

## **7.6 Расчет затрат на материалы**

К данной статье расходов относится стоимость материалов, покупных изделий, полуфабрикатов и других материальных ценностей, расходуемых непосредственно в процессе выполнения работ. Цена материальных ресурсов определяется по соответствующим ценникам и приведена [Таблица 15.](#page-67-0)

<span id="page-67-0"></span>

| Наименование материалов        | Цена за ед., руб. | Количество | Cумма, руб. |
|--------------------------------|-------------------|------------|-------------|
| Бумага для принтера формата А4 | !90               | VII.       | 190         |
| Картридж для принтера          | .550              | LШT.       | 1550        |
| Итого                          |                   |            | 1740        |

Таблица 15 – Расчет затрат на материалы

Допустим, что транспортно-заготовительные расходы (ТЗР) составляют 5% от отпускной цены материалов, тогда расходы на материалы с учетом ТЗР равны

$$
3_{M\alpha m} = 1740 \cdot 1,05 = 1827.
$$

## **7.7 Расчет заработной платы**

Данная статья расходов включает заработную плату научного руководителя и инженера (в его роли выступает исполнитель проекта), а также премии, входящие в фонд заработной платы.

Статья включает основную заработную плату работников, непосредственно занятых выполнением НТИ, и дополнительную заработную плату, и рассчитывается по формуле:

$$
3_{3n} = 3_{OCH} + 3_{OOR},
$$
 (25)

где  $3_{ocn}$  – основная заработная плата;

 $3_{\text{non}}$  – дополнительная заработная плата (12–20% от  $3_{\text{och}}$ ).

Основная заработная плата исполнителя рассчитывается по следующей формуле:

$$
3_{OCH} = 3_{\partial H} \cdot T_p, \qquad (26)
$$

где Зосн *–* основная заработная плата одного работника;

 $T_p$  – продолжительность работ, выполняемых научно-техническим работником, раб. дни;

 $3<sub>AH</sub>$  – среднедневная заработная плата работника, руб.

Среднедневная заработная плата рассчитывается по формуле:

$$
3_{\partial H} = \frac{3_M \cdot M}{F_{\mathcal{A}}},\tag{27}
$$

где  $3<sub>w</sub>$  – месячный должностной оклад работника, руб.;

М – количество месяцев работы без отпуска в течение года:

при отпуске в 24 раб. дня  $M = 11,2$  месяца, пятидневная неделя;

при отпуске в 48 раб. дней  $M = 10,4$  месяца, шестидневная неделя;

*F*д – действительный годовой фонд рабочего времени научно-технического персонала, раб. дни.

В [Таблица 16](#page-68-0) приведен баланс рабочего времени исполнителей.

<span id="page-68-0"></span>

| Показатели рабочего времени                  | <b>Научный</b> | Инженер |
|----------------------------------------------|----------------|---------|
|                                              | руководитель   |         |
| Календарное число дней                       | 365            | 365     |
| Количество нерабочих дней                    | 67             | 120     |
| Потери рабочего времени на отпуск            | 56             | 24      |
| Действительный годовой фонд рабочего времени | 242            | 221     |

Таблица 16 – Баланс рабочего времени

Месячный должностной оклад работника рассчитывается по следующей формуле:

$$
\mathcal{Z}_M = \mathcal{Z}_{OKL} \bullet k p \tag{28}
$$

где З<sub>окл</sub> – оклад, руб.;

*k*р – районный коэффициент, равный 1,3 (для Томска).

Научный руководитель имеет должность доцента и степень кандидата технических наук. Оклад на весну 2019 г. составлял 33664 руб., затем осенью был проиндексирован на 4,3% и составил 35111,5 руб.

Оклад инженера на весну 2019 г. составил 21760 руб., затем осенью был проиндексирован на 4,3% и составил 22695,68 руб.

Рассчитаем месячный оклад для каждого исполнителя:

$$
3_{\mathcal{M}(H)} = 22695,68 \cdot 1,3 \approx 29504,5
$$

$$
3_{\mathcal{M}(HP)} = 35111,5 \cdot 1,3 \approx 45644,95
$$

Исходя из этого рассчитаем среднедневную заработную плату:

$$
3_{\overline{A}H(H)} = \frac{29504,5 \cdot 11,2}{221} = 1495,25
$$

$$
3_{\overline{A}H(HP)} = \frac{45644,95 \cdot 10,4}{242} = 1923,87
$$

Расчет основной заработной платы приводится в [Таблица 17.](#page-69-0)

<span id="page-69-0"></span>

| Исполнители          | Разряд                   | $\mathbf{J}_{0\mathrm{KJ}}$ | $k_{\rm D}$ | $3_{M}$  | $3_{\mu}$ | $\mathbf{r}_{\mathbf{D}}$ | $\mathbf{J}_{0CH}$ |
|----------------------|--------------------------|-----------------------------|-------------|----------|-----------|---------------------------|--------------------|
|                      |                          | руб.                        |             | pуб      | руб.      | раб. дни.                 | руб.               |
| Научный руководитель | $\overline{\phantom{0}}$ | 35111,5                     |             | 45644,95 | 1923,87   | -8                        | 15390,96           |
| Инженер              |                          | 22695,68                    | 1,3         | 29504,5  | 1495,24   | 113                       | 168962,12          |
| Итого $3_{och}$      |                          |                             |             |          |           | 184353,08                 |                    |

Таблица 17 – Расчет основной заработной платы

Затраты по дополнительной заработной плате исполнителей учитывают величину предусмотренных Трудовым кодексом РФ доплат за отклонение от нормальных условий труда, а также выплат, связанных с обеспечением гарантий и компенсаций (при исполнении государственных и общественных обязанностей, при совмещении работы с обучением, при предоставлении ежегодного оплачиваемого отпуска и т.д.). Расчет дополнительной заработной платы ведется по следующей формуле:

$$
3_{\text{QOH}} = k_{\text{QOH}} \cdot 3_{\text{OCH}} \tag{29}
$$

где *k*доп – коэффициент дополнительной заработной платы (на стадии проектирования принимается равным 0,12–0,15).

Расчет дополнительной заработной платы представлен в [Таблица 18.](#page-70-0)

Таблица 18 – Расчет дополнительной заработной платы

<span id="page-70-0"></span>

| Исполнитель       | <b>п</b> одоп | $\mathbf{\bullet}_{\textbf{OCH}}$ | Эдоп     |  |
|-------------------|---------------|-----------------------------------|----------|--|
| Научный           |               | 15390,86                          | 1846,90  |  |
| руководитель      | 0,12          |                                   |          |  |
| Инженер           |               | 168962,12                         | 20275,46 |  |
| 22122,37<br>Итого |               |                                   |          |  |

Таким образом, вернувшись к формуле 25, рассчитаем  $3_{31}$ :

$$
3_{3\Pi(H)} = 168962,12 + 20275,46 = 189237,58
$$

$$
3_{3\Pi(HP)} = 15390,86 + 1846,9 = 17237,76
$$

$$
3_{3\Pi(66\text{III})} = 184353,08 + 22122,37 = 206475,45
$$

### **Отчисления во внебюджетные фонды (страховые отчисления)**

3<br>
3 доп =  $k_{\text{non}}$ 3 - си<br>
29)<br>
2 дополнительной идеты представлен в Таблица 18.<br>
5).<br>
2 нов заработной шаты представлен в Таблица 18.<br>
2 20275.46<br>
2 1 3390,86<br>
2 168962,12 2 2275,46<br>
22775.46<br>
22775.46<br>
22775.46<br>
22775 В данной статье расходов отражаются обязательные отчисления по установленным законодательством Российской Федерации нормам органам государственного социального страхования (ФСС), пенсионного фонда (ПФ) и медицинского страхования (ФФОМС) от затрат на оплату труда работников. Величина отчислений во внебюджетные фонды определяется исходя из следующей формулы:

$$
3_{\text{ghe6}} = k_{\text{ghe6}} \cdot (3_{\text{och}} + 3_{\text{don}}) = k_{\text{ghe6}} \cdot 3_{\text{3II}} \tag{30}
$$

где *k*внеб – коэффициент отчислений на уплату во внебюджетные фонды (пенсионный фонд, фонд обязательного медицинского страхования и пр.).

Для учреждений, осуществляющих образовательную и научную деятельность, в 2014 г. вводится пониженная ставка – 27,1%. Расчет приведен в [Таблица 19.](#page-71-0)

<span id="page-71-0"></span>

| Статья                                 | Руководитель | Инженер   |
|----------------------------------------|--------------|-----------|
| Основная заработная плата, руб.        | 15390,96     | 168962,12 |
| заработная<br>Дополнительная<br>плата, | 1846,90      | 20275,46  |
| руб.                                   |              |           |
| Заработная плата, руб.                 | 206475,45    | 189237,58 |
| Коэффициент<br>отчислений<br><b>BO</b> | 0.271        |           |
| внебюджетные фонды                     |              |           |
| Сумма отчислений                       | 4671,46      | 51283,38  |
| Итого                                  | 55954,85     |           |

Таблица 19 ‒ Отчисления во внебюджетные фонды

### **7.8 Накладные расходы**

Накладные расходы учитывают прочие затраты организации, не попавшие в предыдущие статьи расходов: печать и ксерокопирование материалов исследования, оплата услуг связи, электроэнергии, почтовые и телеграфные расходы, размножение материалов и т.д. Их величина определяется по следующей формуле:

едующей формуле:  
\n
$$
3_{\text{HAKZ}} = (3_{\text{MAM}} + 3_{\text{3II}(o6u)} + 3_{\text{BHE6}}) \cdot k_{\text{HP}},
$$
\n(31)

где *нр <sup>k</sup>* – коэффициент, учитывающий накладные расходы, принимается равным 0,16.

$$
3_{\text{max1}} = (1740 + 184356, 08 + 22122, 37 + 55954, 85) \cdot 0, 16 = 42267, 24
$$

На основании полученных данных по отдельным статьям затрат составляется калькуляция плановой себестоимости НИ по форме, приведенной в [Таблица 20.](#page-71-1)

<span id="page-71-1"></span>

| Наименование статьи                                             | Сумма, руб. |
|-----------------------------------------------------------------|-------------|
| Материальные затраты НТИ                                        | 1740        |
| Затраты по основной заработной плате<br>исполнителей темы       | 184353,08   |
| Затраты по дополнительной заработной<br>плате исполнителей темы | 22122,37    |
| Отчисления во внебюджетные фонды                                | 55954,85    |
| Накладные расходы                                               | 42267.24    |
| Бюджет затрат НТИ                                               | 306437.54   |

Таблица 20 – Расчет бюджета затрат НТИ

## **7.9 Оценка научного уровня**

Важнейшим результатом реализации проекта является его научнотехнический уровень, который характеризует то, в какой мере выполнены
работы, а также показывает, обеспечивается ли научно-технический прогресс в данной области.

На основе оценок новизны результатов, их ценности, масштабов реализации определяется показатель научно-технического уровня по формуле:

$$
H_m = \sum_{i=1}^{n} K_i \cdot \Pi_i \,,\tag{32}
$$

где *K<sup>i</sup>* – весовой коэффициент *i*-го признака научно-технического эффекта;

*П<sup>i</sup>* – количественная оценка *i*-го признака научно-технического уровня работы.

По каждому из факторов экспертным путем при помощи нижеприведенных таблиц устанавливаются численные значения коэффициента значимости, и проставляется балльная оценка.

Таблица 21 – Признаки научно-технического эффекта

| Признак<br>научно-технического<br>HMP(i) | эффекта   Примерное<br>значение<br>весового<br>коэффициента (Ki) |
|------------------------------------------|------------------------------------------------------------------|
| Уровень новизны                          | 0.6                                                              |
| Теоретический уровень                    | 0,4                                                              |
| Возможность реализации                   | 0.2                                                              |

| Уровень новизны | Баллы<br>Характеристика уровня новизны                       |         |  |  |
|-----------------|--------------------------------------------------------------|---------|--|--|
| разработки      |                                                              |         |  |  |
| Принципиально   | $8 - 10$<br>исследований<br>Результаты<br>открывают<br>HOBOe |         |  |  |
| новая           | направление в данной области науки и техники                 |         |  |  |
| Новая           | По-новому или впервые объяснены известные факты,<br>$5 - 7$  |         |  |  |
|                 | закономерности                                               |         |  |  |
| Относительно    | Результаты исследований систематизируют<br>И                 | $2 - 4$ |  |  |
| новая           | обобщают имеющиеся сведения, определяют пути                 |         |  |  |
|                 | дальнейших исследований                                      |         |  |  |
| Традиционная    | традиционной<br>Работа выполнена<br>$\Pi$ O<br>методике,     |         |  |  |
| работа          | результаты которой носят информационный характер             |         |  |  |
| He<br>обладает  | Получен результат, который был ранее известен                |         |  |  |
| новизной        |                                                              |         |  |  |

Таблица 22 – Количественная оценка уровня новизны НИР

## Таблица 23 – Количественная оценка теоретического уровня НИР

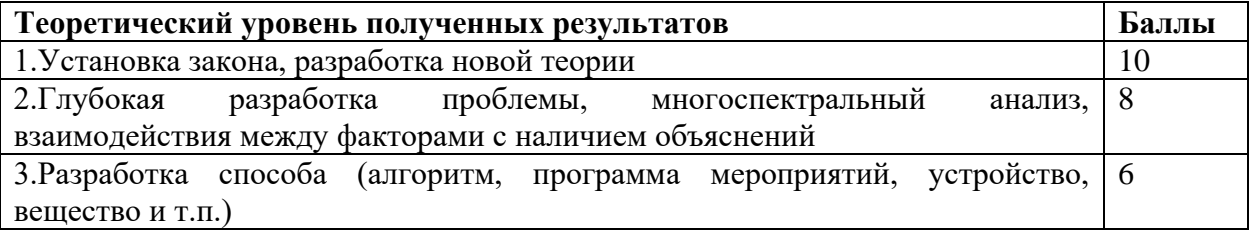

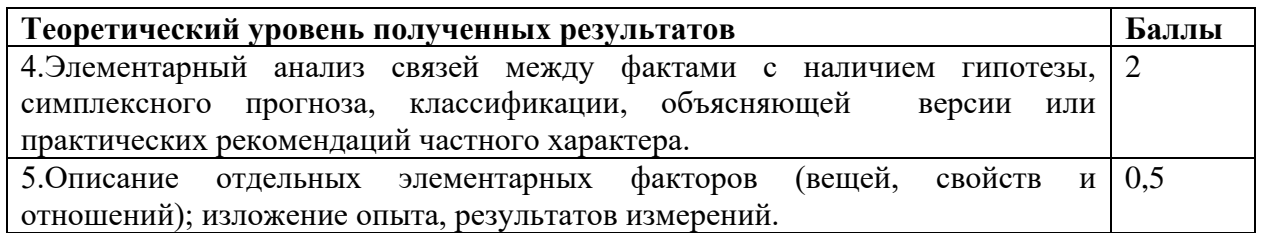

Возможность реализации научных результатов представлена в [Таблица](#page-73-0)

<span id="page-73-0"></span>24

## Таблица 24 – Возможность реализации научных результатов

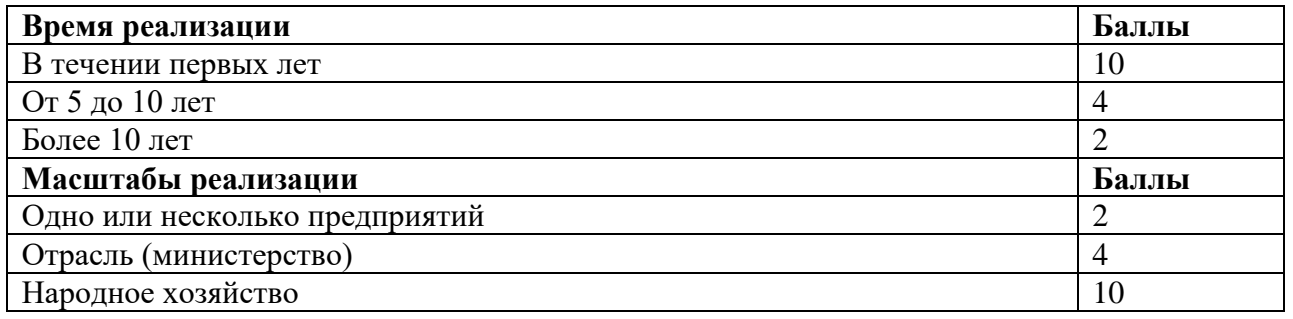

Показатель научно-технического уровня Н*<sup>т</sup>* (коэффициент научнотехнической эффективности – НТЭ) оценивается в соответствии с [Таблица](#page-73-1) 25.

Таблица 25 – Оценка уровня НТЭ

<span id="page-73-1"></span>

| Уровень НТЭ          | Коэффициент НТЭ |
|----------------------|-----------------|
| Низкий               |                 |
| Средний              | $5-$            |
| Сравнительно высокий | $8 - 10$        |
| Высокий              | $11 - 14$       |

По результатам проведения оценки НИР была составлена сводная таблица оценки Н*т*, на основе которой сделан вывод об ожидаемой эффективности выполняемой НИР [\(Таблица 26\)](#page-73-2).

Таблица 26 – Количественная оценка признаков НИР

<span id="page-73-2"></span>

| Признак научно-технического | Характеристика признака НИР                        | $\mathbf{K}_{i}$ | $\Pi_i$ |
|-----------------------------|----------------------------------------------------|------------------|---------|
| эффекта НИР                 |                                                    |                  |         |
| Уровень новизны             | Новая                                              | 0,6              | 6       |
| Теоретический уровень       | Разработка<br>способа (алгоритм,                   | 0.4              | 6       |
|                             | мероприятий,<br>программа                          |                  |         |
|                             | устройство, вещество и т.п.)                       |                  |         |
| Возможность реализации      | В течении первых лет на одном $\vert 0, 2 \rangle$ |                  |         |
|                             | предприятии                                        |                  |         |

Расчет Н*<sup>т</sup>* и его оценка:

$$
H_m = 0.6 - 6 + 0.4 - 6 + 0.2 - 12 = 8.4
$$

Сравнив полученный результат с данными, представленными в [Таблица](#page-73-1)  [25,](#page-73-1) можно сделать вывод, что разработанная система имеет сравнительно высокий уровень научно-технического эффекта.

#### **8 Социальная ответственность**

### **8.1 Введение**

Научно-исследовательская работа направлена на создание приложения для расчета основных характеристик бортового радиолокатора. Разработка данного приложения позволит рассчитывать основные характеристики радиолокатора с синтезированной апертурой, с целью определения оптимального построения БРЛК КА перспективной космической системы радиолокационного наблюдения Земли.

Основным направлением реализации приложения является управление 155 АО «ИСС».

Работу студента в процессе выполнения данной ВКР можно классифицировать как работу инженера-программиста. Рабочим местом является кабинет на территории офисных помещений АО «ИСС», рабочей зоной является компьютерный стол.

В разделе рассматриваются опасные и вредные факторы на рабочем месте инженера и предложение мероприятий по устранению или снижению влияния этих факторов. Работа инженера предусматривает высокое умственное и зрительное напряжение при низких физических нагрузках. На [Рисунок 26](#page-76-0) представлена схема кабинета 123 АО «ИСС», в котором выполнялась работа.

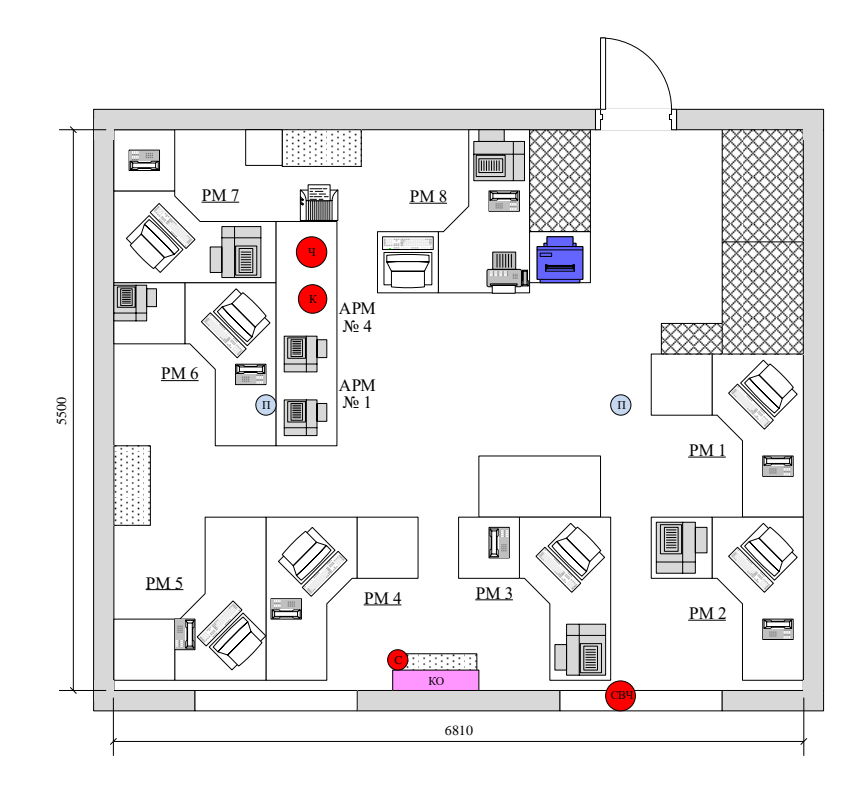

Рисунок 26 – Схема кабинета 123 АО «ИСС»

## <span id="page-76-1"></span><span id="page-76-0"></span>В [Таблица 27](#page-76-1) приведены условные изображения элементов.

| Условное изображение | Значение                     |
|----------------------|------------------------------|
|                      | Персональный компьютер       |
|                      | МФУ/принтер                  |
|                      | Факсимильный аппарат         |
|                      | Телефон                      |
|                      | Принтер сетевой              |
|                      | Уничтожитель документов      |
| Ч                    | Чайник                       |
| КO                   | Кондиционер                  |
| <u>свч</u>           | Микроволновая печь           |
| K                    | Кофеварка                    |
| $\Pi$                | Датчик пожарной сигнализации |
|                      | Генератор шума Соната        |

Таблица 27 – Условные изображения элементов

## **8.2 Правовые и организационные вопросы обеспечения безопасности**

# **Специальные (характеристики для проектируемой рабочей зоны) правовые нормы трудового законодательства**

Специальные ограничения работы специалиста – инженера-программиста практически ограничиваются общими нормами трудового законодательства и СП 2.4.3648-20 [26].

Согласно классификации видов трудовой деятельности с персональным компьютером (ТОИ Р-45-084-01 Типовая инструкция по охране труда при работе на персональном компьютере), работу разработчика следует отнести к группе В, которая предполагает работу в режиме диалога с компьютером [27]. Суммарное время регламентированных перерывов составляет от 30 до 120 минут в соответствии с категорией работ (ст. 108 ТК РФ [28]). При 8-ми часовой рабочей смене регламентированные перерывы следует устанавливать через 1,5–2,0 часа от начала работы и через такой же промежуток после обеденного перерыва продолжительностью 20 минут каждый или продолжительность 15 минут через каждый час работы. Если работа с ПЭВМ занимает более 50% рабочего времени, должны проходить обязательные предварительные медицинские осмотры.

Женщинам со времени установления беременности допускается работать на ПЭВМ до 3х часов за рабочую смену.

#### **Организационные мероприятия при компоновке рабочей зоны**

При организации рабочего места основной целью является обеспечение качественного и эффективного выполнения работы при полном использовании оборудования в соответствии с установленными сроками [29]. Рабочая зона, в том числе и рабочее место, должны обеспечивать наивысшую эффективность работы оператора с минимальными нагрузками на здоровье человека. При несоблюдении условий работник может получить производственные травмы и хронические заболевания.

В связи с этим требования к рабочему месту носят следующий характер:

- 1. Рабочее место должно быть организовано с учетом эргономических требований:
	- a) рабочий стол может быть любой конструкции, отвечающей современным требованиям эргономики и позволяющей удобно разместить на рабочей поверхности оборудование с учетом его количества, размеров и характера выполняемой работы;
	- b) рабочие места с ПК по отношению к световым проемам должны располагаться так, чтобы естественный свет падал сбоку, желательно слева. Схемы размещения рабочих мест с ПК должны учитывать расстояние между рабочими столами с мониторами: расстояние между боковыми поверхностями мониторов не менее 1,2 м, а расстояние между экраном монитора и тыльной частью другого монитора не менее 2,0 м. Клавиатура должна располагаться на поверхности стола на расстоянии 100–300 мм от края, обращенного к пользователю. Быстрое и точное считывание информации обеспечивается при расположении плоскости экрана ниже уровня глаз пользователя, предпочтительно перпендикулярно к нормальной линии взгляда (нормальная линия взгляда составляет 15° вниз от горизонтали).
- 2. Конструкция рабочей мебели (рабочий стол, кресло, подставка для ног) должна обеспечивать возможность индивидуальной регулировки соответственно росту пользователя и создавать удобную позу для работы. Также вокруг ЭВМ должно быть обеспеченно свободное пространство не менее 60–120 см;
- 3. На уровне экрана должен быть установлен оригинал-держатель.

Более подробно сидячее рабочее место определяется в ГОСТ 12.2.032-78. Этот документ описывает размерные характеристики рабочего места, требования к размещению органов управления, требования к размещению средств отображения информации [30].

## **8.3 Профессиональная социальная ответственность**

## **Анализ вредных и опасных факторов, которые может создать объект исследования**

На оператора ПЭВМ в течение рабочего дня воздействует множество различных производственных факторов, каждый из которых влияет на производительность, работоспособность и физическое состояние. При разработке могут возникнуть вредные и опасные факторы. Используя ГОСТ 12.0.003-2015 ССБТ «Опасные и вредные производственные факторы. Классификация» [31], можно выделить ряд факторов, приведенный в [Таблица](#page-79-0)  [28.](#page-79-0)

<span id="page-79-0"></span>

| Тип фактора<br>$(TOCT 12.0.003-2015)$   | Эксплуатаци<br>я | Нормативный документ                   |  |
|-----------------------------------------|------------------|----------------------------------------|--|
| Отклонение<br>показателей               |                  | СанПиН 2.2.4.548-96 «Гигиенические     |  |
| микроклимата                            | $+$              | требования к микроклимату              |  |
|                                         |                  | производственных помещений»            |  |
|                                         |                  | СП 52.13330.2016 «Естественное и       |  |
| Недостаточная освещенность              | $^{+}$           | искусственное освещение.               |  |
| рабочей зоны                            |                  | Актуализированная редакция СНиП 23-05- |  |
|                                         |                  | 95* (с изменением $N_2$ 1)»            |  |
|                                         |                  | СН 2.2.4/2.1.8.562-96 «Шум на рабочих  |  |
|                                         |                  | местах, в помещениях жилых,            |  |
|                                         |                  | общественных зданий и на территории    |  |
| Превышение уровня шума                  | $^{+}$           | жилой застройки. Санитарные нормы»     |  |
|                                         |                  | ГОСТ 12.1.003-2014 Система стандартов  |  |
|                                         |                  | безопасности труда. Шум. Общие         |  |
|                                         |                  | требования безопасности                |  |
| Нервно-психические                      | $+$              | МР 2.2.9.2311 - 07 «Профилактика       |  |
| перегрузки,<br>связанные<br>$\mathbf c$ |                  | стрессового состояния работников при   |  |
| напряженностью<br>трудового             |                  | различных видах профессиональной       |  |
| процесса<br>(умственное                 |                  | деятельности»                          |  |
| перенапряжение,                         |                  |                                        |  |
| эмоциональные<br>перегрузки,            |                  |                                        |  |
| монотонность труда)                     |                  |                                        |  |
| Статические<br>физические               | $^{+}$           |                                        |  |
| нагрузки                                |                  |                                        |  |
| Электромагнитное излучение              | $+$              | СанПиН 1.2.3685-21 «Гигиенические      |  |
|                                         |                  | нормативы и требования к обеспечению   |  |
|                                         |                  | безопасности и (или) безвредности для  |  |
|                                         |                  | человека факторов среды обитания»      |  |
|                                         |                  |                                        |  |
|                                         |                  |                                        |  |
|                                         |                  |                                        |  |

Таблица 28 – Опасные и вредные факторы при разработке

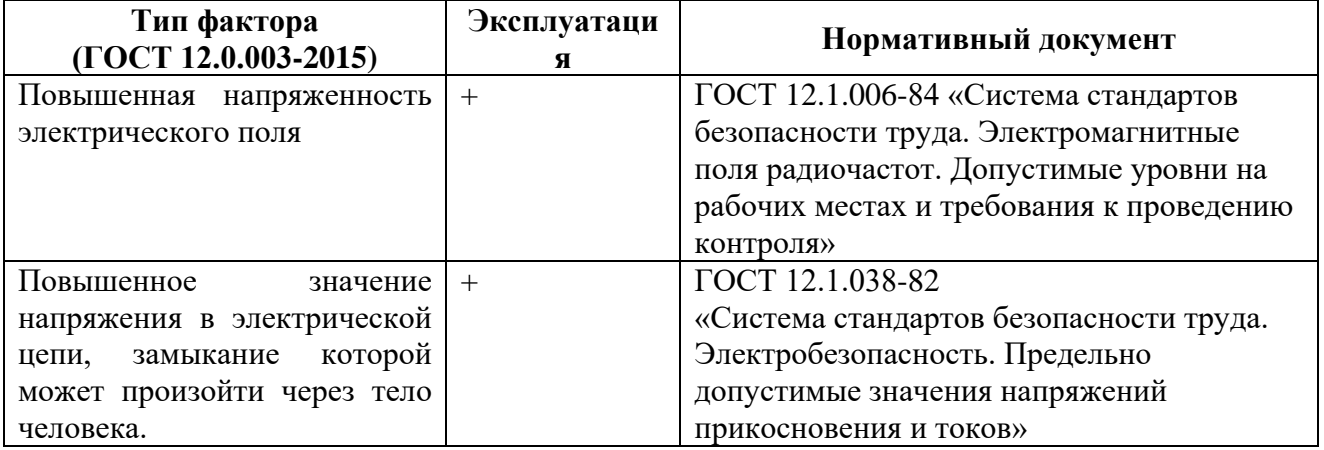

## **8.4 Обоснование мероприятий по защите персонала предприятия от действия опасных и вредных факторов**

### **Отклонение показателей микроклимата**

В соответствии с СП 2.4.3648-20 «Санитарно-эпидемиологические требования к организациям воспитания и обучения, отдыха и оздоровления детей и молодежи» [26] в производственных помещениях, в которых работа с использованием ПЭВМ является основной и связана с нервно-эмоциональным напряжением, должны обеспечиваться оптимальные параметры микроклимата в соответствии с действующими санитарно-эпидемиологическими нормативами микроклимата производственных помещений.

В соответствии с СанПиН 2.2.4.548-96. «Гигиенические требования к микроклимату производственных помещений» [32], показателями, характеризующими микроклимат в производственных помещениях, являются:

- температура воздуха;
- температура поверхностей;
- относительная влажность воздуха;
- скорость движения воздуха;
- интенсивность теплового облучения.

В [Таблица 29](#page-81-0) приведены оптимальные и допустимые величины показателей микроклимата на рабочих местах производственных помещений для оператора ЭВМ [32]. Работа в данном случае относится к категории легких работ.

<span id="page-81-0"></span>Таблица 29 – Оптимальные величины показателей микроклимата на рабочих

| Период года | Температура, град |           | Относительная<br>влажность, % |      | Скорость движения<br>воздуха, м/с |      |
|-------------|-------------------|-----------|-------------------------------|------|-----------------------------------|------|
|             | 0пт.              | Доп.      | <b>Опт.</b>                   | Доп. | Опт.                              | Доп. |
| Холодный    | $22 - 24$         | $21 - 24$ | $40 - 60$                     | 75   | 0.1                               | 0.15 |
| Теплый      | $23 - 25$         | $22 - 28$ | $40 - 60$                     | 75   | 0,1                               | 0,2  |

местах производственных помещений

Оптимальные микроклиматические условия обеспечивают общее и локальное ощущение теплового комфорта при минимальном напряжении механизмов терморегуляции, не вызывают отклонений в состоянии здоровья, создают предпосылки для высокого уровня работоспособности и являются предпочтительными на рабочих местах.

Исходя из требований, рассматриваемых в данном разделе нормативных документов, в использованном помещении поддерживается температура равная 19–20°, при относительной влажности в 55–58%. Для этого в помещении проводится ежедневная влажная уборка и систематическое проветривание после каждого часа работы ПЭВМ. Помимо этого, в теплое время года в помещении функционирует система принудительной вентиляции. В зимнее время в помещении предусмотрена система водяного отопления со встроенными нагревательными элементами и терморегуляторами.

#### **Недостаточная освещенность рабочей зоны**

Естественное и искусственное освещение рабочего места оказывает влияние на физическое состояние и на работу сотрудника. Недостаточный уровень освещенности в помещении приводит к снижению остроты зрения, головным болям, снижению концентрации внимания и, как следствие, к ухудшению производительности труда [26].

Причиной недостаточной освещенности являются недостаточность естественного освещения, недостаточность искусственного освещения, пониженная контрастность.

82

Рабочее помещение имеет как естественное, так и искусственное освещение. Коэффициент естественного освещения должен быть равен не менее 1,2%. Освещенность на поверхности рабочего стола в зоне размещения документа должна быть не менее 500 лк (согласно СП 2.4.3648-20 [26]). При освещении на поверхности экрана блики должны отсутствовать. Поверхность экрана должна быть до 300 лк.

Искусственное освещение в помещениях для эксплуатации ПЭВМ должно осуществляться системой общего равномерного освещения. Помимо этого, рабочие места следует размещать так, чтобы естественный свет падал преимущественно слева, а дисплеи монитора были ориентированы боковой стороной к световым проемам.

#### **Расчет искусственного освещения**

Правильное освещение рабочих мест и помещений является важным условием для создания безопасных и благоприятных условий труда. Все поле зрения должно быть освещено равномерно – это является основным гигиеническим требованием. Другими словами, уровень естественного освещения рабочего места и яркость дисплея компьютера должны быть приблизительно одинаковыми, т.к. яркий свет в зоне периферийного зрения заметно увеличивает глазное напряжение, что приводит к их быстрой утомляемости.

Рассчитаем искусственное освещение. Расположение светильников представлено на [Рисунок 27.](#page-83-0)

83

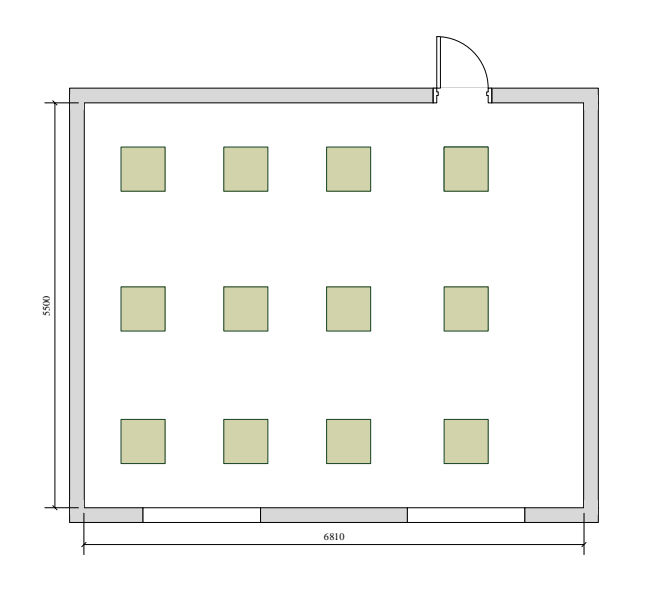

Рисунок 27 – Расположение светильников

<span id="page-83-0"></span>Расчет искусственного освещения рабочего места производится по СНиП 23-05-95 «Естественное и искусственное освещение» [33]. Световой поток ламп накаливания или группы люминесцентных ламп рассчитывается по формуле:

$$
F_{\rm p} = \frac{E_{\rm n} S_{\rm np} K_{\rm s} Z}{N j},\tag{33}
$$

где  $E_{\rm H}$  – минимальная нормируемая освещенность, лк;

 $S_{\text{np}}$  – освещаемая площадь, м $^2$ ;

К<sup>з</sup> – коэффициент запаса, учитывающий запыление светильников и износ источников света, 1,4;

– коэффициент неравномерности освещения, 1,2;

– число светильников, 12, число ламп 48;

 $j$  – коэффициент использования светового потока, равный 0,42.

Расстояние от светильника до рабочего стола (высота подвеса):

$$
h = H - hc = 3, 2 - 0, 75 = 2, 45 \,\mathrm{M},\tag{34}
$$

где  $H$  – высота помещения, м;

 $h_c$  – высота рабочего стола, м.

Индекс помещения:

$$
i = \frac{S}{h(a+b)} = \frac{37,455}{2,45(6,81+5,5)} = 1,21.
$$
 (35)

Рассчитаем световой поток от всех светильников по формуле (33):

$$
F_{\rm p} = \frac{E_{\rm n} S_{\rm np} K_3 Z}{N n j} = \frac{300 \cdot 37,455 \cdot 1,4 \cdot 1,21}{12 \cdot 0,42} = 3776 \text{ JM.}
$$

Определим потребный световой поток ламп. Выбираем ближайшую стандартную лампу ЛТБ 40 Вт с потоком 2850 лм. Делаем проверку условия:

$$
-10\% \le \frac{F - F_p}{F} \cdot 100\% \le 20\% \tag{36}
$$

Получаем:

$$
-10\% \le \frac{2850 - 3776}{2850} \cdot 100\% \le 20\%
$$

$$
-10\% \le -0,32 \le 20\%
$$

Необходимый поток лампы не выходит за пределы диапазона [-10%;20%], соответственно менять количество светильников нет необходимости, так как необходимое количество освещения обеспечивается в соответствии с СанПиН 2.2.2.542-96 «Гигиенические требования к видеодисплейным терминалам, персональным электронно-вычислительным машинам и организации работ» [34].

Рассчитаем мощность системы:

$$
P=12\cdot 40=480Bm
$$

Рекомендуется раз в полгода очищать светильники от пыли и своевременно менять перегоревшие лампы. Для снижения утомляемости глаз рекомендуется располагать источники света так, чтобы они не создавали бликов на дисплеях мониторов.

#### **Повышенный уровень шума**

 $\frac{5}{N_{\text{tot}}}K_z Z = 300*37,455*4,44+21 = 3776$ .<br>
MHz<br>
NHz<br>
NHz<br>
NHz<br>
NECTORED ITED COSES THAT<br>
DECORRED TOYOR BEADING THE ACTION OF THE ACTION 2850 TM.<br>
EXPRESSION STATISTIC ABOUT THE ACTION 6-20% (36)<br>  $-10\% \leq \frac{F-F_p}{F} *1$ Шум ухудшает условия труда, оказывая вредное действие на организм человека. Работающие в условиях длительного шумового воздействия испытывают раздражительность, головные боли, головокружение, снижение памяти, повышенную утомляемость, понижение аппетита, боли в ушах и т.д. Такие нарушения в работе ряда органов и систем организма человека могут вызвать негативные изменения в эмоциональном состоянии человека вплоть до стрессовых. Под воздействием шума снижается концентрация внимания,

нарушаются физиологические функции, появляется усталость в связи с повышенными энергетическими затратами и нервно-психическим напряжением, ухудшается речевая коммутация. Все это снижает работоспособность человека и его производительность, качество и безопасность труда. Длительное воздействие интенсивного шума (выше 80 дБ(А)) на слух человека приводит к его частичной или полной потере [35].

Уровень шума на рабочем месте инженера программиста, который создают ЭВМ, принтер, кондиционер, не должен превышать 50 дБА [36]. Для снижения уровня шума стены и потолок помещений, где установлены компьютеры, могут быть облицованы звукопоглощающими материалами.

# **Нервно-психические перегрузки, связанные с напряженностью**

#### **трудового процесса**

Основными обусловливающими развитие производственнопрофессионального стресса трудовыми нагрузками, согласно МР 2.2.9.2311-07 «Профилактика стрессового состояния работников при различных видах профессиональной деятельности», являются [37]:

- при умственной нагрузке работа в состоянии дефицита времени, длительность сосредоточенного внимания, плотность сигналов и сообщений в единицу времени, высокая степень сложности задания, выраженная ответственность, наличие риска для жизни;
- при зрительной нагрузке высокая точность выполняемой работы, необходимость высокой координации сенсорных и моторных элементов зрительной системы, т.е. координации зрения с системой органов движения, время работы непосредственно с экраном ПЭВМ.

Для уменьшения зрительной нагрузки необходимо делать зрительную гимнастику, а также корректно регулировать основные параметры монитора (яркость, контрастность и так далее), а также частоту обновления (при частоте меньше 75 Гц глаза человека устают быстрее). Также для глаз подходят мониторы с IPS матрицей.

#### **Статические физические нагрузки**

Согласно МР 2.2.9.2311-07 «Профилактика стрессового состояния работников при различных видах профессиональной деятельности» основными физическими нагрузками, обусловливающими развитие производственнопрофессионального стресса, являются:

- динамические и статические мышечные нагрузки, связанные с подъемом, перемещением и удержанием различного по массе груза;
- значительные усилия, прикладываемые к органам управления и ручным инструментам;
- многократно повторяющиеся движения рук различной амплитуды;
- выполнение глубоких наклонов корпуса;
- длительное поддержание физиологически нерациональных рабочих поз [37].

В частности, характерными особенностями работы программиста являются недостаточный уровень общей двигательной активности (гипокинезия) и пребывание в физиологически нерациональных рабочих позах (неудобная, фиксированная, вынужденная).

Помимо этого длительное (25 и более процентов времени смены) пребывание работников различных профессий в физиологически нерациональных рабочих позах является утомительным для организма из-за постоянной статической нагрузки на отдельные мышечные группы, в основном на группы мышц рук, шеи, плечевого пояса, поясничной области, что может явиться причиной возникновения патологических нарушений [37].

Для снижения опасного воздействия от данных факторов необходимо правильно организовывать рабочее место, выбирать подходящие стулья и столы, а также через определенные интервалы времени изменять рабочую позу.

#### **Повышенная напряженность электрического поля**

Так как любая электрическая техника создает некое электрическое поле в определенной зоне, то данное поле может пагубно воздействовать на состояние оператора при длительной протяженности работ.

Наибольшее его значение сосредоточено в блоке питания, так как в нем осуществляется преобразование тока 220В в токи малого напряжения, которые создают меньшие значения электромагнитных полей. Для уменьшения воздействия блоки питания экранируются. Также для защиты от электромагнитного излучения необходимо использовать оборудование с меньшим излучением, удалить системный блок и монитор как можно дальше, сократить время работы.

При повышенных уровнях напряженности электрического поля развиваются нарушения нервной и сердечно-сосудистой систем.

Согласно установленным нормам, временные допустимые уровни электромагнитного излучения представлены в [30](#page-87-0) [26].

<span id="page-87-0"></span>

| Наименование параметра                 | Диапазон частот                   | Временные допустимые<br>уровни ЭМП |
|----------------------------------------|-----------------------------------|------------------------------------|
| Напряженность электрического           | 5 Гц – 2 кГц                      | 25 B/M                             |
| поля                                   | 2 к $\Gamma$ ц – 400 к $\Gamma$ ц | 25 B/M                             |
| Плотность                              | 5 Гц – 2 кГц                      | $250$ н $T$ л                      |
| магнитного потока                      | 2 кГц – 400 кГц                   | $25$ н $T$ л                       |
| Напряженность электростатического поля |                                   | $15$ $\mathrm{KB/m}$               |

Таблица 30 – Допустимые уровни ЭМП, создаваемых ПЭВМ

#### **Повышенное значение напряжения в электрической цепи**

Одним из выявленных опасных факторов является поражение электрическим током, так как максимальным безопасным значением напряжения считается 42В, а вычислительная техника питается от сети 220В с частотой 50 Гц. Ток является опасным, так как ток с частотой 20–100 Гц наиболее опасен. Результатом воздействия на организм человека электрического тока могут быть электрические травмы, электрические удары и даже смерть [38].

Чтобы защититься от поражения током, необходимо:

- обеспечить недоступность токоведущих частей для случайных прикосновений;
- обеспечить электрическое разделение цепи;

 устранять опасности поражения при проявлении напряжения на разных частях.

При работе с компьютером при прикосновении к его элементам могут возникнуть токи статического электричества, которые в свою очередь имеют свойство притягивать пыль и мелкие частицы к экрану. Пыль на экране ухудшает видимость, а при подвижности воздуха может попасть на кожу лица и в легкие, что вызывает заболевание кожи и дыхательных путей.

Для предотвращения этого существуют специальные шнуры питания с заземлением и экраны для снятия статического электричества. Также необходимо проводить регулярную влажную уборку рабочего помещения.

Помимо этого, для защиты от прохождения тока по телу необходимо соблюдать технику безопасности использования персонального компьютера, использовать ГОСТ Р 50571.3-94 [38] по защите от поражения электрического тока. При обнаружении нарушений изоляции необходимо в первую очередь отключить прибор от источника питания, использовать изоляционные материалы.

#### **Экологическая безопасность**

Разрабатываемый проект не имеет влияния на окружающую среду, так как само решение разрабатывается и используется внутри персональных компьютеров, которые могут стать источниками различных загрязнений.

Защита литосферы. Согласно ГОСТ Р 56397-2015 [39] «Техническая экспертиза работоспособности радиоэлектронной аппаратуры, оборудования информационных технологий, электрических машин и приборов. Общие требования» пункт 5.8.1, после проведения технической экспертизы если оборудование не подлежит ремонту, то оно признается неработоспособным и рекомендуется к списанию (замене); в случае деградационного отказа оборудования и нецелесообразности его ремонта и модернизации даются рекомендации о необходимости его списания и утилизации.

Согласно «Методике проведения работ по комплексной утилизации вторичных драгоценных металлов из отработанных средств вычислительной

техники», утвержденной Государственным Комитетом РФ по телекоммуникациям от 19 октября 1999 г., п. 3.1.3. «Технология разборки универсальных ЭВМ» выделено 4 этапа разборки и подготовки к утилизации внутренних частей ПК. В результате выполнения этапов формируется партия сырья, включающая сортировку электронного лома по типу, проведение расчета количества ячеек, соединителей, серебросодержащих кабельных изделий, ячеек и типовых элементов замены. Элементы, содержащие драгоценные металлы и (или) партии черных и цветных металлов и сплавов (медь, сталь, никель, латунь, бронза, алюминий, дюралюминий, свинцовооловянные припои) направляются на переработку на заводы ВДМ, полупроводниковые приборы (диоды, транзисторы), микросхемы в металлических и металлокерамических корпусах, а также конденсаторы в металлических корпусах демонтируются с плат и сортируются по типу, интегральные микросхемы в пластмассовых корпусах (серии 155, 551 и пр.) демонтируются и собираются отдельно, керамические конденсаторы типа КМ и резисторы после демонтажа также собираются отдельно.

На рабочем месте программиста используются люминесцентные лампы ЛБ40. Согласно п. 2.1 ГОСТ 12.3.031-83 [40] «Работы со ртутью. Требования безопасности», все ртутьсодержащие отходы и вышедшие из строя приборы, содержащие ртуть, подлежат сбору и возврату для последующей регенерации ртути в специализированных организациях.

Согласно п. 2.2, к работе по замене и сбору отработанных ртутьсодержащих ламп допускаются только электромонтеры. Главным условием при замене и сборе отработанных ртутьсодержащих ламп является сохранение герметичности. В соответствии с п. 2.3 факт сдачи ртутьсодержащих отходов подтверждается возращением паспорта на вывоз отходов с отметкой о приеме представителя специализированного предприятия, прошедшего лицензирование для утилизации данных видов отходов.

Отходы, которые не подлежат переработке или повторному использованию, должны быть утилизированы на полигонах или в почве.

90

В ходе деятельности организации также создается бытовой мусор (канцелярские, пищевые отходы, искусственные источники освещения), который должен быть утилизирован в соответствии с определенным классом опасности или переработан, чтобы не оказывать негативное влияние на состояние литосферы.

#### **8.5 Безопасность в чрезвычайных ситуациях**

К наиболее вероятным ЧС можно отнести следующие: пожар (взрыв) в здании, авария на коммунальных системах жизнеобеспечения, землетрясение. Источниками возгорания могут стать электропроводка, внутренние работающие устройства ПК, взрывоопасные предметы в помещении исследователя согласно ГОСТ 12.1.044-89 «Система стандартов безопасности труда. Пожаровзрывоопасность веществ и материалов. Номенклатура показателей и методы их определения» [41].

Превентивными мерами по предупреждению ЧС могут служить системы звукового и визуального оповещения персонала лаборатории и кабинетов об опасности, обучение персонала методам работы с компьютером, наличие средств пожаротушения и информационных досок с планами эвакуации.

В случае угрозы возникновения ЧС необходимо отключить электропитание, вызвать пожарную команду, эвакуировать людей по плану эвакуации. При наличии небольшого очага пламени можно воспользоваться подручными средствами с целью прекращения доступа воздуха к объекту возгорания. В качестве подручных средств можно использовать углекислотные огнетушители ОУ-5 высокого давления с зарядом жидкой двуокиси углерода (по ГОСТ 8050-85), расположение которых можно найти на плане эвакуации людей при пожаре и других ЧС из помещений АО «ИСС».

#### **Выводы по разделу**

В результате проделанной работы можно сделать вывод, что социальная ответственность понимается как объективная необходимость нести ответственность за нарушение социальных норм. Она основана на социальной природе человеческого поведения.

Будущий специалист должен проводить профессиональную деятельность с учетом социальных, правовых, экологических и культурных аспектов, вопросов здоровья и безопасности, нести социальную ответственность за принимаемые решения, осознавать необходимость устойчивого развития.

В этом разделе, в соответствии с полученными знаниями, была продемонстрирована способность анализировать характер действия разработанных в работе решений. Социальная ответственность при разработке новых решений обеспечивает: устранение аварий; защиту здоровья работников; снижение вредного воздействия на окружающую среду; экономическое использование невозобновляемых природных ресурсов.

#### **Заключение**

Разработки в космической отрасли являются перспективным направлением деятельности любого государства. Одной из многообещающих для различных исследований областей является разработка ДЗЗ, в частности, работа с БРЛК, что и реализуется в данной магистерской диссертации.

В результате выполнения ВКР было разработано web-приложение для расчета основных характеристик бортового радиолокатора с синтезированной апертурой, позволяющего быстро производить множественные, трудоемкие расчеты характеристик радиолокатора и представлять их в удобном графическом виде.

Для достижения цели были последовательно решены следующие **задачи**:

- 1. Изучены существующие зарубежные и отечественные аналоги КА, проведен анализ полученной информации и составлен аналитический обзор КА.
- 2. Рассмотрен понятийный аппарат процесса радиолокационного наблюдения для более глубокого погружения в предметную область.
- 3. Определены основные характеристики для проведения расчетов.
- 4. Рассмотрены константы, вводимые и изменяемые переменные, расчетные переменные, а также основные расчетные формулы.
- 5. Определен и описан инструментарий для разработки web-приложения.
- 6. Спроектировано и разработано web-приложение.

Реальный результат исследования стал точным воплощением запланированного.

Web-приложение разработано на языке Python с использованием фреймворка Django, а также с использованием языков JavaScript, HTML и CSS.

Приложение отвечает всем заданным требованиям:

- имеет возможность ввода исходных данных для проведения расчета основных характеристик РСА;
- производит расчеты основных характеристик РСА;

93

- имеет возможность сохранения расчетов в файле Excel, для дальнейшего анализа;
- выводит результаты на web-страницу, с визуальным представлением основных геометрических соотношений радиолокационной съемки;
- выводит на страницу параметры движения КА, с заданной высотой полета и наклонением.

### **Список использованных источников и литературы**

- 1. О компании // АО «Информационные спутниковые системы имени академика М. Ф. Решетнева [Эл.рес]. URL: [https://www.iss](https://www.iss-reshetnev.ru/about)[reshetnev.ru/about.](https://www.iss-reshetnev.ru/about) – Дата обращения: 03.02.2021.
- 2. Семкин П. В. Расчетно-теоретические исследования по обоснованию технического облика перспективной космической системы радиолокационного наблюдения Земли / АО «ИСС». – Б.м., б.д. 58 с.
- 3. COSMO-SkyMed / Радарные спутники / Космическая съемка Земли высокого и сверхвысокого разрешения // Совзонд [Эл.рес]. URL: [http://www.sovzond.tu/satellite/644/46html.](http://www.sovzond.tu/satellite/644/46html) Дата обращения: 03.02.2021.
- 4. Italian Space Agensy. COSMO-Sky-Med Mission. COSMO-SkyMed System Description & User Guide // Docplayer [Эл.рес]. URL: [https://docplayer.net/150804-Italian-space-agency-cosmo-skymed-mission](https://docplayer.net/150804-Italian-space-agency-cosmo-skymed-mission-cosmo-skymed-system-description-user-guide.html/)[cosmo-skymed-system-description-user-guide.html/.](https://docplayer.net/150804-Italian-space-agency-cosmo-skymed-mission-cosmo-skymed-system-description-user-guide.html/) Дата обращения: 03.02.2021.
- 5. COSMO-Sky-Med Product Detail. COSMO-SkyMed System Description & User Guide [Эл.рес]. URL: html://www.e-geos.it/products/pdf/COSMO-SkyMed\_products.pdf. Дата обращения: 03.02.2021.
- 6. Sentinel 1A/B // Геопространственное агентство Иннотер [Эл.рес]. URL: [https://innoter.com/sputniki/sentinel-1a-1b/.](https://innoter.com/sputniki/sentinel-1a-1b/) Дата обращения: 03.02.2021.
- 7. Radarsat 2 // Геопространственное агентство Иннотер [Эл.рес]. URL: [https://innoter.com/sputniki/radarsat-2/.](https://innoter.com/sputniki/radarsat-2/) Дата обращения: 04.02.2021.
- 8. TerraSAR-X, TanDEM-X / Радарные спутники / Космическая съемка Земли высокого и сверхвысокого разрешения // Совзонд [Эл.рес]. URL: [http://www.sovzond.tu/satellite/644/46html.](http://www.sovzond.tu/satellite/644/46html) Дата обращения: 04.02.2021.
- 9. Josef Mittermayer; Steffen Wollstadt; Pau Prats; Rolf Scheib; Wolfgang Koppe. Starting spotlinght imaging with TerraSAR-X // 2012 IEEE International Geoscience and Remote Sensing Symposium. Munich,

Germany, 22-27 July 2012 [Эл.рес]. URL: [https://www.scilit.net/journal/2552922.](https://www.scilit.net/journal/2552922) Дата обращения: 04.02.2021.

- 10. ICEYE Every Square Meter, Every Hour // ICEYE [Эл.рес]. URL: [https://www.iceye.com.](https://www.iceye.com/) Дата обращения: 04.02.2021.
- 11. A. Nyirady. Iceye Relrases Under 1 Meter Resolution SAR Satellite Imagery // ViaSatellite [Эл.рес]. URL: [https://satellitetoday.com/imagery](https://satellitetoday.com/imagery-and-sensing/2019/08/09/iceye-releases-under-1-meter-resolution-sar-satelite-imagery/)[and-sensing/2019/08/09/iceye-releases-under-1-meter-resolution-sar](https://satellitetoday.com/imagery-and-sensing/2019/08/09/iceye-releases-under-1-meter-resolution-sar-satelite-imagery/)[satelite-imagery/.](https://satellitetoday.com/imagery-and-sensing/2019/08/09/iceye-releases-under-1-meter-resolution-sar-satelite-imagery/) Дата обращения: 04.02.2021.
- 12. Iceye // Wikipedia [Эл.рес]. URL: https://en.wikipedia.org>wiki>Iceye. Дата обращения: 04.02.2021.
- 13. OptiSAR (Optical and SAR) Commercial Constellation of UrtheCast // eoPortal Directory [Эл.рес]. URL: [https://directory.eoportal.org/web/eoportal/satelite-missions/o/optisar.](https://directory.eoportal.org/web/eoportal/satelite-missions/o/optisar) Дата обращения: 05.02.2021.
- 14. OptiSAR и UrtheDaily две уникальные группировки спутников ДЗЗ компании UrtheCast // Совзонд [Эл.рес]. URL: [https://sovzond.ru/presscenter/news/market/2947.](https://sovzond.ru/presscenter/news/market/2947) Дата обращения: 04.02.2021.
- 15. Kondor // Gunter's Space Page [Эл.рес]. URL: [https://space.skyrocket.de/doc\\_sdat/kondor-1.html.](https://space.skyrocket.de/doc_sdat/kondor-1.html) Дата обращения: 04.02.2021.
- 16. С. Л. Внотченко, А. И. Коваленко, В. В. Риман, А. В. Шиванов. Технический облик многоапертурного комсического радиолокатора с синтезированной апертурой на основе АФАР Х-диапазона / Всерос. радиофизические науч. чтения-конференции памяти Н. А. Арманда. Сб. докл. научн.-практич.конф. Муром: полиграфический центр МИ ВоГУ, 2010 [Эл.рес]. URL: [http://mivlgu.ru/site\\_arch/conf/murom2010/matherials/KRL2010/sections2/](http://mivlgu.ru/site_arch/conf/murom2010/matherials/KRL2010/sections2/2.pdf) [2.pdf.](http://mivlgu.ru/site_arch/conf/murom2010/matherials/KRL2010/sections2/2.pdf) Дата обращения: 04.02.2021.
- 17. Kovalenko A., Riman V., Shishanov A., Vnotchenko S. Desing of prospective Spaceborne Multi-Aperture UWB Polarimetric High Performance SAR System // 4th Micriwave and Radar Wek MRW-2010. 11th Internation radae Symposium. Vilnius. Lithuania. Conference Proceedings. 2010 [Эл.рес]. URL: https://www.researchgate.net/publication/251944405 Design of prospectiv [e\\_spaceborne\\_multi](https://www.researchgate.net/publication/251944405_Design_of_prospective_spaceborne_multi-aperture_UWB_polarimetric_high_performance_SAR_system)aperture UWB polarimetric high performance SAR system. Дата обращения: 04.02.2021.
- 18. Финкельштейн М. И. Основы радиолокации: Учебник для вузов. 2-е изд., перераб. и доп. М.: Радио и связь, 1983. 536 с.
- 19. Кондратенков Г.С., Фролов А.Ю. Радиовидение: радиолокационные системы дистанционного зондирования Земли. Учебное пособие для вузов / под ред. Г.С. Кондратенкова. М.: Радиотехника, 2005. 368 с.
- 20. Рекомендация МСЭ-R RS.1260-1\*. Возможность совместного использования частот активными бортовыми космическими датчиками и другими службами в диапазоне 420–470 МГц. [Эл.рес]. URL: [https://www.itu.int/dms\\_pubrec/itu-r/rec/rs/R-REC-RS.1260-1-200305-](https://www.itu.int/dms_pubrec/itu-r/rec/rs/R-REC-RS.1260-1-200305-S!!PDF-R.pdf) [S!!PDF-R.pdf.](https://www.itu.int/dms_pubrec/itu-r/rec/rs/R-REC-RS.1260-1-200305-S!!PDF-R.pdf) Дата обращения: 04.02.2021.
- 21. Регламент радиосвязи. Статьи / МСЭ. Женева, 2016. 430 с. [Эл.рес]. URL: [http://search.itu.int/history/HistoryDigitalCollectionDocLibrary/1.43.48.ru.6](http://search.itu.int/history/HistoryDigitalCollectionDocLibrary/1.43.48.ru.601.pdf)

[01.pdf.](http://search.itu.int/history/HistoryDigitalCollectionDocLibrary/1.43.48.ru.601.pdf) Дата обращения: 05.02.2021.

- 22. Урмаев М. С. Орбитальные методы космической геодезии. М.: Недра, 1981. 256 с.
- 23. ГОСТ Р 51794-2008 «Глобальные навигационные спутниковые системы» / НИИ Министерства обороны РФ. Дата введения 2009-09- 01. М.: Стандартинформ, 2009. 19 с.
- 24. Что такое GIT. Руководство по Основам GIT. Электронный курс. [Эл.рес] / Hostinger.ru. URL:

[https://www.hostinger.ru/rukovodstva/osnovi-git-chto-takoe-git#gref.](https://www.hostinger.ru/rukovodstva/osnovi-git-chto-takoe-git#gref) Дата обращения 19.05.2021.

- 25. Руководство по разработке для .NET Framework [Эл.рес.] / MSDN сеть разработчиков Microsoft. URL: [https://msdn.microsoft.com/ru](https://msdn.microsoft.com/ru-ru/library/hh156542(v=vs.110).aspx)[ru/library/hh156542\(v=vs.110\).aspx.](https://msdn.microsoft.com/ru-ru/library/hh156542(v=vs.110).aspx) Дата обращения: 19.05.2021.
- 26. СП 2.4.3648-20. Санитарно-эпидемиологические требования к организациям воспитания и обучения, отдыха и оздоровления детей и молодежи /Постановление главного санитарного врача. М., 2020. 54 с.
- 27. ТОИ Р-45-084-01. Типовая инструкция по охране труда при работе на персональном компьютере / Министерство РФ по связи и информатизации. Дата введения 2001-07-01. 3 с.
- 28. Ст. 108. Перерывы для отдыха и питания / Трудовой кодекс РФ от 30 декабря 2001 г. № 197-ФЗ (с изм. от 23 июля 2013 г.) [Эл.рес.]. URL: [http://www.consultant.ru/document/cons\\_doc\\_LAW\\_34683/b25591b628cf4](http://www.consultant.ru/document/cons_doc_LAW_34683/b25591b628cf4c13d185a767e6c1d04842257a16/) [c13d185a767e6c1d04842257a16/.](http://www.consultant.ru/document/cons_doc_LAW_34683/b25591b628cf4c13d185a767e6c1d04842257a16/) Дата обращения: 19.05.2021.
- 29. Панин В Ф., Сечин А. И., Федосова В. Д. Экология для инженера //под ред. Проф. В.Ф. Панина. М.: Изд. дом «Ноосфера», 2000. 248 с.
- 30. ГОСТ 12.2.032-78. Рабочее место при выполнении работ сидя. Общие эргономические требования / Государственный комитет стандартов Совета Министров СССР. Дата введения 1979-01-01. М.: ИПК Издательство стандартов, 2001.
- 31. ГОСТ 12.0.003-2015 ССБТ. Опасные и вредные производственные факторы. Классификация / ООО «Экожилсервис», ФГБОУ ВПО «Пермский национальный исследовательский политехнический университет». Дата введения 2017-03-01. М.: Стандартинформ, 2019. 10 с.
- 32. СанПиН 2.2.4.548-96. Гигиенические требования к микроклимату производственных помещений / НИИ медицины труда РАМН, Московский НИИ гигиены им. Ф.Ф.Эрисмана, при участии Санкт-

Петербургского НИИ гигиены труда и профзаболеваний, Госкомсанэпиднадзор России. Дата введения 1996-10-01.

- 33. СНиП 23-05-95. Естественное и искусственное освещение / НИИСФ, ООО "ВНИСИ", АО ЦНИИЭП инженерного оборудования, АКХ им. К.Д.Памфилова, ВНИПИ Тяжпромэлектропроект, НИИЭЧиГОС им. А.Н.Сысина и др. Дата введения 1996-01-01. М.: Госстрой России , ГУП ЦПП, 2003.
- 34. СанПиН 2.2.2.542-96. Гигиенические требования к видеодисплейным терминалам, персональным электронно-вычислительным машинам и организации работ / Госкомсанэпиднадзор России. Дата введения 1996-07-14.
- 35. Борьба с шумом на производстве: Справочник / Е. Я. Юдин, Л. А. Борисов; Под общ. ред. Е. Я. Юдина. М.: Машиностроение, 1985. 400 с., ил.
- 36. ГОСТ 12.1.003-14. Система стандартов безопасности труда. Шум. Общие требования безопасности / АО «НИЦ КД». М.: Стандартинформ, 2015. 24 с.
- 37. МР 2.2.9.2311-07. Профилактика стрессового состояния работников при различных видах профессиональной деятельности / НИИ медицины труда РАМН . Дата введения 2008-03-18. М.: Федеральный центр гигиены и эпидемиологии Роспотребнадзора, 2008. 52 с.
- 38. ГОСТ Р 50571.3-94. Требования по обеспечению безопасности. Защита от поражений электрическим током / Технический комитет по стандартизации ТК 337 «Электроборудование жилых и общественных зданий». Дата введения 1994-10-31. М.: Издательство стандартов, 1995. 22 с.
- 39. ГОСТ Р 56397-2015. Техническая экспертиза работоспособности радиоэлектронной аппаратуры, оборудования информационных технологий, электрических машин и приборов. Общие требования / ОАО «ВНИИС» с участием ЗАО «ИРЭИ», ООО «Виерлпул Си-Ай-

Эс», ЗАО «Ай-Теко»ООО «ЮНик-Мастер». Дата введения 2015-04-27. М.: Стандартинформ, 2015. 16 с.

- 40. ГОСТ 12.3.031-83. Система стандартов безопасности труда. Работы со ртутью. Требования безопасности / Государственный комитет СССР по стандартам. Дата введения 1985-01-01. М.: ИПК Издательство стандартов, 2001.
- 41. ГОСТ 12.1.044-89.Система стандартов безопасности труда. Пожаровзрывоопасность веществ и материалов. Номенклатура показателей и методы их определения / МВД СССР. Дата введения 1991-01-01. М.: Стандартинформ, 2006.
- 42. Copernicus: new name for European Earth Observation Programme, European Commission Press Release, Dec. 12, 2012, URL: http://europa.eu/rapid/press-release IP-12-1345 en.htm.
- 43. M. W. J. Davidson, E. Attema, B. Rommen, N. Floury, L. Moreno Patricio, G. Lerini, "ESA Sentinel-1 SAR mission concept," Proceedings of EUSAR 2006, Dresden, Germany, May 16-18, 2006.
- 44. M. Davidson, E. Attema. Sentinel-1 SAR Mission Current Status. URL: [http://esamultimedia.esa.int/docs/GMES/ESA/3\\_coloc\\_Sentinel1\\_Status.pd](http://esamultimedia.esa.int/docs/GMES/ESA/3_coloc_Sentinel1_Status.pdf) [f.](http://esamultimedia.esa.int/docs/GMES/ESA/3_coloc_Sentinel1_Status.pdf)
- 45. E. Attema, P. Bargellini, P. Edwards, G. Levrini, S. Lokas, L. Moeller, B. Rosich-Tell, P. Secchi, R. Torres, M. Davidson, P. Snoeij, "Sentinel-1: The Radar Mission for GMES Operational Land and Sea Services," ESA Bulletin, No 131, August 2007, pp. 10-17, URL: [http://www.esa.int/esapub/bulletin/bulletin131/bul131a\\_attema.pdf.](http://www.esa.int/esapub/bulletin/bulletin131/bul131a_attema.pdf)
- 46. E. Attema, "Mission Requirements Document for the European Radar Observatory Sentinel-1," July 7, 2005, URL: [http://esamultimedia.esa.int/docs/GMES/GMES\\_SENT1\\_MRD\\_1-](http://esamultimedia.esa.int/docs/GMES/GMES_SENT1_MRD_1-4_approved_version.pdf) [4\\_approved\\_version.pdf.](http://esamultimedia.esa.int/docs/GMES/GMES_SENT1_MRD_1-4_approved_version.pdf)
- 47. M. Davidson, E. Attema, "Sentinel-1 SAR Mission Current Status," 5th GSE Co-location Meeting, March 6-7, 2007, ESA/ESRIN, Frascati, Italy,

URL:

[http://esamultimedia.esa.int/docs/GMES/ESA/3\\_coloc\\_Sentinel1\\_Status.pd](http://esamultimedia.esa.int/docs/GMES/ESA/3_coloc_Sentinel1_Status.pdf) [f.](http://esamultimedia.esa.int/docs/GMES/ESA/3_coloc_Sentinel1_Status.pdf)

- 48. Malcolm Davidson, Evert Attema, Laura Moreno Patricia, Guido Levrini, Bjorn Rommen, Nicolas Floury, "ESA Sentinel-1 SAR Mission," OceanSAR 2006 , St John's, Newfoundland, Oct 23-25, 2006, URL: [http://www.oceansar2006.com/presentations/74.pdf.](http://www.oceansar2006.com/presentations/74.pdf)
- 49. Evert Attema, Malcolm Davidson, Paul Snoeij, Björn Rommen, Nicolas Floury, "Sentinel-1 Mission Overview," Proceedings of IGARSS 2009 (IEEE International Geoscience & Remote Sensing Symposium), Cape Town, South Africa, July 12-17, 2009.
- 50. Paul Snoeij, Evert Attema, Guido Levrini, Malcolm Davidson, Bjorn Rommen, Nicolas Floury, Berthyl Duesmann, Betlem Rosich, "Sentinel-1 Mission Capabilities," Fringe 2009 Workshop - Advances in the Science and Applications of SAR Interferometry, Frascati, Italy, Nov. 30-Dec. 4, 2009, URL:

[http://earth.eo.esa.int/workshops/fringe09/participants/51/pres\\_51\\_Attema.p](http://earth.eo.esa.int/workshops/fringe09/participants/51/pres_51_Attema.pdf) [df.](http://earth.eo.esa.int/workshops/fringe09/participants/51/pres_51_Attema.pdf)

51. Pierre Potin, Betlem Rosich, Siegfried Schmuck, "Sentinel-1 Mission Operations Concept," Proceedings of SeaSAR 2012, The 4th International Workshop on Advances in SAR Oceanography, Tromsø, Norway, June 18- 22, 2012, URL: [https://earth.esa.int/c/document\\_library/get\\_file?folderId=233696&name=D](https://earth.esa.int/c/document_library/get_file?folderId=233696&name=DLFE-2148.pdf)

[LFE-2148.pdf.](https://earth.esa.int/c/document_library/get_file?folderId=233696&name=DLFE-2148.pdf) 52. Malcolm Davidson, Paul Snoeij, Evert Attema, Björn Rommen, Nicolas

Floury, Guido Levrini, Berthyl Duesmann, "Sentinel-1 Mission Overview," Proceedings of EUSAR 2010, 8th European Conference on Synthetic Aperture Radar, June 7-10, 2010, Aachen, Germany, URL: [http://rittenburg.dnsalias.org/Paul/Publications/A168-S1-MissionOverview](http://rittenburg.dnsalias.org/Paul/Publications/A168-S1-MissionOverview-paper.pdf)[paper.pdf.](http://rittenburg.dnsalias.org/Paul/Publications/A168-S1-MissionOverview-paper.pdf)

- 53. E. Attema, M. Davidson, N. Floury, G. Levrini, B. Rosich, B. Rommen, P. Snooeij, "Sentinel-1 ESA's New European Radar Observatory," Proceedings of EUSAR 2008, 7th European Conference on Synthetic Aperture Radar, June 2-5, 2008, Friedrichshafen, Germany.
- 54. "Signature secures future Sentinels for GMES," March 10, 2010, URL: [http://www.esa.int/esaLP/SEMR8U9KF6G\\_LPgmes\\_0.html.](http://www.esa.int/esaLP/SEMR8U9KF6G_LPgmes_0.html)
- 55. Dirk Geudtner, Ramón Torres, Paul Snoeij, Allan Ostergaard, Igancio Navas-Traver, Björn Rommen,Michael Brown, "Sentinel-1 System Overview and Performance,"Proceedings of the ESA Living Planet Symposium, Edinburgh, UK, Sept. 9-13, 2013, SP-722, Dec. 2013.
- 56. Ramon Torres, Svein Lokas, Claudio Bruno, Renato Croci, Michelangelo L'Abbate, Massimiliano Marcozzi, Aniceto Panetti, Andrea Pietropaolo, Paolo Venditti , Mario Masci, Dirk Geudtner, Dave Bibby, Gianluigi Di Cosimo," Proceedings of IAC 2011 (62nd International Astronautical Congress), Cape Town, South Africa, Oct. 3-7, 2011, paper: IAC-11.B1.2.6.
- 57. A. Pietropaolo, M. L'Abbate, C. Bruno, "Sentinel-1 Mission Analysis," Proceedings of EUSAR 2008, 7th European Conference on Synthetic Aperture Radar, June 2-5, 2008, Friedrichshafen, Germany.
- 58. Aniceto Panetti , Friedhelm Rostan, Michelangelo L'Abbate, Claudio Bruno, Antonio Bauleo, Toni Catalano, Marco Cotogni, Luigi Galvagni, Andrea Pietropaolo, Giacomo Taini, Paolo Venditti, Markus Huchler, Ramon Torres, Svein Lokas, David Bibby, "Copernicus Sentinel-1 Satellite and C-SAR Instrument," Proceedings of the ESA Living Planet Symposium, Edinburgh, UK, Sept. 9-13, 2013 (ESA SP-722, Dec. 2013).
- 59. Aniceto Panetti, Friedhelm Rostan, Michelangelo L'Abbate, Claudio Bruno, Roberto Baldassarri, Antonio Bauleo, Toni Catalano, Marco Cotogni, Luigi Galvagni, Fabio Ippoliti, Pierluigi Petrini, Sergio Pica, Andrea Pietropaolo, Francesca Spataro, Giacomo Taini, Paolo Venditti, Mathias von Alberti, Ramon Torres, Svein Lokas, David Bibby, "Copernicus Sentinel-1: Satellite outline and early results," Proceedings of the 65th International

Astronautical Congress (IAC 2014), Toronto, Canada, Sept. 29-Oct. 3, 2014, paper: IAC-14,B1,1.1.

- 60. Aniceto Panetti, Friedhelm Rostan, Michelangelo L'Abbate, Claudio Bruno, Roberto Baldassarri, Antonio Bauleo, Toni Catalano, Marco Cotogni, Luigi Galvagni, Fabio Ippoliti, Pierluigi Petrini, Sergio Pica, Andrea Pietropaolo, Francesca Spataro, Giacomo Taini, Paolo Venditti, Mathias von Alberti, Ramon Torres, Svein Lokas, David Bibby, "Copernicus Sentinel-1A and - 1B: The Satellite," Proceedings of the Advanced RF Sensors and Remote Sensing Instruments &Ka-band Earth Observation Radar Missions, (ARSI'14 & KEO'14), ESA/ESTEC, Noordwijk, The Netherlands, Nov. 4- 7, 2014.
- 61. M. A. Martín Serrano, M. Catania, J. Sánchez, A. Vasconcelos, D. Kuijper, X. Marc, "Sentinel-1a Flight Dynamics LEOP Operational Experience," Proceedings of the 25th International Symposium on Space Flight Dynamics, Munich, Germany, Oct. 19-23, 2015, URL: [http://issfd.org/2015/files/downloads/papers/137\\_Martin-Serrano.pdf.](http://issfd.org/2015/files/downloads/papers/137_Martin-Serrano.pdf)
- 62. Aniceto Panetti, Michelangelo L'Abbate, Claudio Bruno, Antonio Bauleo, Toni Catalano, Marco Cotogni, Luigi Galvagni, Andrea Pietropaolo, Giacomo Taini, Paolo Venditti, Friedhelm Rostan, Markus Huchler, Mathias von Alberti, David Bibby, Svein Lokas, Ramon Torres, ""Sentinel-1 Spacecraft," Proceedings of EUSAR 2014 (10th European Conference on Synthetic Aperture Radar), Berlin, Germany, June 3-5, 2014.
- 63. C. A. Penazzi, "VAST International Workshop on GMES: The Industrial Perspective," June 26, 2007, URL: [http://www.camera.it/eisc2007/files%5Citaliano%5Cworkshop%5CRELAZ](http://www.camera.it/eisc2007/files%5Citaliano%5Cworkshop%5CRELAZIONE_PENAZZI_FRASCATI_WORKSHOP.pdf) [IONE\\_PENAZZI\\_FRASCATI\\_WORKSHOP.pdf.](http://www.camera.it/eisc2007/files%5Citaliano%5Cworkshop%5CRELAZIONE_PENAZZI_FRASCATI_WORKSHOP.pdf)
- 64. GMES Sentinel-1 Industry Day for EC FP7 Countries," Nov. 2007, URL: [http://esamultimedia.esa.int/docs/industry/Sentinel/Nov07/Sentinel-1-FP7-](http://esamultimedia.esa.int/docs/industry/Sentinel/Nov07/Sentinel-1-FP7-Industry-Day-Nov-07.pdf) [Industry-Day-Nov-07.pdf.](http://esamultimedia.esa.int/docs/industry/Sentinel/Nov07/Sentinel-1-FP7-Industry-Day-Nov-07.pdf)
- 65. Roberto Sigismondi, Flaviano Bagaglini, Mario Cossu, Michelangelo L'Abbate, Adriano Lupi, Marco Mappini, Paolo Venditti, Monica Martinez Fernandez, Svein Lokas, Giuseppe Mandorlo, Pierrik.Vuilleumier, "A common design approach for GMES Sentinels transmission assemblies," Proceedings of the 60th IAC (International Astronautical Congress), Daejeon, Korea, Oct. 12-16, 2009, IAC-09.B1.1.6.
- 66. Paul Snoeij, Dirk Geudtner, Ramón Torres, Malcolm Davidson, David Bibby, Svein Lokas, "GMES Sentinel-1 System Overview," POLinSAR 2013 Workshop Presentations, January 28-February 1, 2013, ESA ESRIN, Frascati, Italy, Italy, Italy, Italy, Italy, Italy, Italy, Italy, Italy, Italy, Italy, Italy, Italy, Italy, Italy, Italy, Italy, Italy, Italy, Italy, Italy, Italy, Italy, Italy, Italy, Italy, Italy, Italy, Italy, Italy, It [https://earth.esa.int/c/document\\_library/get\\_file?folderId=408536&name=D](https://earth.esa.int/c/document_library/get_file?folderId=408536&name=DLFE-5605.pdf) [LFE-5605.pdf.](https://earth.esa.int/c/document_library/get_file?folderId=408536&name=DLFE-5605.pdf)
- 67. What is the RCM? URL: [https://asc-csa.gc.ca/eng/satellites/radarsat/what](https://asc-csa.gc.ca/eng/satellites/radarsat/what-is-rcm.asp)[is-rcm.asp.](https://asc-csa.gc.ca/eng/satellites/radarsat/what-is-rcm.asp)
- 68. Gordon Farquharson, William Woods, Craig Stringham, Navneet Sankarambadi, Lucas Riggi, "The Capella Synthetic Aperture Radar Constellation," Proceedings of IGARSS (International Geoscience and Remote Sensing Symposium), Valencia, Spain, July 23-27, 201.

## **Приложение А**

#### Класс «formul»

```
class Formul(object):
     def deltaD(H, fiB0, fiB):
        return H * (tan(fiB0 + fiB / 2) - tan(fiB0 - fiB / 2))
     # максимальная наклонная дальность
     def rMax(H, fiB0, fiB):
        a = cos(fiB0 + fiB / 2) return H * 1000 / a
     # ширина ДН антены
     def fiA(ly, dA):
        return 0.64 * ly / dA
     # максимальный возможный период повторения излучаемого сигнала по азимуту
     def tAlPovt(dA):
        return dA / (kz * 2 * vKA * 0.64) * 1000
     # минимально возможный период повторения по дальности
     def tBetPovt(rMax):
        return 2 * rMax / c * 1000
     # потенциальная разрешающая способность по горизонтальной дальноcти, 
наихудшая для зоны обзора дельта D
     def deltad(fiB0, fiB, deltaF):
        b = (2 * deltaF) * sin(fiB0 - fib / 2) return khem * c / b
     # потенциальная разрешающая способность по азимуту
     def deltaL(ly, fiA, kRay):
        return ly / (2 * fia * kRay) # длина синтезированной апертуры
     def lSynt(rMax, fiA):
        return rMax * fiA
     # время синтезирования апертуры
     def tSynt(rMax, fiA):
         return rMax * fiA / vKA
     # кэффициент усиления приемопередающй антенны
     def G(fiA, fiB):
        return 4 * pi / (fiA * fiB) # средняя за длитеьностью импульса мощность зондирующего сигнала
     def pIZL(rMax, g, ly, deltaD):
        a = 2 * (4 * pi) ** 3 * rMax ** 3 * kb * kn * t * vKA
        b = g * x 2 * ly ** 3 * sigN * deltaD * lATT
         return a / b
     # отношение сигнал/шум при работе по цели с заданой ЭПР рри млаботражающем
фоне
     def qSYNT(pITZ, g, ly, sigC, rMAX, deltaL):
        a = pITZ * q * Z * 1y * * 3 * sigC * lATTb = 2 * (4 * pi) ** 3 * rMAX ** 3 * kb * kn * t * vKA * deltaL return a / b
     # длина волны через ширину спектра сигнала в герцах
    def \; ly(F): return (c / F)
```
### **Приложение Б**

#### Функция «WriteToExcel»

```
import io
import xlsxwriter
from django.utils.translation import ugettext
from .formul import Formul
from django.db.models import Avg, Sum, Max, Min
from .models import Rasch
def WriteToExcel
(dA,fiA,fiA0,fiB0,fiB,G,tSynt,tAlPovt,tBetPovt,Pizt,kRay,deltaD,deltad,deltaL):
     output = io.BytesIO()
     workbook = xlsxwriter.Workbook(output)
    worksheet s = workbook.add worksheet("Rashot") # Excel styles
     title = workbook.add_format({
         'bold': True,
        'font size': 14,
        'align': 'center',
         'valign': 'vcenter'})
     header = workbook.add_format({
        'bg_color': '#F7F7F7',
         'color': 'black',
         'align': 'center',
         'valign': 'top',
         'border': 1,})
     cell = workbook.add_format({
         'align': 'left',
         'valign': 'top',
        'text wrap': True,
         'border': 1})
    title text = u''(0)".format(ugettext("Расчеты "))
     # merge cells
    worksheet s.merge range('B2:I2', title text, title)
     # # write header
    worksheet s.merge range('A4:B4', ugettext(u"Параметр КА"), header)
    worksheet s.merge range('A5:B5', ugettext(u"d\u03B1, м"), header)
    worksheet s.merge range('A6:B6', ugettext("d\u03B2, м"), header)
    worksheet s.merge range('A7:B7', ugettext("\u03B8\u03B10, градусы"), header)
    worksheet s.merge range('A8:B8', ugettext("\u03B8\u03B1, градусы"), header)
    worksheet s.merge range('A9:B9', ugettext("\u03B8\u03B20, градусы"), header)
    worksheet s.merge range('A10:B10', ugettext(u"\u03B8\u03B2, градусы"),
header)
    worksheet s.merge range('A11:B11', ugettext("G, \overline{A} B"), header)
worksheet s.merge range('A12:B12', ugettext("Tsynt, c "), header)
worksheet s.merge range('A13:B13', ugettext("T\u03B1повт, мс"), header)
worksheet s.merge range('A14:B14', ugettext("T\u03B2повт, мс "), header)
worksheet s.merge range('A15:B15', ugettext(u"Pzil, BT "), header)
worksheet s.merge range('A16:B16', ugettext("kray"), header)
     worksheet_s.write(3, 3, ugettext("\u0394D, км"), header)
    worksheet_s.write(3, 4, ugettext("\u03B4D, м"), header)
worksheet s.write(3, 5, ugettext("\u0394L, M"), header)
worksheet s.write(3, 2, ugettext("Значение"), cell)
    worksheet s.write number(4, 2, dA, cell)
    # worksheet s.write number(5, 1, dB, cell)
    worksheet s.write number(6, 2, fiA0 , cell)
     worksheet_s.write_number(7, 2, fiA, cell)
     worksheet_s.write_number(8, 2, fiB0, cell)
    worksheet s.write number(9, 2, fiB, cell)
```

```
worksheet s.write number(10, 2, G, cell)
     worksheet_s.write_number(11, 2, tSynt, cell)
     worksheet_s.write_number(12, 2, tAlPovt, cell)
    worksheet s.write number(13, 2, tBetPovt, cell)
    worksheet s.write number(14, 2, Pizt, cell)
    worksheet s.write number(15, 2, kRay, cell)
    title text = u"{0}".format(ugettext("Характеристики РСА "))
    worksheet s.merge range('D3:F3', title text, title)
    worksheet s.write number(4, 3, deltaD, cell)
    worksheet s.write number(4, 4, deltad, cell)
    worksheet s.write number(4, 5, deltal, cell)
    worksheet l = workbook.add worksheet("Legend")worksheet l.merge range('A3:B3', ugettext(u"Параметр КА"), header)
    worksheet l.merge range('A4:B4', ugettext(u"d\u03B1, M"), header)
    worksheet_l.merge_range('A5:B5', ugettext("d\u03B2, м"), header)
    worksheet_1.merge_range('A6:B6', ugettext("\u03B8\u03B10, градусы"), header)
     worksheet_l.merge_range('A7:B7', ugettext("\u03B8\u03B1, градусы"), header)
    worksheet<sup>-</sup>l.merge<sup>-</sup>range('A8:B8', ugettext("\u03B8\u03B20, градусы"), header)
    worksheet l.merge range('A9:B9', ugettext(u"\u03B8\u03B2, градусы"), header)
    worksheet l.merge range('A10:B10', ugettext("G, дБ "), header)
    worksheet l.merge_range('A11:B11', ugettext("Tsynt, c "), header)
    worksheet l.merge range('A12:B12', ugettext("T\u03B1повт, мс"), header)
    worksheet<sup>1</sup>.merge<sup>-</sup>range('A13:B13', ugettext("T\u03B2повт, мс "), header)
    worksheet l.merge range('A14:B14', ugettext(u"Pzil, BT "), header)
    worksheet<sup>-</sup>l.merge<sup>-</sup>range('A15:B15', ugettext("kray"), header)
    worksheet<sup>-</sup>l.merge<sup>-</sup>range('A16:B16', ugettext("\u0394D, KM"), header)
    worksheet l.merge range('A17:B17', ugettext("\u03B4D, м"), header)
    worksheet<sup>-</sup>l.merge<sup>-</sup>range('A18:B18', ugettext("\u0394L, м"), header)
    worksheet l.merge range('C4:H4', ugettext(u"Горизонтальный размер апертуры
антенны КА"), cell)
    worksheet l.merge range('C5:H5', ugettext(""), cell)
     worksheet_l.merge_range('C6:H6', ugettext(""), cell)
    worksheet l.merge range('С7:Н7', ugettext("Ширина ДН антенны КА по азимуту
на уровне минус 3 дБ"), cell)
    worksheet l.merge range('C8:H8', ugettext("Угол отклонения максимума
диаграммы направленности (ДН) антенны КА от направления на подспутниковую 
точку"), cell)
    worksheet l.merge range('C9:H9', ugettext(u"Ширина ДН антенны КА в
угломестной плоскости"), cell)
    worksheet l.merge range('C10:H10', ugettext("Коэффициент усиления
приемопередающей антенны "), cell)
    worksheet l.merge range('C11:H11', ugettext("Время синтезирования апертуры
"), cell)
    worksheet l.merge range('C12:H12', ugettext("Максимально возможный период
повторения излучаемого сигнала исходя из однозначности измерений РСА по 
азимуту"), cell)
    worksheet l.merge range('C13:H13', ugettext("Минимально возможный период
повторения излучаемого сигнала исходя из однозначности измерений РСА по 
дальности "), cell)
    worksheet l.merge range('C14:H14', ugettext(u"Средняя за длительность
импульса мощность зондирующего сигнала "), cell)
    worksheet l.merge range('C15:H15', ugettext("Количество лучей по азимуту
многолучевой антенны"), cell)
    worksheet l.merge range('C16:H16', ugettext("Зона обзора по горизонтальной
дальности"), cell)
    worksheet l.merge range('C17:H17', ugettext("Потенциальная разрешающая
способность по горизонтальной дальности, наихудшая для зоны обзора ΔD"), cell)
    worksheet l.merge range('C18:H18', ugettext("Потенциальная линейная
разрешающая способность по азимуту"), cell)
     workbook.close()
    xlsx data = output.getvalue()
     return xlsx_data
```
## **Приложение В**

### Листинг скрипта по расчету параметров движения КА

```
window.onload = function() {
```

```
function X(r, \text{omega}, \text{fi}, \text{oMega}, i) return r * (Math.cos(omega + fi) * Math.cos(oMega) -
      Math.sin(omega + fi) * Math.sin(oMega) * Math.cos(i));
 }
 function Y(r, omega, fi, oMega, i) {
   return r * (Math.cos(omega + fi) * Math.sin(oMega)
      + Math.sin(omega + fi) * Math.cos(oMega) * Math.cos(i));
 }
 function Z(r, omega, fi, oMega, i) {
   return r * Math.sin(omega + fi) * Math.sin(i);
 }
function R(a, e, E) {
   return a * (1 - e * Math.cos(E));
 }
function Fi(e, E) {
  let a = Mathsqrt(1 + e)/(1 - e) * Mathtan(E/2); return 2 * Math.atan(a)
 }
function D(X, Y) {
  return Math.sqrt(X * X + Y * Y);
 }
function M(t, a) {
  let n = 1 / Math.sqrt(a * a * a / mu); return n * t;
 }
 function deltaE(E, t, a, e) {
  let b = M(t, a) - (E - e * <i>Math</i>.sin(E));let c = 1 - e * <i>Math</i>.cos(E); return b / c;
 }
function E(e, a, t) {
  let m = M(t, a);
  let E = [m];
  const f = x \implies ((x.toString().includes(\cdot.'))) ? x.toString().split('.').pop().length : 0);
  var delta = e * e;
  var kol = f(delta);
  let d = \left[ + \frac{deltaE(E[0], t, a, e). \text{toFixed(kol)}, \right];
  let i = 2;
  let b = [];
  E[1] = E[0] + deltaE(E[0], t, a, e);d[1] = Math.abs(+deltaE(E[1], t, a, e).toFixed(kol));if (d[0] == d[1]) b[0] = 1;else b[0] = 0;
  while (b[i - 2] = 0) {
     E[i] = E[i - 1] + deltaE(E[i - 1], t, a, e);d[i] = Math.abs(+deltaE(E[i], t, a, e) toFixed(kol));if (d[i - 1] == d[i]) {
        b[i - 1] = 1;
```
```
\text{else } b[i - 1] = 0i++
;
    }
return E[i - 1]}
 var
b
;//широта
 var
l
;// долгота
 var
h
;//высота
var la;
var e = \{\{e\}\};var t = 0;
var T = \{\{Time\}\};var omega = 0;
var oMega = 0;var a = 6371 + {\{H\}};//+высота орбиты
var i = \{\{i\}\}\times Math.PI / 180;varmu = 398600.4415;
var E1;
var r1;
 var fi
;
var x;
var y;
var z;
 var
d
;
var html = '<table><tr>>ts>th>t,минуты</th>' +
'<th title="Координата X">x</th>' +
'<th title="Координата Y">y</th>' +
'<th title="Координата Z">z</th>' +
'<th title="Широта">b</th>' +
'<th title="Долгота">l</th></tr>';
for (t; t < T^* 60; t \neq 10) {
    E1 = E(e, a, t);r1 = R(a, e, E1);fi = Fi(e, E1);x = X(r1, \text{omega}, \text{fi}, \text{oMega}, \text{i});y = Y(r1, \text{omega}, \text{fi}, \text{oMega}, \text{i});z = \overline{z}(r1, \text{omega}, \text{fi}, \text{oMega}, \text{i});d = D(x, y);if (d == 0) {
       b = Math P1 * z / 2 * Math. abs(z);l = 0; } else
{
la = Math abs(Math \, asin(y / d));if (y < 0 \& x > 0) {
         l = 2 * Math.PI - la;}
if (y < 0 \&& x < 0) {
         l = Math.PI + la;}
if (y > 0 \&& x < 0) {
l = Math.PI - la;}
if (y > 0 \&& x > 0) {
l = la;}
if (y == 0 & & x > 0)1 = 0;}
if (y = 0 & 0 & 0 \le x < 0) {
```

```
l = Math.PI; }
     if (z == 0) {
       \mathbf{b} = 0;h = d - a;
      } else {
       let r = Math.sqrt(x * x + y * y + z * z);b = Math.asin(z / r); }
   }
  html += '<tr><td>' + (t / 60).toFixed(2) + '</td><td>' + x.toFixed(5) + '</td>';
  html += ' <td> + y.toFixed(5) + ' </td>';html += '<td>' + z.toFixed(5) + '</td>';
  html += '<td>' + b.toFixed(5) + '</td>';
  html += ' <td> + l.toFixed(5) + ' </td>';html += \langle t \rangle;
 }
 html += '</table>'
 document.getElementById('xlop').innerHTML = html;
```
}

# **Приложение Г**

(справочное)

Development of a software tool for calculating the technical characteristics of an onboard radar complex for monitoring the earth's surface and oceans

### Студент:

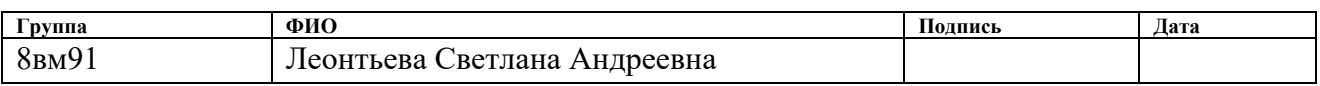

# **Руководитель ВКР:**

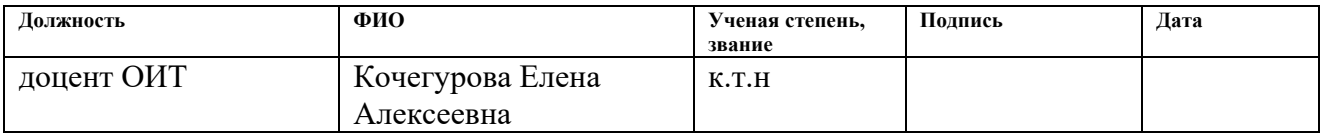

## **Консультант-лингвист отделения иностранных языков ШБИП:**

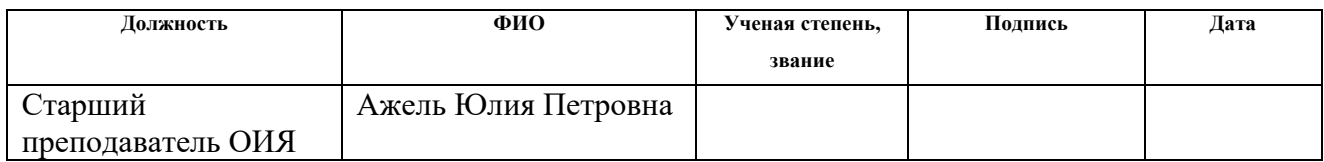

### **Purpose, scope of application**

The onboard radar system (BRLC) is designed to function as part of advanced spacecraft for remote sensing of the Earth (remote sensing spacecraft). The advantage of the BRLC over the optical equipment, also used in the remote sensing spacecraft, is the ability to generate images of the areas of interest at any time of the day and regardless of the state of the atmosphere.

The leading states involved in the creation and development of space systems (the United States, the European Union, Japan, and China), with regard to remote sensing systems, are at the stage of successfully completing the development of the main technological solutions for radar surveys of the Earth's surface, despite the fact that the quality and information content of the images obtained in this way approaches the images formed in the optical range.

#### **Existing foreign and domestic analogues**

Home-based SLBMs have become an integral part of species intelligence systems developed as part of commercial and government programs.

The experience of foreign countries in creating modern space-based SLBMs shows the possibility of successful implementation of multifunctional equipment that allows you to perform radar surveys of the Earth's surface in various modes (route, searchlight, wide-range, etc.), and meets the quality of target information to the needs of a wide range of consumers.

As a rule, commercial or dual-purpose SLBMs (TerraSAR-X, COSMO-SkyMed, Radarsat-1,2, etc.), which perform surveys of the Earth's surface areas with the necessary characteristics at the request of consumers (in order to profit from the sale of radar images or the results of their thematic processing), are coherent radars with a synthesized aperture. The antennas of such complexes are most often made in the form of an active phased array antenna (AFAR), which provides control of the beam of the radiation pattern as in the angular plane for overlap of the required viewing bandwidth and the implementation of a wide-range shooting mode, and in the azimuth plane for the implementation of a frame shooting mode with a meter or submeter resolution. Platforms for such radar systems, as a rule, are medium-and heavy-class spacecraft (the mass, taking into account the target equipment, is more than a ton).

Examples of existing and promising foreign spacecraft equipped with BRLK are:

- KA Sentinel-1A/B;
- KA Radarsat-2;
- KA RADARSAT Constellation;
- KA TerraSAR-X;
- KA SAR-Lupe Constellation;
- KA KOMPSAT-5;
- KA ALOS-2;
- KA ASNARO-2;
- KA COSMO-SkyMed;
- KA ICEYE;
- KA Capella;
- KA OpriSAR Constellation;
- KA TerraSAR-X NG:
- KA Obzor-R.

Some spacecraft are discussed below.

### **Sentinel-1**

Sentinel-1 is the European Radar Observatory representing the first new space component of the GMES (Global Monitoring for Environment and Security) satellite family designed and developed by ESA and funded by the EC (European Commission). The Copernicus missions (Sentinel-1, -2, and -3) represent the EU contribution to GEOSS (Global Earth Observation System of Systems). Sentinel-1 is composed of a constellation of two satellites, Sentinel-1A and Sentinel-1B sharing the same orbital plane with a 180° orbital phasing difference. The mission provides an independent operational capability for continuous radar mapping of the Earth with enhanced revisit frequency, coverage, timeliness and reliability for operational services and applications requiring long time series.

Copernicus is the new name of the European Commission's Earth Observation Programme, previously known as GMES (Global Monitoring for Environment and Security). The new name was announced on December 11, 2012, by EC (European Commission) Vice-President Antonio Tajani during the Competitiveness Council. In the words of Antonio Tajani: "By changing the name from GMES to Copernicus, we are paying homage to a great European scientist and observer: Nicolaus Copernicus (1473-1543). As he was the catalyst in the 16th century to better understand our world, so the European Earth Observation Programme gives us a thorough understanding of our changing planet, enabling concrete actions to improve the quality of life of the citizens. Copernicus has now reached maturity as a programme and all its services will enter soon into the operational phase. Thanks to greater data availability user take-up will increase, thus contributing to that growth that we so dearly need today.

Copernicus is the new name of the former GMES program [42].

The overall objective of the Sentinel-1 mission is to provide continuity of C-band SAR operational applications and services in Europe. Special emphasis is placed on services identified in ESA's GSE (GMES Service Element) program. Additional inputs come from on-going GMES projects funded by ESA, the EU, and ESA/EU member states. The Sentinel-1 mission is expected to enable the development of new applications and meet the evolving needs of GMES, such as in the area of climate change and associated monitoring [43], [44], [45].

The Sentinel-1 mission represents a completely new approach to SAR mission design by ESA in direct response to the operational needs for SAR data expressed under the EU-ESA GMES (Global Monitoring for Environment and Security) program. The mission ensures continuity of C-band SAR data to applications and builds on ESA's heritage and experience with the ERS and Envisat SAR instruments, notably in maintaining key instrument characteristics such as stability and accurate wellcalibrated data products.

The key mission parameters are revisit time, coverage, timeliness combined with frequency band, polarization, resolution and other image quality parameters. Short revisit time is demanded ? for an appropriate orbit selection and large swath widths. The baseline mission concept under development is a two-satellite constellation, with four nominal operational modes on each spacecraft designed for maximum compliance with user requirements [46], [47], [48], [49], [50], [51]. Specifications:

- 1. Orbit: Sun-synchronous near-polar orbit, repeat cycle of 12 days, cycle length of 175 days.
- 2. Operational modes:
	- Stripmap mode  $(SM)$ : 80 km swath, 5 m x 5 m resolution, single-look.
	- Interferometric Wide Swath mode (IWS): 240 km swath, 5 m x 20 m resolution, single-look.
	- Extra Wide Swath mode (EWS): 400 km swath, single-look.
	- Interferometric Wide Swath mode (IWS): 240 km swath, 25 m x 80 m resolution, 3-looks.
	- Wave mode (WM):  $20 \text{ km } x 20 \text{ km}$ ,  $20 \text{ m } x 5 \text{ m resolution}$ , single-look.
- 3. Polarization: Dual polarization for all modes VV+VH or HH+HV.
- 4. Operations:
	- Consistent, reliable and conflict free mission operations.
	- Near real-time delivery of data within 3 hours (worst case) with 1 hour as goal.
	- Data delivery from archive within 24 hours.
- 5. Sensitivity: NESZ (Noise Equivalent Sigma Zero), σo = -25 dB.
- 6. Radiometry:
	- Stability =  $0.5$  dB.
	- Accuracy  $= 1.0$  dB.
- 7. Ambiguity ratio: DTAR (Distributed Target Ambiguity Ratio) = -25 dB

In April 2007, ESA selected TAS-I (Thales Alenia Space Italia) as prime contractor for the Sentinel-1 spacecraft (overall satellite design & integration at system and subsystem level, including the design of the SAR antenna's transmit/receive modules). ESA awarded the contract to TAS-I on June 18, 2007 at the Paris International Air Show. EADS Astrium GmbH of Friedrichshafen, was in turn awarded a contract by TAS-I to build the radar imaging payload for Sentinel-1, including the central radar electronics subsystem developed by Astrium UK. The objective of Sentinel-1 is to assure C-band SAR data continuity for the user community currently provided by Envisat and ERS-2. [52]

Three priorities (fast-track services) for the mission have been identified by user consultation working groups of the European Union: Marine Core Services, Land Monitoring and Emergency Services. These cover applications such as: [53]

- Monitoring sea ice zones and the arctic environment
- Surveillance of marine environment
- Monitoring land surface motion risks
- Mapping of land surfaces: forest, water and soil, agriculture
- Mapping in support of humanitarian aid in crisis situations.

Unlike its more experimental predecessors ERS-1, ERS-2 and Envisat that supply data on a best effort basis, operational satellites like Sentinel-1 are required to satisfy user requirements and to supply information in a reliable fashion with the data provider accepting legal responsibility for the delivery of information.

In March 2010, ESA and TAS-I signed a contract to build the second Sentinel-1 (Sentinel-1B) and Sentinel-3 (Sentinel-3B) satellites, marking another significant step in the Copernicus program [54].

As part of the Copernicus space component, the Sentinel-1 (S1) mission is implemented through a constellation of two satellites (A and B units) each carrying an imaging C-band SAR instrument (5.405 GHz) providing data continuity of ERS and Envisat SAR types of mission. Each Sentinel-1 satellite is designed for an operations lifetime of 7 years with consumables for 12 years. The S-1 satellites will fly in a near polar, sun-synchronized (dawn-dusk) orbit at 693 km altitude.[55]

The Sentinel-1 mission, including both S-1A and S-1B satellites, is specifically designed to acquire systematically and provide routinely data and information products to Copernicus Ocean, Land and Emergency as well as to national user services. These services focus on operational applications such as the observation of the marine environment, including oil spill detection and Arctic/Antarctic sea-ice monitoring, the surveillance of maritime transport zones (e.g. European and North Atlantic zones), as well as the mapping of land surfaces including vegetation cover (e.g. forest), and mapping in support of crisis situations such as natural disasters (e.g. flooding and earthquakes) and humanitarian aid.

In addition, the 12-day repeat orbit cycle of each Sentinel-1 satellite along with small orbital baselines will enable SAR interferometry (InSAR) coherent change detection applications such as the monitoring of surface deformations (e.g. subsidence due to permafrost melt) and cryosphere dynamics (e.g. glacier flow).

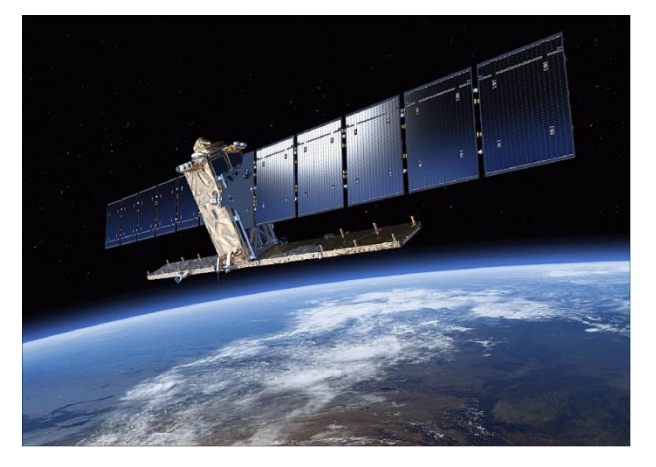

Figure 1 - Artist's view of the deployed Sentinel-1 spacecraft (image credit: ESA,

### TAS-I)

## **Spacecraft**

The spacecraft is based on the PRIMA (Piattaforma Italiana Multi Applicativa) bus of TAS-I, of COSMO-SkyMed and RADARSAT-2 heritage, with a mission-specific payload module. Attitude stabilization: 3-axis, attitude accuracy =  $0.01^{\circ}$  (each axis), orbital knowledge =  $10 \text{ m}$  (each axis,  $3\sigma$  using GPS).

The spacecraft structure provides the accommodation for all platform and payload units. A box type structure has been adopted using external aluminum sandwich

material, with a central structure in CFRP (Carbon Fiber Reinforced Plastic). A modular approach has been taken whereby the payload is mounted to a dedicated part of the structure, allowing separate integration & test of the payload before integration to the main part of the structure carrying the platform units. This has many advantages for the overall AIT (Assembly, Integration and Test) process. [56], [57], [58], [59], [60], [61]

The PRIMA platform comprises three main modules, which are structurally and functionally decoupled to allow for a parallel module integration and testing up to the satellite final integration. The modules are: [62]

- 1. SVM (Service Module), carrying all the bus units apart from the propulsion ones.
- 2. PPM (Propulsion Module), carrying all the propulsion items connected by tubing and connectors.
- 3. PLM (Payload Module), carrying all the payload equipment including the SAR Instrument antenna.

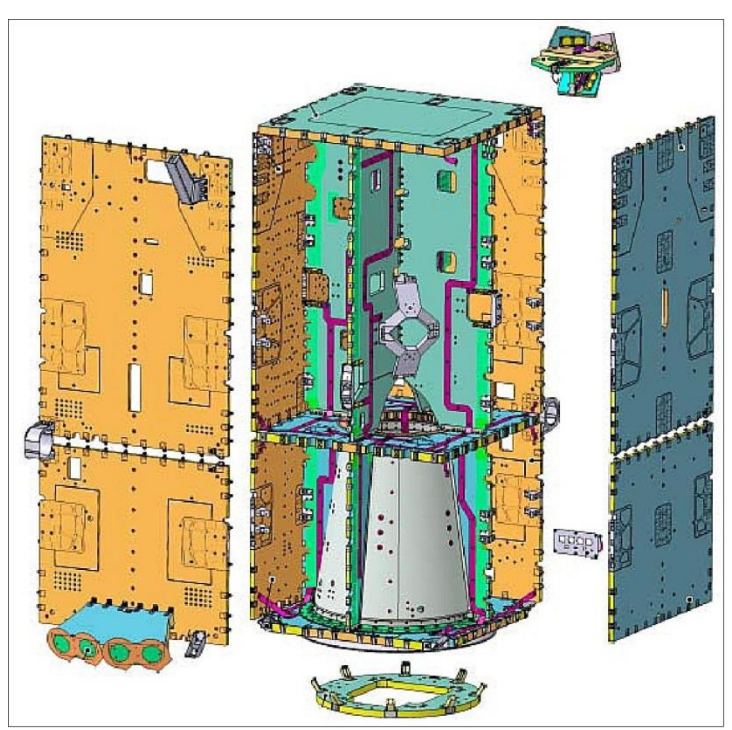

Figure 2 - 3D exploded view of the Sentinel-1 platform (image credit: TAS-I) TCS (Thermal Control Subsystem): The TCS provides control of the thermal characteristics and environment of the Satellite units throughout all phases of the mission. In general the TCS is passive, with the control provided by means of standard techniques such as heat pipes, radiators and MLI (Multi-Layered Insulation). Survival heaters are provided to prevent units becoming too cold during nonoperative phases.

EPS (Electric Power Subsystem): The EPS uses two solar array wings for power generation. Each wing consists of 5 sandwich panels using GaAs triple junction solar cells. The average onboard power is 4.8 kW (EOL), the Li-ion battery has a capacity of 324 Ah. The PCDU (Power Control and Distribution Unit) is designed to provide adequate grounding, bonding & protection for the overall electrical system (e.g. by use of fuses) and must also be integrated into the satellite FDIR concept to ensure that adequate power resources and management are available in the event of on-board failures. Li-Ion battery technology has been selected for the batteries in view of the large benefits offered in terms of mass and energy efficiency.

The spacecraft dimensions in stowed configuration are: 3.4m x 1.3 m x 1.3 m. The Sentinel-1 spacecraft has a launch mass of  $\sim 2,200$  kg, the design life is 7.25 years (consumables for up to 12 years).[63], [64]

Since the B2 Phase of Sentinel-1, a commonality approach with Sentinel-2 and Sentinel-3 was introduced and deeply investigated, to optimize and minimize as much as possible new developments, HW procurement and operations costs. Besides the differences among payload instruments and their relative required performances, each of these three satellites have its own orbital parameters, as well its own specific requirements. [65], [66]

### **The RADARSAT Constellation Mission (RCM)**

The RADARSAT Constellation Mission (RCM) is Canada's new generation of Earth observation satellites. Together, they bring solutions to key challenges for Canadians. Three identical satellites working together

The evolution of the RADARSAT Program, the RCM includes a trio of Earth observation satellites, capable of scanning Earth day or night and in any weather conditions. The three-satellite configuration allows for daily revisits of Canada's vast territory and maritime approaches, as well as daily access to 90% of the world's surface and the Arctic up to four times a day.

This visual provides an overview of the RADARSAT Constellation Mission. (Credit : Canadian Space Agency)

Text version- on the graphic about an overview of the RADARSAT Constellation **Mission** 

The RADARSAT Constellation Mission (RCM) is Canada's new generation of Earth observation satellites. Three identical satellites work together to bring solutions to important challenges for Canadians. They monitor the environment, oceans and ice; detect ships; and support emergency teams during natural disasters. The satellites will be launched aboard a SpaceX Falcon 9 rocket in spring 2019. Approximately 250,000 images per year will be used, that is 50 times more than the first generation of RADARSAT. The bus (the body) of each satellite is 3.6 m high, about the height of two average men, by 1.1 m wide. The antenna is 6.98 m wide. The total mass of each of the three satellites at launch is 1,430 kg (approximately the weight of a black rhino). The RCM will orbit Earth at an altitude of 600 km. The satellites will move at 27,200 km/h and take about 96 minutes to circle the globe.

With its capabilities distributed across several small satellites rather than a single large satellite, the RCM boasts a robust, flexible system that costs less to launch and operate.

Learn more about the RCM's components and specifications.

Providing solutions for Canadians

Over a dozen federal government departments already use RADARSAT data to deliver important services to Canadians. The RCM is ensuring the ongoing availability of this data so that the Government of Canada can continue to serve Canadians.

The RCM is designed to provide effective solutions in three main areas:

Maritime surveillance (ice, surface wind, oil pollution and ship monitoring);

Disaster management (mitigation, warning, response and recovery); and

Ecosystem monitoring (agriculture, wetlands, forestry and coastal change monitoring).

RCM data helps Canadian farmers better manage their crops.

In addition to these key areas, there are expected to be a wide range of ad hoc uses of RCM data in many different applications within the public and private sectors, both in Canada and internationally.

For example, while the RCM was initially designed to focus on maritime security requirements, it is dramatically enhancing land security, particularly in the Arctic. The system offers up to four passes per day in Canada's far north, and several passes per day over the Northwest Passage.

The constellation model allows for a more frequent revisit of the same area. This opens the door to a range of applications that are based on regular collection of data and creation of composite images that highlight changes in the same area over time. Such applications are particularly useful for monitoring climate change, land use evolution, coastal change, urban subsidence and even human impacts on local environments. [67]

#### **Capella Space**

The Palo Alto California-based commercial startup company Capella Space, founded in 2016 by Payam Banazadeh and William Woods, is in the process of developing a constellation of X-SAR microsatellites to provide global coverage. The Capella constellation will consist of 36 microsatellites, each one will operate at an altitude of around 500 km in an approximately 90-minute polar orbit, providing average imaging revisit times of less than one hour. The radars will be single-polarization X-band systems, capable of operating over a 500 MHz bandwidth in stripmap and spotlight imaging modes [68].

This year, Capella Space will launch two sub-50 kg satellites as the prelude to a constellation of 36 that will provide hourly revisit time. This constellation will enable delivery of products to meet specific user demands anywhere in the world.

The constellation will be launched in 2019 with the initial deployment of 6 satellites in two orbital planes. The average imaging revisit time will be between 3 and 6 hours, and the maximum revisit time will be 6 hours. Hourly maximum revisit times will be achieved when the full constellation of 36 satellites is deployed in 2021 (Figure 3).

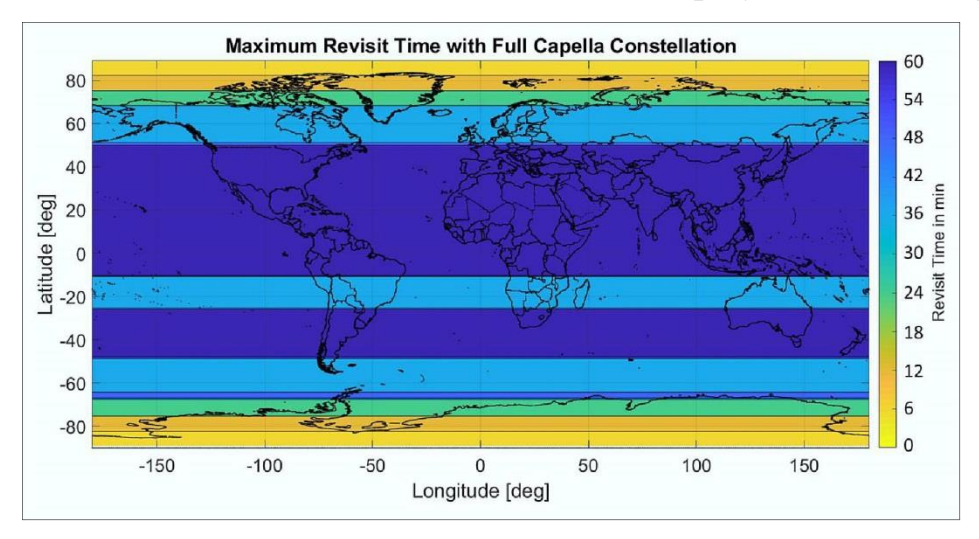

Figure 3 Chart illustrating global revisit rates from the full constellation (image credit: Capella Space)

Each Capella satellite has a three-year design life. By launching 12 satellites per year, the constellation will maintain its imaging capability indefinitely. With the ability to continually update and refresh the satellite technology, Capella will be able implement improvements to the constellation and radar performance quarterly. The system specifications for the first satellites are listed in Table 1 and in Table 2.

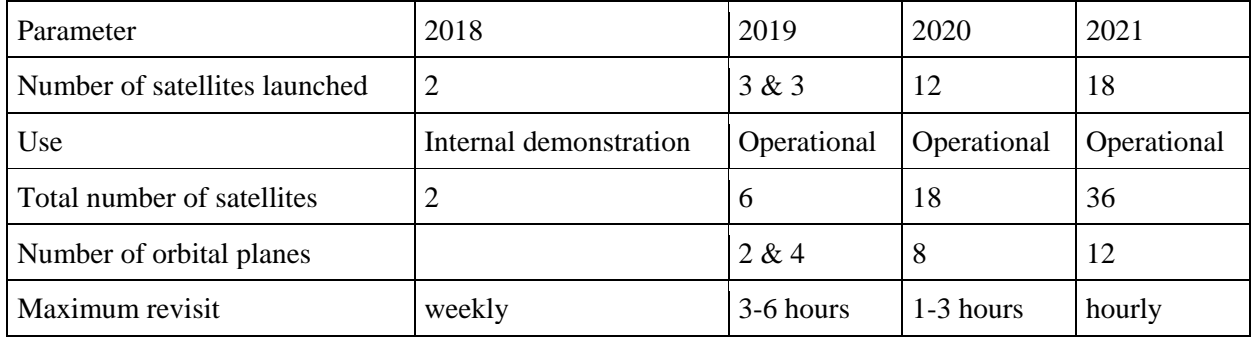

Table 1 Capella constellation timeline and capability

## Sensor complement (X-SAR)

Capella SAR satellites will operate at X-band with a bandwidth of up to 500 MHz. Ground resolution and swath width vary with look angle (Figure 4), but users will be able to select a combination of transmit bandwidth and PRF to meet their imaging requirements. The first Capella radars will operate with a single polarization.

Improvement in radar system performance, such as polarimetric measurements, are planned for future generations of Capella satellites.

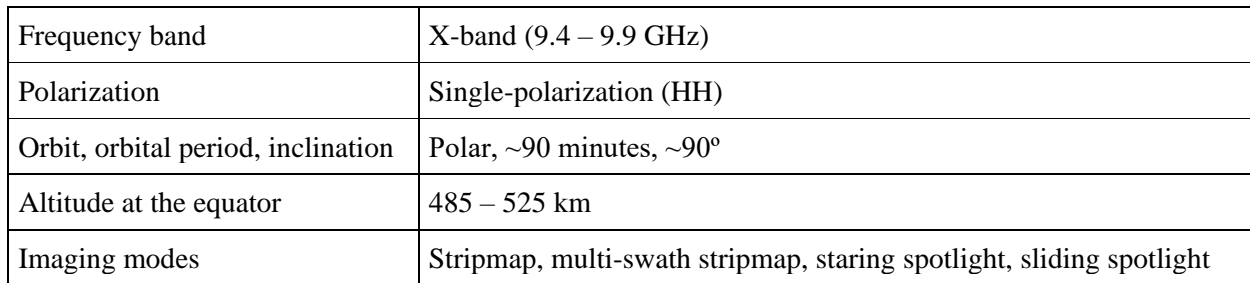

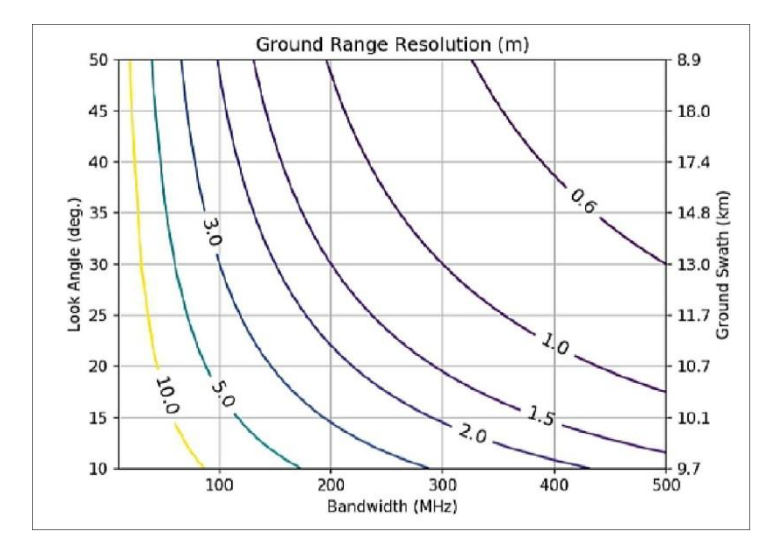

## Table 2 Capella system specifications

Figure 4: Ground range resolution plotted as a function of transmit bandwidth and look angle (image credit: Capella Space)